## МИНИСТЕРСТВО ОБРАЗОВАНИЯ И НАУКИ РОССИЙСКОЙ ФЕДЕРАЦИИ

федеральное государственное автономное образовательное учреждение высшего профессионального образования

#### **«Национальный исследовательский технологический университет «МИСиС»**

## **НОВОТРОИЦКИЙ ФИЛИАЛ**

Кафедра металлургических технологий

**Шаповалов А.Н.**

# **МЕТАЛЛУРГИЯ СТАЛИ**

# **ЛАБОРАТОРНЫЙ ПРАКТИКУМ**

по дисциплинам «Теория и технология производства стали», «Основы сталеплавильного производства»

Направление подготовки: 150400 «Металлургия» Профиль 1 «Металлургия черных металлов» Квалификация (степень) выпускника: Бакалавр Форма обучения: очная

#### **Рецензенты:**

*Профессор кафедры металлургии стали и ферросплавов НИТУ «МИСиС», д.т.н. Явойский А.В.*

*Заведующий кафедрой металлургических технологий Новотроицкого филиала ФГАОУ ВПО "Национальный исследовательский технологический университет «МИСиС»", к.т.н., доцент Е.В. Братковский*

Шаповалов А. Н. Металлургия стали: Лабораторный практикум. – Новотроицк: НФ НИТУ «МИСиС», 2014. – 76 с.

Лабораторный практикум по дисциплинам «Теория и технология производства стали» и «Основы сталеплавильного производства» предназначен для изучения основных технологических процессов происходящих при выплавке стали, а также моделирования технологических операций, выполняемых в сталеплавильных процессах при различных вариантах технологии.

Рассмотрена методика проведения лабораторных работ, теоретические основы изучаемых вопросов, приведены требования к оформлению отчетов и вопросы для самопроверки.

Лабораторный практикум составлен в соответствии с требованиями ФГОС ВПО подготовки бакалавров направления 150400 «Металлургия», обучающихся по всем профилям, реализованным в НФ НИТУ «МИСиС».

*Рекомендовано Методическим советом НФ НИТУ «МИСиС»*

© Новотроицкий филиал ФГАОУ ВПО «Национальный исследовательский технологический университет «МИСиС», 2014

# **Содержание**

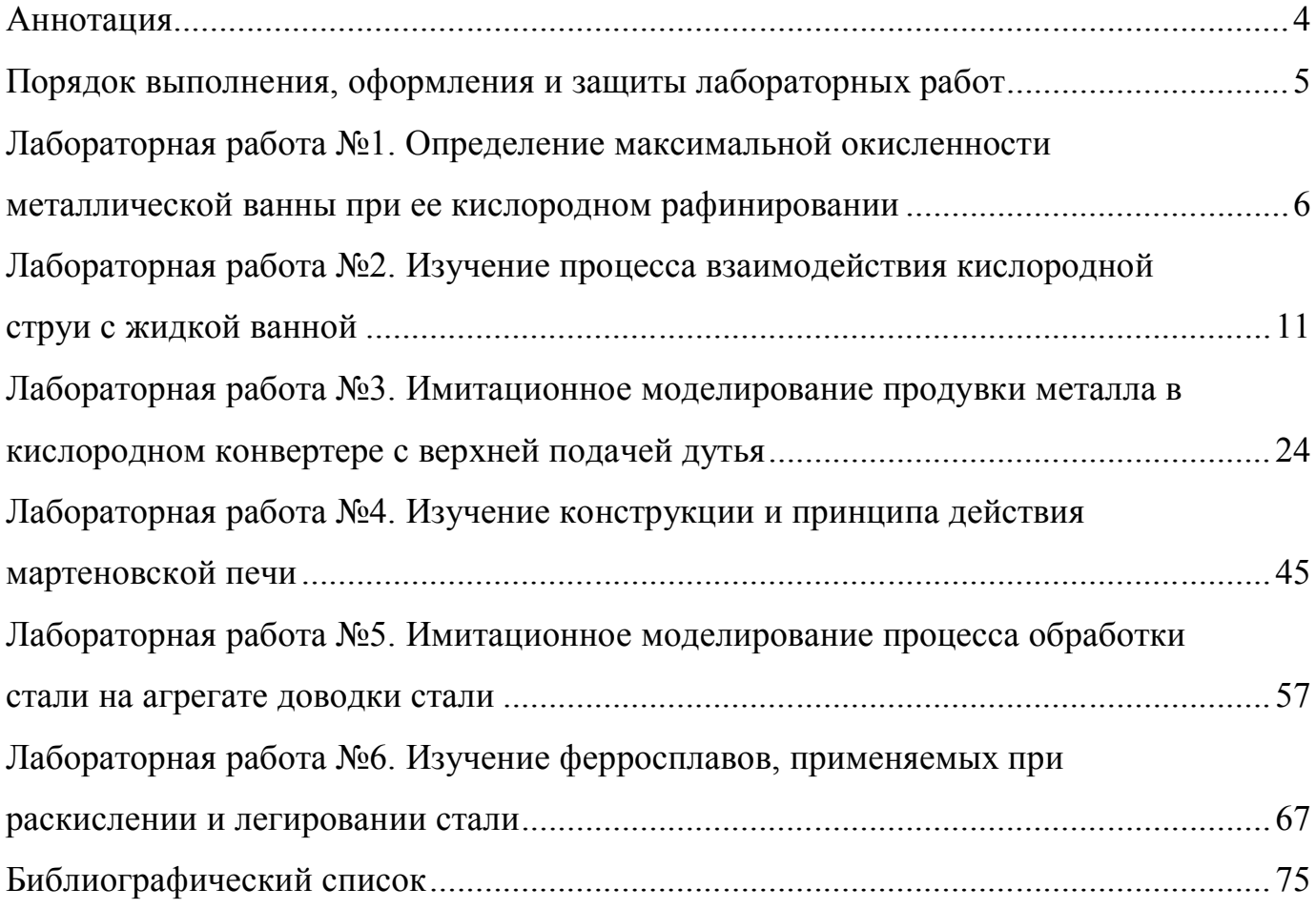

#### **Аннотация**

Лабораторный практикум предназначен для проведения лабораторных работ по дисциплинам «Теория и технология производства стали» и «Основы сталеплавильного производства» для студентов, обучающихся по направлению подготовки бакалавров 150400 «Металлургия» очной формы обучения.

В практикум включены шесть лабораторных работ, тематика которых охватывает все разделы изучаемых дисциплин. Работы № 1, 3 и 5 проводятся в компьютерном классе, а № 2, 4 и 6 – в металлургической лаборатории. Все включенные в практикум работы проводятся по форме «Групповые работы».

При выполнении представленных в практикуме лабораторных работ, предусмотренных учебным планом подготовки бакалавров по направлению 150400 для дисциплин «Теория и технология производства стали» и «Основы сталеплавильного производства», студенты приобретают компетенции:

- **ОК-4 –** самостоятельно приобретать новые знания, используя современные образовательные и информационные технологии;
- **ПК-11 –** уметь выявлять объекты для улучшения в технике и технологии;
- **ПК-19 –** уметь выбирать методы исследования, планировать и проводить необходимые эксперименты, интерпретировать результаты и делать выводы;
- **ПСК-1-МЧМ –** управлять технологическими процессами производства и внепечной обработки стали;
- **ПСК-6-МЧМ –** анализировать, совершенствовать и разрабатывать нормативную и технологическую документацию металлургического производства;
- **ПСК-10-МЧМ –** уметь анализировать влияние различных технологических параметров на качество выпускаемой продукции и осуществлять контроль качества продукции.

Большинство лабораторных работ являются, по существу, небольшими исследованиями, поэтому для их проведения и обработки полученных данных требуется предварительная теоретическая подготовка и активное творческое участие студентов.

#### **Порядок выполнения, оформления и защиты лабораторных работ**

В лабораториях и компьютерных классах НФ НИТУ «МИСиС» находится оборудование, позволяющее моделировать сталеплавильные процессы.

Все лабораторные работы выполняются бригадами студентов. В целях экономии времени персоналом лаборатории могут быть выполнены вспомогательные операции. Предпочтительно последовательное выполнение лабораторных работ в соответствии с содержанием практикума.

На первом лабораторном занятии преподаватель должен ознакомить студентов с задачами лабораторного практикума, требованиями, предъявляемыми к отчетам, правилами внутреннего распорядка лаборатории. В ряде случаев преподаватель должен напомнить студентам некоторые теоретические сведения, непосредственно относящиеся к той или иной работе, либо организовать показ тех или иных операций.

После вводной беседы преподаватель знакомит студентов с правилами техники безопасности, что фиксируется в специальном журнале.

Приступая к выполнению работы, студент должен изучить ее описание, ознакомиться с рекомендованной литературой и составить конспект с указанием цели работы, теоретического введения, технологических параметров основных процессов, схем установок и приборов.

В начале каждого лабораторного занятия студенты должны защитить отчет по предыдущей работе и получить допуск к выполнению следующей работы.

После окончания каждой работы студенты предъявляют преподавателю на подпись результаты опытов и наводят порядок на рабочем месте.

По каждой лабораторной работе оформляется отчет, который должен начинаться с названия работы и содержать следующие разделы: цель работы, краткое теоретическое введение, методика проведения работы, схемы и описание лабораторных установок, результаты измерений, расчетов и выводы. Индивидуальные требования по оформлению отчетов изложены в описании представленных в практикуме лабораторных работ.

Защищенные лабораторные работы являются допуском к итоговому виду аттестации по дисциплинам «Теория и технология производства стали» и «Основы сталеплавильного производства».

5

Лабораторная работа №1. Определение максимальной окисленности металлической ванны при ее кислородном рафинировании

## 1 Цель работы

- $\equiv$ моделирование на ЭВМ распределения кислорода между шлаком и металлической ванной сложного состава с использованием теории активности и статистической термодинамики оксидных ионных расплавов;
- расчет предельной окисленности жидкой стали в зависимости от температуры и состава реагирующих фаз.

#### 2 Теоретическое введение

На предельное равновесное содержание кислорода в металлическом расплаве влияют содержащиеся в нем примеси и легирующие элементы, окислительный потенциал находящегося в равновесии с металлом оксидного расплава и температура. В количественной форме это оценивается через величины термодинамических параметров взаимодействия, отражающих влияния компонентов на активности разбавленном взаимные  $\overline{u}$  $\mathbf{B}$ металлическом растворе и через активности кислорода в шлаке.

Для описания поведения компонентов в реальных растворах можно использовать уравнения идеальных растворов, заменив концентрации на значения активностей. В реальном растворе химический потенциал компонента равен:

$$
\mu i = \mu_i^0 + R \cdot T \cdot \ln a_i = \mu_i^0 + R \cdot T \cdot \ln \gamma_i + R \cdot T \cdot \ln N_i, \qquad (1.1)
$$

где  $\mu_i^0$  - химический потенциал компонента в стандартном состоянии (при  $N=1$ :

- а<sub>і</sub>-активность компонента в растворе;
- y<sub>i</sub> коэффициент активности;
- N<sub>i</sub> мольная доля компонента.

Переход компонента из стандартного состояния в раствор данной концентрации  $i_{\rm w}$  =  $[i]_{\rm Ni}$  при постоянной температуре сопровождается изменением свободной энергии:

$$
\Delta G^0_i = RT \ln a_i = RT \ln \gamma_i + RT \ln N_i.
$$
 (1.2)

Первое слагаемое правой части уравнения представляет собой избыточную свободную энергию растворения, то есть:

$$
\Delta G_i^{\text{H36}} = R \cdot T \cdot \ln \gamma_i. \tag{1.3}
$$

Разложение функции ln  $\gamma_i$  в ряд Тейлора вблизи точки, отвечающей чистому растворителю, при условии, что стандартным состоянием является чистый компонент 1, приводит к выражению:

$$
\ln \gamma_i = \ln \gamma^0_i + \sum_j^n \varepsilon_i^j \cdot N_j + \sum_j^n \rho_i^j \cdot N^2_j + \sum_j^n \sum_k^n \rho_i^{jk} \cdot N_j \cdot N_k, \qquad (1.4)
$$

где  $\gamma_i^0$  - коэффициент активности компонента і в бесконечно разбавленном растворе;

- N<sub>i</sub> мольная доля растворителя;
- $i$  элемент в растворе;
- $i, k -$ легирующие элементы до n;
- $\varepsilon_i^j$  параметр взаимодействия первого порядка, характеризующий влияние і-го компонента раствора на активность і-го компонента;
- $\rho_i^j$  параметр взаимодействия второго порядка, характеризующий влияние ј-го компонента раствора на активность i-го компонента;
- $\rho_i^{jk}$  перекрестный параметр взаимодействия, учитывающий влияние пар легирующих компонентов на активность i-го компонента.

В случае, если за стандартное состояние принимают 1%-ный разбавленный раствор компонента і в растворителе 1, то разложение в ряд Тейлора логарифма коэффициента активности *i-го* компонента будет иметь вид

$$
\ln f_{i} = \ln f^{\infty} i + \sum_{j}^{n} e_{i}^{j} \cdot [ \% j] + \sum_{j}^{n} r_{i}^{j} \cdot [ \% j]^{2} + \sum_{j}^{n} \sum_{k}^{n} r_{i}^{jk} \cdot [ \% j] \cdot [ \% k]. \tag{1.5}
$$

Поскольку коэффициент активности 1 %-го разбавленный раствор компонента і равен единице, то  $\ln f_i = 0$ , поэтому для такого случая можно записать:

$$
\ln f_i = \ln f_i^1 + \ln f_i^2 + \ln f_i^3 + \dots \text{ with } f_i = f_i^1 \cdot f_i^2 \cdot f_i^3 \tag{1.6}
$$

Наиболее надежные - данные о параметрах взаимодействия I порядка, менее надежные - данные о параметрах II порядка. Данные о перекрестных параметрах весьма ограничены и недостаточно надежны.

В справочной литературе приведены значения параметров взаимодействия различных растворов, в том числе на основе железа, а также их зависимости от температуры. Для небольшого температурного интервала можно рекомендовать следующие численные значения параметров взаимодействия кислорода с элементами, растворенными в расплаве железа, при 1600 °С:

$$
e_0^0
$$
  $e_0^{Ni}$   $e_0^{Co}$   $e_0^{Mo}$   $e_0^{Cu}$   $e_0^W$   $e_0^{Mn}$   
-0,20 0,006 0,008 0,0035 -0,013 -0,0085 -0,028

Зависимость параметра взаимодействия кислорода  $e_0^0$  от температуры определяется выражением:

$$
e_0^0 = -1750/T + 0{,}734. \tag{1.7}
$$

Зная величины параметров взаимодействия, вычисляют величины коэффициентов активности:  $\ln f_i = e_i^j$  [%i].

При кислородном рафинировании металлической ванны в процессе выплавки стали сначала окисляются элементы, обладающие большим сродством к кислороду: Al, Si, Cr, Mn. Затем начинает окисляться железо, поэтому окисленность металлической ванны определяется равновесием реакции

 $(FeO) = [Fe]_{*} + [O]$ .

Константа равновесия реакции равна:

$$
K = \frac{a_{[O]} \cdot a_{[Fe]}}{a_{(FeO)}},
$$
\n(1.8)

причем:

$$
lgK = -6150/T + 2{,}604.
$$
 (1.9)

Для нелегированной и низколегированной стали можно принять, что  $a_{[Fe]}$  = N<sub>[Fe]</sub> ≈ 1. Тогда K = а<sub>[O]</sub> / а<sub>[FeO]</sub>. В стали под шлаком, состоящим из жидкого FeO (а<sub>(FeO)</sub>=1), достигаются максимально возможные активность и концентрация кислорода:  $K = a_{\text{I}}$ <sub>о]max</sub>.

В случае высоколегированного расплава  $N_{[FeO]} \neq 1$ . Принимается, что  $a_{[Fe]} = N_{[Fe]}$ , тогда:

$$
K = a_{[O]} \cdot N_{[Fe]} / a_{(FeO)}
$$
\n(1.10)

Поскольку

$$
\mathbf{a}_{[O]} = \mathbf{f}_{O} \cdot [O], \text{ to } [O] = \mathbf{K} \cdot \mathbf{a}_{(FeO)} / \mathbf{f}_{O} \cdot \mathbf{N}_{[Fe]}.
$$
 (1.11)

Влияние растворенных в железе элементов (Ni, Co, Мо и др.) на активность и растворимость кислорода в расплавах выражается через коэффициент активности кислорода, то есть:

$$
f_{O} = f_{O}^{O} \cdot f_{O}^{Ni} \cdot f_{O}^{Co} \cdot f_{O}^{Mo} \cdot \dots \tag{1.12}
$$

Поэтому

$$
\lg f_{\rm O} = \sum \lg f_{0}^{i} = e_{\rm O}^{\rm O} \cdot [\rm O] + \sum e_{\rm O}^{i} \cdot [i]. \tag{1.13}
$$

Используя выражения (1.12) и (1.13), получается уравнение для расчета предельного содержания кислорода в расплаве сложного состава:

$$
lg[O] - lg K / N_{[Fe]} + e^O_O[O] + \sum e^i_O \cdot [i] - lg a_{(FeO)} = 0.
$$
 (1.14)

Расчет активности FeO в многокомпонентном основном шлаке можно сделать на основе статистической термодинамики ионных растворов:

$$
a_{\text{(FeO)}} = \gamma_{\text{(FeO)}} \cdot x_i; \tag{1.15}
$$

$$
\lg \gamma_{\text{FeO}} = \frac{1000}{T} \Big[ 2{,}18 \cdot x_{\text{Mn}} \cdot x_{\text{Si}} + 5{,}9(x_{\text{Ca}} + x_{\text{Mg}})x_{\text{Si}} + 10{,}5 \cdot x_{\text{Ca}} \cdot x_{\text{P}} \Big] \tag{1.16}
$$

где x<sub>i</sub> - ионные доли i-х катионов компонентов шлака, величины которых определяются по формуле:

$$
x_{i} = v_{i} \cdot n_{i} / (\sum v_{i} \cdot n_{i}), \qquad (1.17)
$$

где n; - число молей компонента в расчете на 100 г шлака;

v<sub>i</sub> - число катионов в молекуле компонента в шлаке.

#### 3 Методика выполнения работы

В начале занятия проверяется знание студентами термодинамики окислительного рафинирования металлических расплавов (п. 2 - теоретическое ведение). После проверки теоретических знаний (по контрольным вопросам п.4) студентам выдается вариант задания из данных таблиц 1.1 и 1.2. Исходя из полученного задания и используя теоретическое описание термодинамики рафинирования (формулы  $1.7 - 1.17$ ). кажлый окислительного студент производит расчеты максимальной окисленности металлической ванны (содержание кислорода [O]) в среде электронных таблиц MS Excel.

|           |    | Состав металлической ванны, % (по массе) | Температурный |    |              |
|-----------|----|------------------------------------------|---------------|----|--------------|
| $N2$ вар. | Fe | Ni                                       | Cо            | Mo | интервал, °С |
|           | Fe | 8                                        | ↑             | 5  | 1550-4750    |
|           | Fe | 10                                       | 15            |    | 1600-1800    |
|           | Fe | 10                                       | 26            | 10 | 1600-1800    |
|           | Fe | 12                                       |               |    | 1550-1750    |
|           | Fe | 10                                       | 10            |    | 1600-1800    |
|           | Fe |                                          |               |    | 1600-1800    |
|           | Fe | 18                                       |               |    | 1600-1800    |
|           | Fe | 20                                       |               |    | 1550-1750    |

Таблица 1.1 – Вариант состава и температуры металлической ванны

Таблица 1.2 – Вариант состава шлака

| $N_2$    | Содержание, % |         |      |      |                  |          |  |
|----------|---------------|---------|------|------|------------------|----------|--|
| варианта | FeO           | MnO     | CaO  | MgO  | SiO <sub>2</sub> | $P_2O_5$ |  |
|          | 60.0          | 2.0     | 19.5 | 15.0 | 3.5              | $0.0\,$  |  |
|          | 65.0          | 2.0     | 15.0 | 15.0 | 3.0              | 0.0      |  |
|          | 70.0          | 0.5     | 16.5 | 10.0 | 3.0              | 0.0      |  |
|          | 75.0          | 0.5     | 12.5 | 10.0 | 2.0              | 0.0      |  |
|          | 80.0          | $0.5\,$ | 6.5  | 10.6 |                  | 2.0      |  |

После определения максимального содержания кислорода в жидком металле заданного состава, находящегося в равновесии с оксидным расплавом известного состава, необходимо решить следующие задачи:

- 1) Изучить влияние концентрации кислорода в металле на активности FeO в шлаке, для чего рассчитать активность FеО в шлаке (уравнение 1.15), равновесном с металлом при различной концентрации кислорода в металлическом расплаве. Концентрацию кислорода в металле изменять от максимальной в меньшую сторону с шагом 0,1%.
- 2) Построить график зависимости активности FеО в шлаке от окисленности металлического расплава и сделать вывод о влиянии окисленности расплава на активность FеО в шлаке.

В отчете по работе, кроме обязательных структурных составляющих, необходимо включить последовательность расчета максимальной окисленности металлической ванны, результаты расчета активности FеО в шлаке при различной концентрации кислорода в металле (оформляется в виде таблицы произвольной формы), график зависимости активности FеО в шлаке от окисленности металлического расплава и выводы по взаимосвязи окисленности металла и шлака.

## **4 Контрольные вопросы**

1 Химический потенциал компонента.

2 Термодинамические параметры взаимодействия первого и второго порядков.

3 Связь коэффициента активности и параметра взаимодействия.

4 Вывод расчетного уравнения для определения растворимости кислорода в металлической ванне сложного состава, находящейся в равновесии с оксидной фазой.

5 Выбор стандартного состояния для компонента, растворенного в металлическом и шлаковом расплавах.

6 Коэффициент активности кислорода в многокомпонентном расплаве на основе железа.

## **Лабораторная работа №2. Изучение процесса взаимодействия кислородной струи с жидкой ванной**

## **1 Цель работы**

- изучение теоретических основ взаимодействия кислородной струи с жидкой ванной;
- развитие навыков применения методики теории подобия для изучения на холодной модели конвертора процессов взаимодействия газовых струй с жидкостью;
- выявление методом гидравлического моделирования зависимости между параметрами продувки и глубиной лунки при различных типах сопел;
- приобретение навыков использования полученных результатов для количественных расчетов глубины проникновения газовой струи в металл на реальном конверторе.

## **2 Теоретическое введение**

В конвертерных процессах газообразный кислород, подаваемый в ванну, является основным реагентом для осуществления главного элемента технологии плавки стали - окислительного рафинирования металла. При этом окислительное рафинирование используется и для нагрева ванны. От характера взаимодействия кислородной струи с ванной зависят ход и результаты плавки: скорость рафинирования и нагрева металла (продолжительность плавки, производительность агрегата), определяемая интенсивностью подачи кислорода; удельный расход кислорода и других материалов, зависящий от полноты их использования; выход годной стали, связанный со степенью развития дымообразования (испарения железа), выносов и выбросов; качество конечного металла, прежде всего, окисленность; стойкость футеровки и другие показатели.

При подаче кислорода в жидкую ванну прежде всего необходимо обеспечить максимальную интенсивность подвода и высокую степень (в пределе - полную) усвоения его. Это возможно лишь тогда, когда весь кислород внедряется в металл и взаимодействует с ним в условиях очень большого развития поверхности контакта.

При верхней подаче дутья обеспечение внедрения струи в металл на требуемую глубину и рассредоточения дутья по поверхности ванны затруднено. Это связано с несовершенством конструкции фурмы для подачи кислорода: интенсивность охлаждения фурмы и другие параметры таковы, что ее нельзя погружать в объем жидкого металла, необходимо держать на некотором расстоянии от поверхности спокойной ванны, которое в производственных агрегатах обычно изменяется в пределах 1-2 м.

В этих условиях струя кислорода, выходящая из сопла фурмы, до достижения поверхности ванны постепенно теряет скорость (кинетическую энергию), следовательно, способность проникать в металл, поэтому для внедрения струи кислорода в металл на достаточную глубину необходимо иметь очень высокие начальные скорости, составляющие для крупных конвертеров 400-500 м/с и более. Это возможно лишь при высоких давлениях кислорода в фурме перед соплами, составляющих > 1 МПа.

Внедрение кислородной струи в металл сопровождается образованием реакционной зоны, имеющей воронкообразную форму, наклон стенок и глубина которой определяются кинетической энергией (прежде всего скоростью) струи и вязкостью металла. Характерные варианты образования реакционной зоны приведены на рисунке 2.1. Струя кислорода, проникающая в металл, частично отражается от поверхности и приводит его в движение вследствие трения.

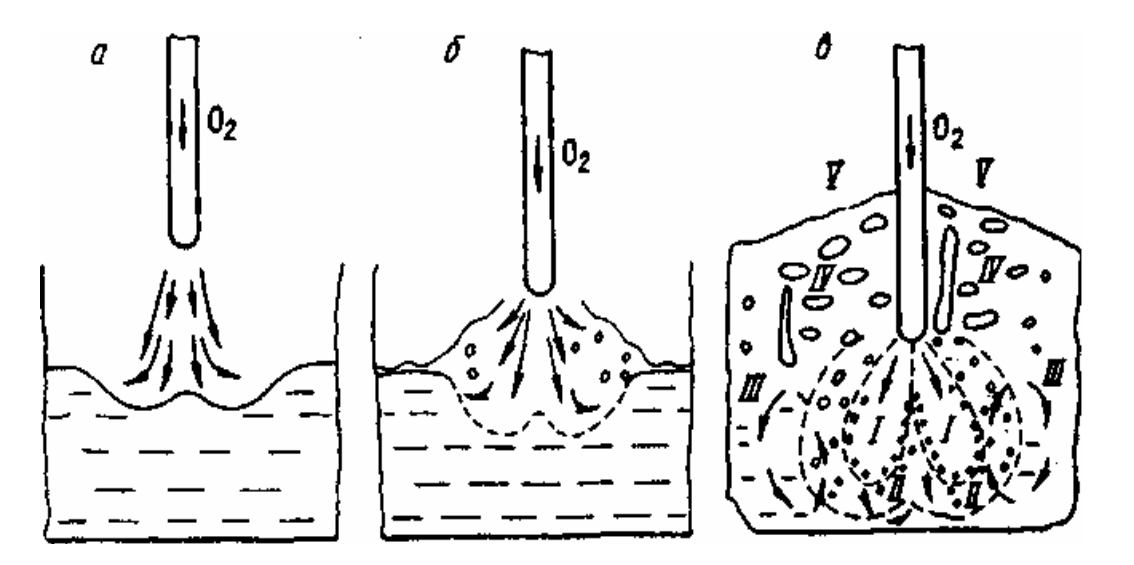

I и II — первичная и вторичная реакционные зоны; III — область более спокойного металла; IV—зона газо-шлако-металлической эмульсии; V — зона отходящих газов

Рисунок 2.1 – Схема взаимодействия струи газа и жидкости при малой (а), средней (б) и высокой (в) скорости дутья

Механическое взаимодействие струи кислорода с металлом происходит по законам соударения неупругих тел. При этом начальная кинетическая энергия струи расходуется на следующие потери:

- до 70% на потери при неупругом соударении;
- приблизительно 20% на разгон капель, вовлеченных в струю, и перемешивание ванны;
- 5-10% на преодоление выталкивающих (архимедовых) сил, то есть на погружение струи в жидкость;
- потери энергии с отраженной струей и потери на дробление жидкости (на преодоление сил поверхностного натяжения) обычно не превышают 5%.

При малой кинетической энергии струи (низкое давлением кислорода в фурме или большое расстояние от поверхности металла) формируется реакционная зона в виде неглубокой открытой лунки без образования брызг металла (рисунок 2.1 а).

В этом случае отраженная струя в основном растекается по поверхности ванны, что обусловливает (при отсутствии шлака в начале процесса) поверхностное окисление метала, преимущественно по реакции (FeO) +  $1/2$ {O<sub>2</sub>} = (FeO). При наличии шлака кислород дутья преимущественно окисляет шлак по реакции  $2(FeO) + 3/2\{O_2\} = (Fe_2O_3)$ . При этом, примеси металла окисляются под действием кислорода оксидов железа шлака, концентрация которых в шлаке удерживается на значительно более высоком уровне, чем при других режимах. Степень усвоения кислорода металлом и скорость рафинирования очень низки.

С увеличением скорости (кинетической энергии) струи глубина реакционной зоны возрастает. По достижении некоторой величины кинетической энергии струи, скорость движения слоя металла, увлекаемого обратными потоками газа, настолько возрастает, что образуются волны с большими амплитудами колебания, приводящими к отрыву части жидкости от гребней волны и образованию брызг (рисунок 2.1 б). При наличии шлака над металлом разбрызгивается и шлак. Использование кислорода улучшается, но оно остается неполным.

В производственной практике такие режимы продувки используют только для ускорения растворения извести в начале окислительного рафинирования.

Обычный для производства режим продувки приводит к образованию реакционной зоны, глубоко проникающей в объем металла и имеющей более сложную структуру (рисунок 2.1 в). В этом случае реакционная зона имеет две области (зоны) - первичную (I) и вторичную (II).

Первичная реакционная зона представляет собой поток газов  $(O_2, CO_2)$  и СО), в который вовлечено (эжектировано) большое количество мелких капель металла. Основная масса этих капель мгновенно окисляется полностью (сгорает). Этому способствуют высокая температура (>2500°С) и значительная поверхность контакта взаимодействующих фаз. В результате окисления железа, кремния, марганца и фосфора образуются железистые высокоокислительные шлаковые частицы, которые циркуляционными потоками вовлекаются во вторичную зону.

Вторичная реакционная зона является местом основного окисления примесей металла под действием кислорода оксидов, образовавшихся в первичной зоне, прежде всего FeO. Эта зона представляет собой часть металлической фазы, разрыхленную большим количеством мелких пузырей, содержащих в основном монооксид углерода СО, который образуется в результате эндотермической реакции [С] + (FeO) = {СО} + [Fe]. Вследствие протекания этой реакции и контакта вторичной зоны с основной массой относительно холодного металла ее температура заметно ниже, чем первичной (обычно не более 2000-2200°С). Под действием внешних (циркуляционных потоков первичной зоны) и внутренних (окисление углерода) сил металл во вторичной зоне интенсивно перемешивается. Это в сочетании с интенсивным поступлением сильно окислительных шлаковых частиц из первичной зоны обеспечивает высокую степень удаления примесей металла, в том числе и углерода.

Высокоокисленный металл (концентрация растворенного кислорода может достигать > 1%) из вторичной реакционной зоны вовлекается в основной объем (в зону III, рисунок 2.1в), имеющий более низкую температуру и высокое содержание примесей. В этих условиях растворимость кислорода в металле составляет сотые доли процента и становится возможным выделение из металла избытка кислорода в виде взвеси оксидов железа. Таким образом, окислительный процесс, начавшийся в первичной реакционной зоне, продолжается не только во вторичной зоне, но и во всем объеме металла. Окислению примесей в объеме металла также способствуют капли шлака, неизбежно попадающие в металл под действием сложных циркуляционных потоков, характерных для конвертерной ванны. Кроме того, часть примесей металла окисляется на границе металл-шлак и в шлаковой фазе, куда циркуляционные потоки выносят как оксиды железа (в основном из первичной зоны), так и капли металла.

Достаточно жидкоподвижный шлак под действием мелких газовых пузырей, поступающих из металлической фазы и особенно образующихся в самой шлаковой фазе, всегда находится во вспененном состоянии, образуя над металлом газо-шлако-металлическую эмульсию. Умеренное развитие этого процесса является обязательным условием нормального протекания операции продувки металла кислородом сверху. Вспенивание шлака можно считать нормальным, если газо-шлако-металлическая эмульсия занимает всю цилиндрическую часть конвертера над ванной. Недопустим подъем эмульсии до горловины, когда начинаются выбросы. Это учитывается при проектировании конвертеров, удельный объем которых составляет 0,7-1,0  $\mathrm{m}^3/\mathrm{T}$ выплавляемого металла.

При нормально вспененном шлаке струи кислорода, выходящие из сопел фурмы, оказываются полностью затопленными. Это обеспечивает, во-первых, практически полное усвоение кислорода металлом и шлаком; во-вторых, существенное очищение выделяющихся из ванны газов от пылевидных частиц (фильтрацию), уменьшает дымовыделение и выносы.

Размеры реакционной зоны при верхней подаче дутья зависят, кроме параметров дутьевого режима (давления кислорода, диаметра сопла, расстояния фурмы от поверхности ванны), от содержания углерода в металле, скорости его окисления. При малых скоростях окисления углерода, наблюдаемых в случаях высокого содержания кремния (начало плавки) или низкой концентрации углерода (конец плавки), длина реакционной зоны возрастает, диаметр уменьшается. Повышение скорости окисления углерода приводит к некоторому уменьшению длины и увеличению диаметра, особенно вторичной зоны.

На рисунке 2.2 приведена зависимость глубины проникновения струи кислорода в жидкую ванну от параметров дутьевого режима. Данные рисунка 2.2 являются приближенными, но позволяют установить общие принципы выбора параметров дутьевого режима и дутьевых устройств.

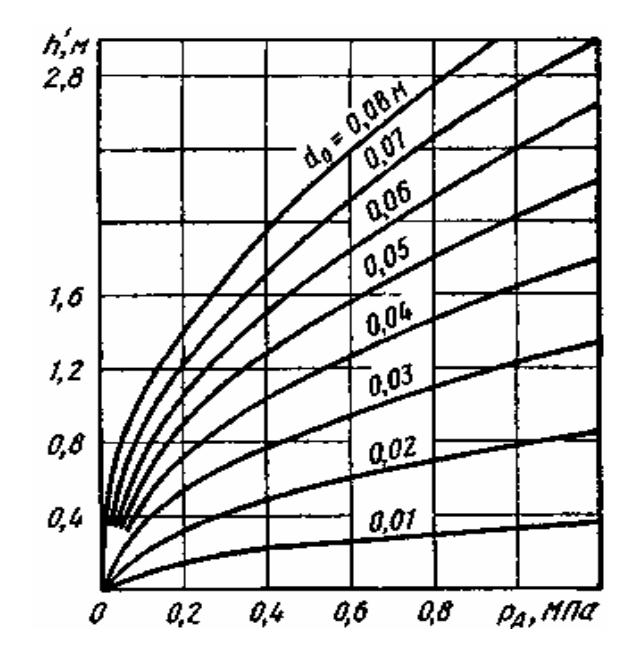

Рисунок 2.2 – Зависимость глубины проникновения струи в жидкую ванну (h') от давления перед соплом  $P_{\mu}$  и диаметра сопла  $d_0$ при высоте фурмы над ванной ~1 м

Таким образом, важнейшими характеристиками кислородноконверторного процесса являются параметры взаимодействия кислородной струй с расплавленной ванной. Они оказывают определяющее влияние в первом периоде продувки на соотношение скоростей окислительных процессов компонентов ванны и режим шлакообразования. Основной характеристикой, определяющей характер взаимодействия кислородной струи с ванной, является величина её заглубления в расплав.

Непосредственные измерения указанных параметров на кислородном конверторе настолько сложны, что проводятся крайне редко. Подобные взаимодействия изучают обычно в лабораторных условиях, в частности, с помощью физического моделирования на веществах, находящихся при нормальных условиях в газообразном и жидком состояниях.

В случае моделирования процессов, в которых определяющими являются инерционные и гидростатические силы, применяется критерий Архимеда (Ar)

$$
Ar = \frac{\rho_{\rm r} \cdot \omega_{\rm r}^2}{\rho_{\rm x} \cdot g \cdot l},
$$
\n(2.1)

где  $\rho_{\rm r}$  и  $\rho_{\rm \bf \bm{\kappa}}$  – плотность газа и жидкости соответственно, кг/м<sup>3</sup>;

 $g - y$ скорение силы тяжести, м/с<sup>2</sup>;

 $\omega_r$  – скорость газа, м/с;

l – характерный линейный размер, м.

Критерий Архимеда неудобен для работы, поскольку в него входит величина скорости газа  $\omega_r$ . Она зависит не только от параметров фурмы и давления газа перед соплом, но и от высоты расположения сопла над жидкостью. Для выявления роли линейных размеров струи преобразуем критерий Архимеда, умножив его на  $\pi/4$  и на  $1^2$ .

Получим

$$
Ar^* = \frac{\pi}{4} \cdot \frac{\rho_{\Gamma} \cdot \omega_{\Gamma}^2 \cdot l^2}{\rho_{\mathcal{K}} \cdot g \cdot l^3}.
$$
 (2.2)

На рисунке 2.3 показана схема взаимодействия газовой струи с жидкостью.

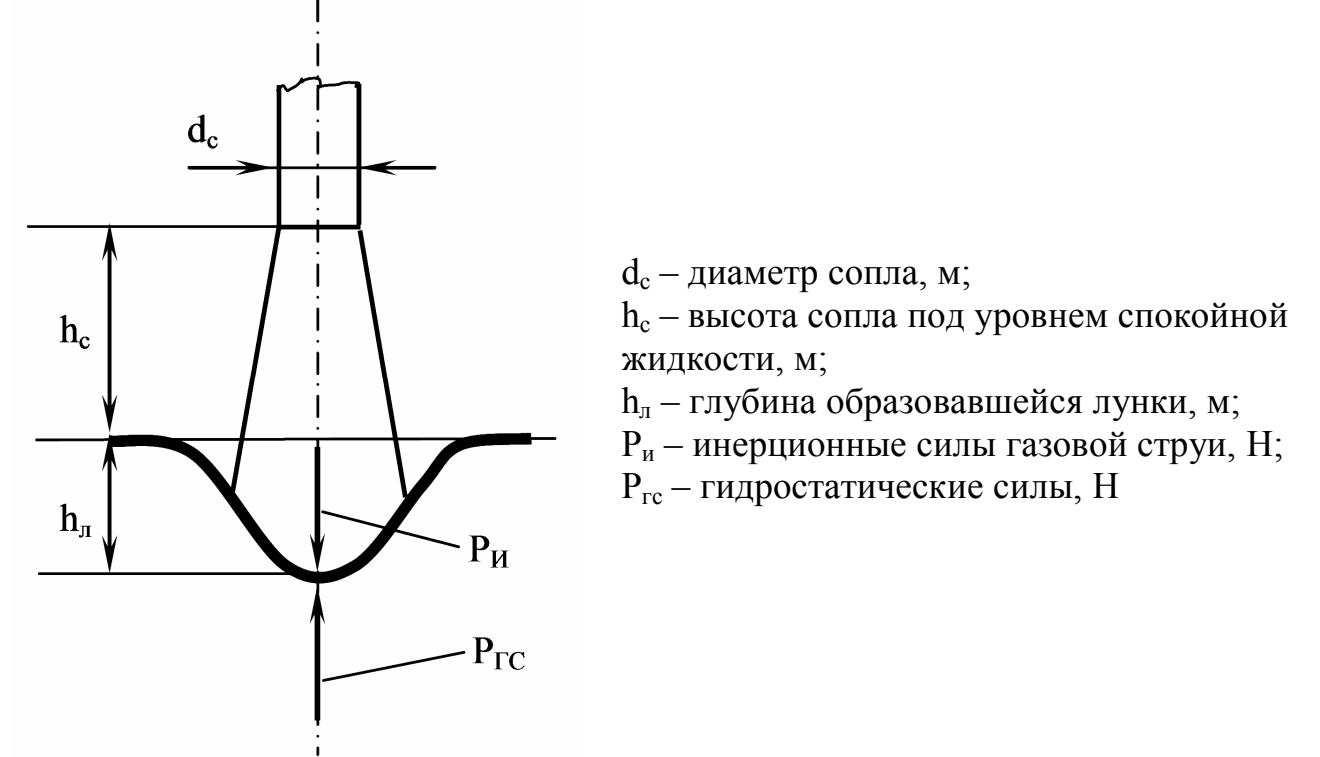

Рисунок 2.3 – Схема взаимодействия газовой струи с жидкостью

Из представленной схемы следует, что диаметр сопла может быть принят в качестве характерного линейного размера инерционных сил газовой струи. За характерный линейный размер для гидростатических сил следует принять глубину образующейся лунки  $h_{\pi}$ . Но этот параметр зависит, в первую очередь, от высоты расположения сопла над уровнем спокойной ванны h<sub>c</sub>, то есть от параметра, который может легко выдаваться и контролироваться в ходе эксперимента. Этот параметр и может быть принят в качестве характерного линейного размера.

Тогда уравнение (2.2) приобретает вид

$$
Ar^* = \frac{\pi \cdot d_c}{4} \cdot \frac{\rho_r \cdot \omega_r^2}{\rho_{\mathcal{K}} \cdot g \cdot h_c^3} = \frac{\rho_r \cdot \omega_r^2 \cdot f_c}{\rho_{\mathcal{K}} \cdot g \cdot h_c^3},\tag{2.3}
$$

где  $f_c$  – сечение струи, м<sup>2</sup>;

h<sub>c</sub> – высота фурмы над уровнем спокойной жидкости, м.

Числитель критерия Ar<sup>\*</sup> представляет собой импульс струи i <sub>г</sub>

$$
i_{\rm r} = f_{\rm c} \cdot \rho_{\rm r} \cdot {\omega_{\rm r}}^2 \tag{2.4}
$$

Если принять, что рассеяния энергии струи не происходит по мере удаления газов от среза сопла, то импульс струи и её энергия остаются постоянными на всём продолжении струи (в пределах реальных условий работы кислородных фурм). В этом случае скорость струи падает исключительно за счет разбавления струи газами, в которые втекает струя, и придания им соответствующих скоростей. Всё это позволяет рассчитать импульс струи один раз и при этом в стандартных условиях, а именно, на выходе из сопла фурмы по следующему соотношению

$$
i_r = f_c^o \cdot \rho_r \cdot \omega_{ro}^2 = \rho_r \cdot V_r \cdot \omega_{ro} / n, \qquad (2.5)
$$

где  $f_c^o$  – сечение сопла, м<sup>2</sup>;

 $\rho_{\rm r}$  – плотность газа соответственно, кг/м<sup>3</sup> (для воздуха 1,28 кг/м<sup>3</sup>);

 $V_r$  – объёмный расход газа,  $V_r = f_c^{\circ} \cdot \omega_{\text{ro}}$ , м<sup>3</sup>/с;

 $\omega_{\rm ro}$  – скорость истечения газа на срезе сопла, м/с.

Величина  $V_r$  непосредственно измеряется с помощью расходомеров. Скорость истечения газа на срезе сопла определяется из уравнения, описывающего истечения идеального газа при адиабатических процессах расширения

$$
\omega_{\rm ro} = \sqrt{2 \cdot \frac{K}{K-1} \cdot R \cdot T_2 \cdot \left[1 - \left(\frac{P_1}{P_2}\right)^{\frac{K-1}{K}}\right]},\tag{2.6}
$$

- где  $\omega_{\rm ro}$  скорость истечения газа из сопла, м/с;
	- R газовая постоянная,  $R = R_0/M (R_0 \nu)$ ниверсальная газовая постоянная  $R_0 = 8,3143$  Дж/моль·К);
	- М молярная масса газа (для воздуха можно принять среднюю массу смеси кислорода и азота,  $M = 28.8 \cdot 10^{-3}$  кг/моль), кг/моль;
	- $P_2$ ,  $T_2$  давление и температура в пространстве, из которого истекает газ, кгс/см<sup>2</sup> и К;
	- $P_1$  давление в пространстве, в которое истекает газ, кгс/см<sup>2</sup>;
	- К показатель адиабатического расширения (для двухатомных газов принимается равным  $K = 1, 4$ ).

Таким образом, получен критерий Ar\*, равенство значений которого на модели и в образце определяет подобие процессов взаимодействия газовых струй с жидкостью

$$
Ar^* = \frac{i_r}{\rho_{\mathcal{K}} \cdot g \cdot h_c^3}.
$$
 (2.7)

Опыты на различных жидкостях и с разными размерами сопел показали, что безразмерная глубина лунки h<sub>n</sub>/h<sub>c</sub> зависит только от Ar<sup>\*</sup>. Поэтому результаты моделирования процессов взаимодействия газовой струи с жидкостью может использоваться для определения глубины проникновения газовой струи металл на реальном конверторе. Применение многосопельных фурм усложняет картину взаимодействия, но основные закономерности остаются в силе.

## **3 Методика выполнения работы**

Схема лабораторной установки представлена на рисунке 2.4.

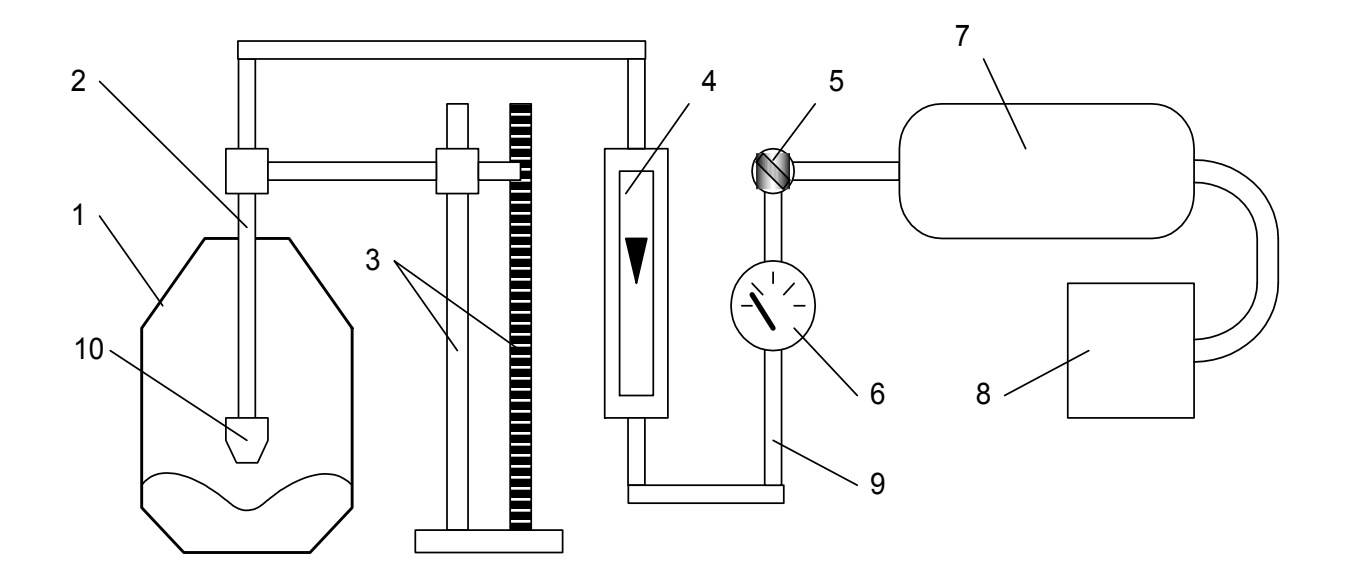

1 – модель конвертера; 2 – фурма; 3 – штатив с измерительной линейкой; 4 – ротаметр; 5 – вентиль; 6 – манометр; 7 – ресивер; 8 – компрессор; 9 – соединительные шланги

Рисунок 2.4 – Схема установки для моделирования кислородно-конвертерной плавки

Работа выполняется на прозрачной модели кислородно-конверторного агрегата 1, изготовленной из органического стекла в масштабе 1:50 по отношению к конвертору садкой 300 т. Сжатый газ подается от компрессора 8 через ресивер 7 по соединительным шлангам 9 через вентиль 5. Измерение объемного расхода газа осуществляется ротаметром 4 при избыточном давлении, фиксируемым манометром 6. Положение фурмы 2 измеряется с помощью штатива с измерительной линейкой 3. Расход газа регулируется вентилем 5.

При выполнении лабораторной работы используются модельные фурмы двух типов: односопловая и трехсопловая (рисунок 2.5). Применяемые фурмы имеют следующие характеристики:

- односопловые диаметры каналов и площади выходных сечений;
- трехсопловые диаметры каналов и суммарные площади выходных сечений.

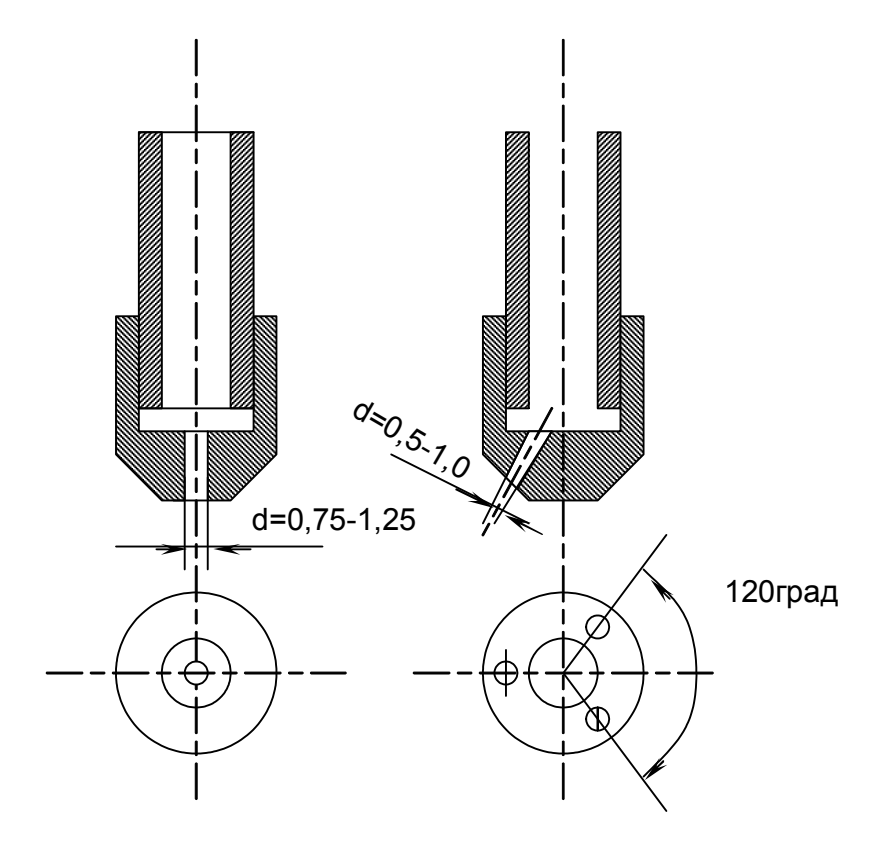

Рисунок 2.5 - Размеры односопловой и трехсопловой фурм

Порядок выполнения работы. В модель конвертора 1 (см. рисунок 2.4) заливают воду (моделирующая жидкость) на высоту 140-160 мм. Исследуемую односопловую фурму с заданным диаметром сопла устанавливают на определенный уровень от зеркала спокойной ванны h<sub>c</sub> и начинают продувку. Влияния расхода газа на характер взаимодействия газовой струи с ванной при кислородно-конвертерной плавке исследуют при постоянном положении фурмы и 4-5 различных значениях давлений Р<sub>2</sub> и соответствующих им расходах газа V<sub>г</sub>, подаваемого из ресивера 7 через вентиль 5. Значения положения фурмы и расходов газа задаются по указанному преподавателем варианту. Варианты заданий на работу приведены в таблице 2.1.

|            | $h_c*10^{-3}$ , M | Расход газа по шкале ротаметра* |                 |  |
|------------|-------------------|---------------------------------|-----------------|--|
| № варианта |                   | l сопло                         | $3$ сопла       |  |
|            | 5; 10; 15; 20     |                                 |                 |  |
|            | 10; 20; 30; 40    |                                 |                 |  |
|            | 20; 30; 40; 50    | 20; 40; 60; 80                  | 40; 60; 80; 100 |  |
|            | 5; 20; 40; 60     |                                 |                 |  |
|            | 5; 15; 25; 35     |                                 |                 |  |
|            | 0; 10; 20; 30     |                                 |                 |  |

Таблица 2.1 – Варианты положения фурмы и расходов газа

Влияние высоты фурмы  $h_c$  на характер дутья изучают при одном давлении и постоянном расходе газа (указывает преподаватель). Высоту фурмы над зеркалом спокойной ванны изменяют в соответствии с заданием.

В процессе измерения, медленно открывая вентиль 5, подают газ до достижения требуемого расхода, отмечаемого по шкале ротаметра 4, а затем плавными поворотами вентиля редуктора поддерживают расход газа на заданном значении в течение опыта. Для каждого значения расхода замеряют глубину лунки  $h_{\text{n}}$  по шкале делений, нанесенных на измерительной линейке 3. Кроме того, необходимо при каждом положении модельной фурмы и расходе газа дать качественное описание зоны взаимодействия струи газа с жидкостью (конфигурация лунки, характеристика поверхности – наличие или отсутствие пузырей на ней, появление брызг, интенсивность пульсации поверхности и т.д.).

После проведения всех измерений с односопловой фурмой проводят аналогичные опыты с трехсопловой фурмой с той же суммарной площадью выходных сечений.

Результаты замеров и наблюдений вносят в таблицу 2.2.

| Число   | Высота    | Расход    | Абсолютное         | Глубина                 | Примечание    |
|---------|-----------|-----------|--------------------|-------------------------|---------------|
| сопел в | сопла над | газа,     | давление           | образую-                | (качественное |
| модель- | уровнем   | число     | перед              | щейся                   | описание      |
| ной     | спокойной | делений   | соплом             | лунки $h_{\text{II}}$ , | взаимо-       |
| фурме   | жидкости, | шкалы     | фурмы              | МM                      | действия      |
|         | MМ        | ротаметра | $P_{r,KTC/cm}^{2}$ |                         | струй с       |
|         |           |           |                    |                         | жидкостью)    |
|         |           |           |                    |                         |               |

Таблица 2.2 - Результаты измерений и наблюдений

#### **4 Обработка опытных данных**

При обработке результатов эксперимента необходимо провести следующие вычисления:

1) Определить расход газа Q<sub>г</sub> (л/мин) в зависимости от числа делений ротаметра из выражения

$$
Q_{\Gamma} = \frac{50}{100} \cdot N,\tag{2.8}
$$

где  $Q_r$  – расход газа, л/мин;

N – число делений по шкале ротаметра, шт.

2) Найти расход газа  $V_r$  (м<sup>3</sup>/с) через одно сопло модельной фурмы, приведенный к нормальным условиям по уравнению:

$$
V_r = 0,166 \cdot 10^{-4} \cdot Q_r \cdot (P_2/P_1) \cdot (1/n) \tag{2.9}
$$

- где  $Q_r$  расход газа, л/мин;
	- n число сопел модельной фурмы;
	- $P_1$  барометрическое давление, кгс/см<sup>2</sup>;
	- $P_2$  абсолютное давление перед фурмой (табл. 1), кгс/см<sup>2</sup>.
- Рассчитать скорость истечения газа из сопел модельной фурмы по  $3)$ уравнению (2.6).
- $4)$ Определить по уравнению (2.5) импульс одной струи модельной фурмы и его логарифм. Учесть, что в качестве газа, моделирующего кислородной дутье, в работе применяется воздух с плотностью 1,28 кг/м<sup>3</sup>.
- По уравнению (2.7) определить критерий Ar<sup>\*</sup> и рассчитано отношение  $5)$  $h_{\pi}/h_{c}$ , а также их логарифмы. Учесть, что в качестве жидкости, моделирующей металл, в работе применяется вода с плотностью  $1000 \text{ K}t/m^3$

Результаты расчетов сводятся в таблицу 2.3.

| $\mathbf{a}$ | $h_c$ , MM | ротаметра<br>$\mathrm{Q}_\mathrm{r}$ , деления<br>шкалы | $\sim$<br>.c/cm<br>N<br>$P_2$ | $h_{\wedge}$ мм | Л/МИН<br>$\dot{\mathcal{L}}$ | $\mathcal{S}$<br>$\mathbf{M}^{3}$<br>$V_{\rm r}$ | $M_{\rm C}$<br>$\overline{10}$<br>≽ | $\mathbf \Xi$<br>$\dot{1}$ | $Ar^*$ | $\mathcal{A}_{c}$<br>کہ | $\div$<br>$\overline{g}$ | $\sum_{i=1}^{k}$<br>$\overline{a}$ | $\overline{A}_{c}$<br>$\mathbf{h}_{\mathbf{u}}$<br>$\overline{a}$ |
|--------------|------------|---------------------------------------------------------|-------------------------------|-----------------|------------------------------|--------------------------------------------------|-------------------------------------|----------------------------|--------|-------------------------|--------------------------|------------------------------------|-------------------------------------------------------------------|
|              |            |                                                         |                               |                 |                              |                                                  | 8                                   | Q                          | ν      |                         | ◠<br>∠                   | ◠                                  | $\overline{4}$                                                    |

Таблица 2.3 - Результаты измерений и расчетов

- По данным таблицы 2.3 необходимо построить зависимость в координатах 6)  $\lg h_{\nu}/h_c - \lg Ar^*$ , после чего, используя стандартные средства Excel, найти уравнение регрессии, позволяющее рассчитать глубину «реакционной зоны» ванны промышленного конвертора.
- 7) Рассчитать глубину «реакционной 30HbI>> ванны промышленного конвертора по варианту. Исходные данные для расчета задаются преподавателем из таблицы 2.4.

Делается это следующим образом. По заданным расхода кислорода на фурму, числу сопел в промышленной фурме и скорости истечения кислорода из сопла рассчитывается импульс струи. Далее по заданному положению промышленной фурмы и рассчитанному импульсу струи определяется логарифм критерия Ar\*. По уравнению аппроксимации экспериментальных данных рассчитывается значение  $\frac{\lg h_\pi}{h_c}$  и находится величина  $h_\pi$  при заданном положении фурмы над уровнем спокойного металла в конверторе.

| $N_2$          |                | --r --    |                        |            | $N_2$ |                |           |                        |                         |
|----------------|----------------|-----------|------------------------|------------|-------|----------------|-----------|------------------------|-------------------------|
|                | n              | $h_c$ , M | $\omega_{\rm r}$ , M/C | $V_{O2}$ , |       | n              | $h_c$ , M | $\omega_{\rm r}$ , M/C | $V_{O2}$ ,<br>$M^3/MMH$ |
| вар.           |                |           |                        | $M^3/MHH$  | вар.  |                |           |                        |                         |
| 1              | $\overline{3}$ | 0,7       | 450                    | 500        | 21    | 5              | 1,3       | 500                    | 1000                    |
| $\overline{2}$ | $\overline{4}$ | 0,7       | 450                    | 500        | 22    | 3              | 1,4       | 500                    | 1100                    |
| 3              | 5              | 0,7       | 450                    | 500        | 23    | 5              | 1,4       | 500                    | 1100                    |
| $\overline{4}$ | 3              | 0,8       | 500                    | 600        | 24    | $\overline{3}$ | 1,5       | 500                    | 1200                    |
| 5              | 4              | 0,8       | 500                    | 600        | 25    | 5              | 1,5       | 500                    | 1200                    |
| 6              | 5              | 0,8       | 500                    | 600        | 26    | $\overline{7}$ | 1,5       | 500                    | 1200                    |
| $\overline{7}$ | $\overline{3}$ | 0,9       | 500                    | 600        | 27    | 3              | 1,5       | 500                    | 1400                    |
| 8              | 4              | 0,9       | 500                    | 600        | 28    | 5              | 1,5       | 500                    | 1400                    |
| 9              | 5              | 0,9       | 500                    | 600        | 29    | $\overline{7}$ | 1,5       | 500                    | 1400                    |
| 10             | 3              | 1,0       | 500                    | 700        | 30    | $\overline{3}$ | 1,5       | 500                    | 1500                    |
| 11             | $\overline{4}$ | 2,0       | 500                    | 700        | 31    | 5              | 1,5       | 500                    | 1500                    |
| 12             | 5              | 1,0       | 500                    | 700        | 32    | $\overline{7}$ | 1,5       | 500                    | 1500                    |
| 13             | 3              | 1,1       | 500                    | 800        | 33    | 3              | 2,0       | 550                    | 1600                    |
| 14             | $\overline{4}$ | 1,1       | 500                    | 800        | 34    | 5              | 2,0       | 550                    | 1600                    |
| 15             | 5              | 1,1       | 500                    | 800        | 35    | $\overline{7}$ | 2,0       | 550                    | 1600                    |
| 16             | 3              | 1,2       | 500                    | 900        | 36    | 3              | 1,2       | 550                    | 1200                    |
| 17             | $\overline{4}$ | 1,2       | 500                    | 900        | 37    | 5              | 1,2       | 550                    | 1200                    |
| 18             | 5              | 1,2       | 500                    | 900        | 38    | $\overline{7}$ | 1,2       | 550                    | 1200                    |
| 19             | 3              | 1,3       | 500                    | 1000       | 39    | 3              | 1,4       | 550                    | 1400                    |
| 20             | $\overline{4}$ | 1,3       | 500                    | 1000       | 40    | 5              | 1,4       | 550                    | 1400                    |

Таблица 2.4 - Исходные данные для расчета глубины «реакционной зоны» в ванне конвертора

Отчет по лабораторной работе должен содержать цель работы, схему и краткое описание лабораторной установки и фурм, описание методики проведения работы, таблицы с результатами замеров, расчетов и наблюдений, графики полученных зависимостей, расчеты величины заглубления в металл струй кислорода для промышленного конвертора и, наконец, краткие выводы о влиянии параметров продувки и конструкции наконечников фурмы на взаимодействие кислородной струи с конвертерной ванной.

## **5 Контрольные вопросы**

1 Цель и задачи работы.

2 Почему работа проводится методом моделирования?

3 Какие гидродинамические силы определяют глубину образующейся лунки внутри струи газа в жидкость?

4 Какими силами можно пренебречь при моделировании взаимодействия струй газа с жидкостью?

5 Объясните зависимость размеров лунки от высоты фурмы над ванной и конструкции фурмы.

6 Как влияет режим продувки на рафинировочные процессы в кислородном конвертере?

7 Реакционная зона при продувку в реальном кислородном конвертере и ее элементы.

8 Какой критерий необходимо брать за определяющий при моделировании взаимодействия струй газа с жидкостью?

9 Почему требуется видоизменение известного критерия моделирования взаимодействия газовых струй с жидкостью?

10 Как определяется и контролируется расход газа в данной работе?

11 Почему при задачах моделирования необходимо находить зависимости, в которых в качестве функции и аргументов фигурируют безразмерные величины?

12 Какие величины обычно используются в качестве аргумента при гидродинамическом моделировании?

13 Какие физические величины необходимо фиксировать во время экспериментов при выполнении данной работы?

14 Сколько типов фурм исследуются в лабораторной работе?

15 Какие требования по технике безопасности необходимо соблюдать при выполнении работы?

16 Какие расчеты выполняются в данной лабораторной работе?

17 Какие основные конечные задачи должны быть решены после полного выполнения работы?

18 Какие основные недостатки гидродинамического моделирования металлургических процессов как инструмента для исследования?

## **Лабораторная работа №3. Имитационное моделирование продувки металла в кислородном конвертере с верхней подачей дутья**

## **1 Цель работы**

 изучение основных закономерностей кислородно-конвертерной плавки;

 усвоение технологических приемов управления периодом продувки.

#### **2 Теоретическое введение**

Продувка металла в конвертере – основная технологическая операция, обеспечивающая получение заданного содержания углерода и температуры металла. Во время продувки решаются одновременно задачи окислительного рафинирования (удаления избытка примесей шихтовых материалов) и нагрева металла до заданной температуры. Конечные результаты продувки зависят не только от вида и массы используемых материалов, но и от последовательности, величины и момента ввода их порций, изменений в ходе продувки дутьевого и шлакового режимов, аварийных ситуаций и других факторов. Кроме того, конечная цель продувки должна быть достигнута оптимально (наилучшим образом): с минимальными затратами материалов, энергии, времени и труда.

Во время продувки можно активно воздействовать на процессы, протекающие в конвертерной ванне, компенсируя просчеты, допущенные при шихтовке. С другой стороны, ошибочные действия во время продувки могут привести к серьезным последствиям: аварийным ситуациям и ухудшению технико-экономических показателей производства.

В этих условиях большое значение имеют квалификация операторатехнолога конвертера, его опыт и навыки вести продувку, постоянная готовность реагировать на неординарные ситуации. Практическое обучение операторов на действующих агрегатах сопряжено с риском больших производственных потерь.

Проблемы подготовки кадров в подобных ситуациях значительно упрощаются, если использовать различного рода тренажеры, имитирующие реальные процессы. Большими возможностями обладают в этом плане компьютерные тренажеры, позволяющие не только генерировать разнообразные производственные ситуации в виде занимательных технологических игр, но и анализировать действия обучаемого, строить стратегию обучения.

#### **2.1 Основные процессы и явления периода продукции в кислородном конвертере с верхней подачей дутья**

Продувка металла в конвертере начинается после загрузки лома, части извести (30-60% от общего количества) и заливки чугуна. В это время ванна представляет собой сложную структуру, состоящую из твердых кусков металлического лома, пространство между которыми заполнено чугуном. Верхние слои лома со стороны заливки чугуна оплавлены его потоком. В отдельных участках ванны находится жидкий чугун, поверхность которого покрыта слоем формирующегося шлака из оксидов окалины и мусора лома, миксерного шлака, извести. В глубине ванны, очевидно, имеются участки, где чугун затвердевает на поверхности кусков лома. Расположение твердо-жидких участков в конвертерной ванне зависит от соотношения масс чугуна и лома, насыпной плотности лома и температуры чугуна.

Общее тепловое состояние ванны в начале продувки определяется тепловым потоком от поверхности футеровки к шихтовым материалам и запасом их собственного физического тепла. Средняя температура ванны в этот момент плавки, очевидно, на 150-200 °С меньше температуры жидкого чугуна. Поверхность металлической ванны (торчащие куски лома и лужи металла, покрытые слоем твердо-жидких неметаллических материалов) нагрета приблизительно до температуры жидкого чугуна.

Кислород дутья высокоскоростными струями, сдувая неметаллические материалы, поступает на поверхность горячего металла и вступает во взаимодействие с его элементами. В зоне контакта происходит тотальное окисление (сжигание) металла с выделением значительного количества тепла. Основным продуктом взаимодействия являются оксиды железа,

накапливающиеся на поверхности металла и участвующие в формировании первичного шлака, способствуя растворению извести.

Зоны непосредственного взаимодействия кислорода дутья с металлом с температурой более 2000 °С перемещаются вглубь металла, проплавляя твердые и нагревая жидкие участки металлической ванны. В жидкой ванне каждая струя окислительного газа образует локальную область, состоящую из двух частей: первичной и вторичной реакционных зон.

В пределах высокотемпературной (около 2500 °С) первичной реакционной зоны в газовую струю вовлекается (эжектируется) жидкий металл, где дробится на капли. Капли металла, образуя огромные поверхности взаимодействия с кислородом дутья, полностью сгорают. Образующийся газожидкостной поток движется сверху вниз, испытывает сопротивление жидкой среды, тормозится. В периферийных участках от струи могут отрываться газовые пузырьки. В этой части реакционной зоны можно выделить два участка: струйно-капельный участок горения металле и участок всплывающих газовых пузырей (кислорода, продуктов окисления углерода, серы и других газов).

Продукты сгорания металла, образующиеся в первичной реакционной зоне и состоящие преимущественно из оксидов железа, поступают во вторичную реакционную зону. В этой зоне оксиды железа в основном расходуются на окисление примесей металла и частично вплывают в шлак с различной глубины. Взаимодействие элементов металла с оксидами железа протекает в соответствии с термодинамическими и кинетическими условиями этой части металлической ванны. Выделение газов при реакциях окисления вызывает перемещение металла в пределах вторичной реакционной зоны снизу вверх. Выход газов на поверхность ванны сопровождается разбрызгиванием металла и образованием всплесков. Периодически образуются крупные газовые объемы, приводящие к пульсациям реакционной зоны.

Газовыделение во время продувки вызывает энергичную циркуляцию в металлической ванне и активное перемешивание металла и шлака, образуя их смесь в виде пенистого коктейля. Брызги и капли металла (корольки металла) в слое шлака подвергаются окислительному воздействию оксидов железа. Выделяющиеся пузырьки газа при этом также способствуют вспениванию шлака. В полости конвертера формируется газо-шлако-металлическая эмульсия. Эта эмульсия в моменты интенсивного газовыделения подходит к горловине конвертера.

Такая структура конвертерной ванны определяет места преимущественного окисления элементов металла по ходу продувки. Окислительное рафинирование сосредоточено в основном на следующих участках ванны: струйно-капельный участок первичной реакционной зоны (преимущественно окисляется железо до FeO и частично до Fe<sub>2</sub>O<sub>3</sub>); вторичная реакционная зона (преимущественно окисляется углерод, кремний, марганец за счет кислорода оксидов железа, образующихся в первичной зоне); граница шлак-металл в области газо-шлако-металлической эмульсии (удаляются фосфор и сера).

26

Струи дутья взаимодействуют и с газовой фазой рабочего пространства конвертера. При этом кислород частично расходуется на дожигание образующейся при окислении углерода СО до СО<sub>2</sub>. Тепло, выделяющееся от окисления элементов металла и дожигания СО, нагревает продукты плавки: металл, шлак и газ, а также внутреннюю поверхность футеровки. При этом конвертерная ванна нагревается за счет тепла, сконцентрированного в реакционных зонах.

Таким образом, в реакционных зонах сосредоточены очаги рафинирования и нагрева металла. Изменения дутьевого режима продувки (положения фурмы, интенсивности продувки, давления и частоты кислородного дутья) оказывают влияние на параметры реакционных зон (их состав, форму и размеры), и, в сочетании с изменениями шлакового режима (количества, физических и химических свойств шлака), определяют структуру конвертерной ванны (образование газо-шлако-металлической эмульсии и изменение ее уровня).

В связи с этим имеются возможности управления процессами, протекающими в конвертерной ванне. Эффективными управляющими воздействиями служат: положение фурмы, интенсивность продувки, масса и время ввода порций неметаллических материалов: извести, плавикового шпата, твердого окислителя и др.

В качестве параметров, косвенно характеризующих развитие процессов рафинирования и нагрева металла, могут служить: интенсивность газовыделения и состав газа на выходе из конвертера, температура газа в системе охлаждения и очистки, температура воды на выходе из кислородной фурмы, интенсивность звука во время продувки («шум» конвертера) и др.

Продувка металла в конвертере сопровождается нежелательными явлениями: выносами и выбросами металла и шлака из конвертера, «сворачиванием» шлака, интенсивным пылевыделением.

Выносы представляют собой крупные частицы (несколько миллиметров) твердых материалов и капли металла, выносимые потоком газов из конвертера. Они возникают в результате механического воздействия струй дутья на поверхность конвертерной ванны, покрытую твердо-жидкими материалами (гетерогенным шлаком). Выносы наблюдаются в начале продувки при формировании шлака и в моменты «сворачивания» шлака.

Выбросы и «сворачивание» шлака связаны с изменениями окисленности шлака, которая определяется содержанием оксидов железа в нем. Окисленность шлака по ходу продувки изменяется и зависит от кинетических условий, определяющих соотношение темпов накопления оксидов железа, увеличения количества шлака и расходования оксидов железа на окисление примесей металла. Эти процессы влияют на химический состав и физические свойства шлака, так как оксиды железа являются важнейшим фактором растворения извести. Кроме того, соотношение FeO и СаО в шлаке обеспечивает дефосфорацию металла в течение всего периода продувки. С другой стороны, неизбежное окисление железа уменьшает выход годного металла. Уровень окисленности шлака должен быть оптимальным, то есть таким, чтобы обеспечить быстрое и наиболее полное растворение извести и удаление фосфора с минимальными потерями железа.

Переокисление шлака (чрезмерное повышение содержания оксидов железа над оптимальным уровнем) приводит к выбросам металла и шлака из конвертера, когда интенсивное взрывообразное окисление углерода сопровождается выделением больших объемов газа, выталкивающих из конвертера шлако-металлическую эмульсию. Переокисление шлака возможно в начале продувки, когда задерживается окисление углерода из-за «холодного» начала процесса (низкая температура чугуна, высокая доля лома в шихте, много легковесного лома, извести, миксерного шлака и др.). По мере разогрева ванны резко возрастает скорость окисления углерода кислородом дутья и оксидов железа и возникают выбросы. В ходе продувки переокисление шлака может возникнуть при изменении дутьевого режима (подъема фурмы, снижении интенсивности продувки) и при единовременном вводе большой порции неметаллических материалов, особенно твердого окислителя.

Недостаточная окисленность шлака (снижение содержания оксидов железа ниже оптимального уровня) приводит к «сворачиванию» шлака. В этом случае находившаяся в растворенном виде известь выпадает в виде кристалликов наиболее тугоплавких составляющих СаО и 2СаО⋅SiO2. Шлак становится гетерогенным, теряет способность пениться и «оседает», рафинирование металла замедляется, возрастают выносы и пылевыделение.

Таким образом, технология периода продувки металла в конвертере должна обеспечить получение в конце продувки заданных содержаний углерода, серы и фосфора в металле, температуру металла без выбросов и значительных выносов с минимальным расходом неметаллических материалов и времени без прерывания подачи дутья. Управляющими воздействиями служат: положение фурмы, интенсивность (темп) подачи дутья, масса и момент ввода порций извести, плавикового шпата, твердого окислителя и других материалов.

#### **2.2 Технология продувки металла в конвертере**

При известном соотношении чугуна и лома в шихте, химическом составе чугуна и качестве лома устанавливают для выплавляемой марки стали расходы извести, плавикового шпата и кислорода, пользуясь технологической инструкцией, таблицами или номограммами, а также расчетом. Определяется начальный расход извести (первая порция, загружаемая до заливки чугуна), время продувки и положение фурмы в ее начале.

Начинают продувку и визуально или по показаниям приборов о составе и температуре конвертерного газа определяют момент начала интенсивного окисления углерода («зажигание» плавки).

После этого опускают кольцевой уплотнитель («юбку»), постепенно снижают положение фурмы и подают вторую порцию извести, а затем и последующие. Обычно вторая и третья порции извести подаются в конвертер с интервалом в 2-3 мин с таким расчетом, чтобы присадка 70-80% извести была закончена в первой трети продувки. Оставшаяся часть извести (20-30%) присаживается в начале последней трети продувки.

Плавиковый шпат подается при необходимости с первой порцией извести или в период «сворачивания» шлака, или за 2-3 мин до окончания продувки.

О развитии процессов шлакообразования можно судить по показаниям прибора, измеряющего интенсивность шума в полости конвертера. Высокий уровень шума свидетельствует о плохом формировании шлака в начале продувки (продувка ведется открытой струей, шлак слабо пенится, наблюдаются выносы макрочастиц), либо о «сворачивании» шлака в середине продувки (шлак «оседает» из-за низкой окисленности). Кратковременный подъем фурмы и присадки плавикового шпата позволяют улучшить шлакообразование.

Низкий уровень шума наблюдается в моменты наибольшего подъема газошлако-металлической эмульсии и свидетельствует о высокой вероятности выбросов. В этом случае необходимо кратковременно уменьшить интенсивность продувки и опустить фурму на 200-300 мм.

Характер изменения температуры металла по ходу продувки можно оценивать по темпам изменения температуры конвертерного газа охлаждающей фурму воды. Если процесс идет «горячо», то необходимо подать порцию твердого окислители, но не позднее, чем за 2-3 мин до окончания продувки.

Момент окончания продувки определяется по количеству израсходованного кислорода или времени продувки, а также по составу конвертерного газа (значительное уменьшение содержания СО и возрастание CO2 в газе указывает, что концентрация углерода в металле находится в пределах значений - 0,1-0,2%). Фурму поднимают, конвертер наклоняют в горизонтальное положение (обычно эту операцию называют «Повалка конвертера»), отбирают пробы металла и шлака для анализа их составов и измеряют температуру металла.

По результатам анализа и замера выпускают металл в ковш или продолжают продувку с целью устранения недопустимых отклонений какоголибо параметра от заданных значений. Например, недогрев металла устраняют додувкой при обычном (если содержание углерода в металле больше требуемого для данной марки стали) или при повышенном положении фурмы. Дополнительное удаление серы и фосфора производится додувкой при повышенном положении фурмы с присадками извести. Снижение температуры металла производится путем присадки в конвертер мелкого чистого лома или известняка.

## **3 Методика выполнения работы**

## **3.1 Описание тренажерного комплекса «Кислородно-конвертерный процесс»**

Тренажерный комплекс «Кислородно-конвертерный процесс» реализован в виде программного продукта, предусматривающего решение следующих задач:

- изучение теоретических основ конвертерного процесса;
- расчет шихтовки плавки по исходным данным о количестве и заданном составе металла, позволяющий изучить влияние параметров металлошихты и полупродукта на параметры конвертерного процесса;
- моделирование периода окислительного рафинирования при различных параметрах продувки, позволяющее освоить технологические приемы управления процессом продувки

Основой комплекса является динамическая модель, работающая в режиме реального времени. Модель представляет собой систему уравнений, динамически описывавших упрощенные материальные и тепловой балансы процесса, дополненную эмпирическими соотношениями для расчета показаний «приборов», а также для расчета текущих и конечных значений технологических параметров.

## **3.2 Порядок выполнения работы**

После запуска тренажерного комплекса «Кислородно-конвертерный процесс» и появления диалогового окна (см. рисунок 3.1), студенты, в течение 10-15 минут работают с электронным учебником, изучая материальные и энергетические потоки конвертерного процесса, а также технологические особенности процессов, протекающих при кислородном рафинировании.

После изучения теоретического материала студенты приступают к практическому изучению закономерностей конвертерного процесса посредством работы с тренажером в режиме «моделирование». Тренажерный комплекс предусматривает проведение следующих исследований:

- изучение влияния состава и температуры чугуна на массу шихтовых материалов;
- изучение влияния состава и температуры полупродукта на массу шихтовых материалов;
- моделирование периода окислительного рафинирования при различных параметрах продувки.

Лабораторная работа предусматривает последовательное проведение указанных исследований. Для запуска тренажера необходимо в стартовом окне (см. рисунок 3.1) нажать кнопку "НАЧАТЬ МОДЕЛИРОВАНИЕ" и пошагово, в соответствии с описанием, выполнять работу.

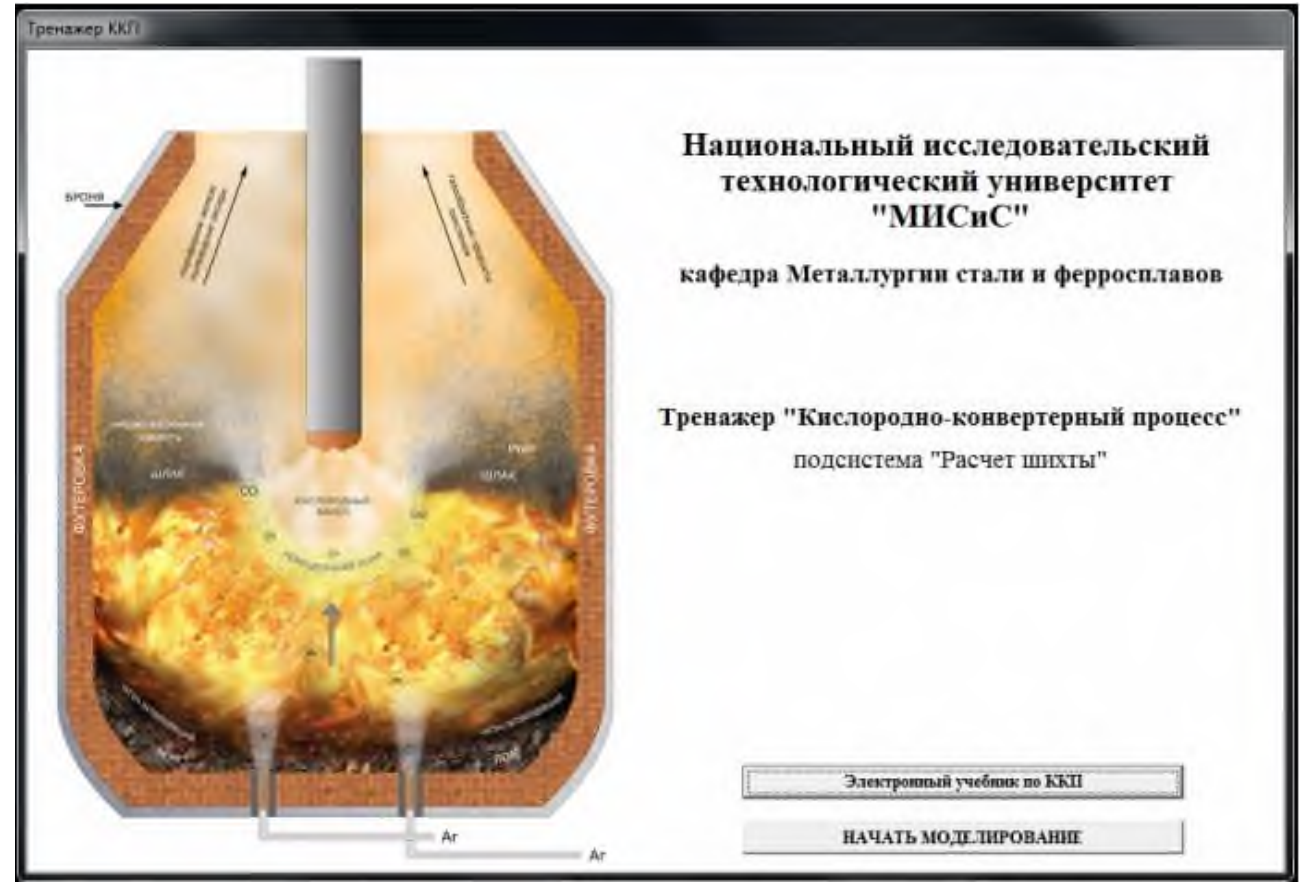

Рисунок 3.1 – Стартовое окно программы

## **3.2.1 Расчет шихты на конвертерную плавку при заданной массе полупродукта**

В начале работы необходимо провести расчет шихты на плавку при базовых условиях: состав и температура чугуна, состав (содержание углерода) и масса полупродукта, расход твердых окислителей и плавикового шпата, вид разливки. Исходные данные на проведение базового расчета шихты указываются преподавателем по вариантам из таблицы 3.1.

На первом шаге расчета в диалоговом окне программы (рисунок 3.2) необходимо выбрать предприятие (рекомендуется ККП ОАО «Северсталь») и указать заданную массу полупродукта в режиме «Просмотр исходной информации об агрегате». Другие технологические данные, отображаемые на первом шаге расчета изменять только по указанию преподавателя.

На втором и третьем шагах расчета (рисунок 3.3) необходимо указать сыпучие материалы, которые предполагается присаживать в конвертер в соответствии с заданием (таблица 3.1), а также выбрать основной шлакообразующий материал (для базового расчета следует выбирать известь).

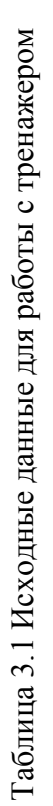

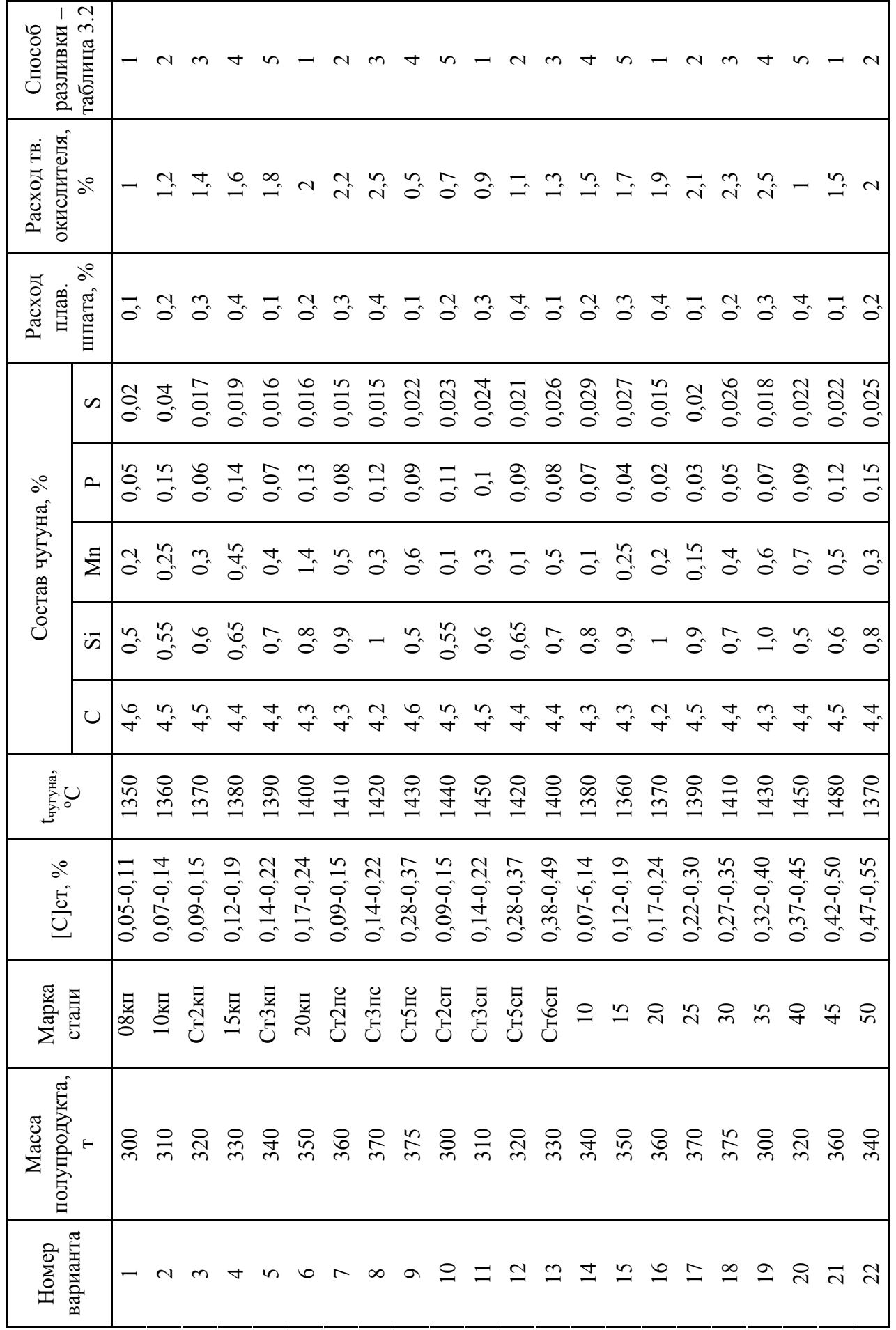

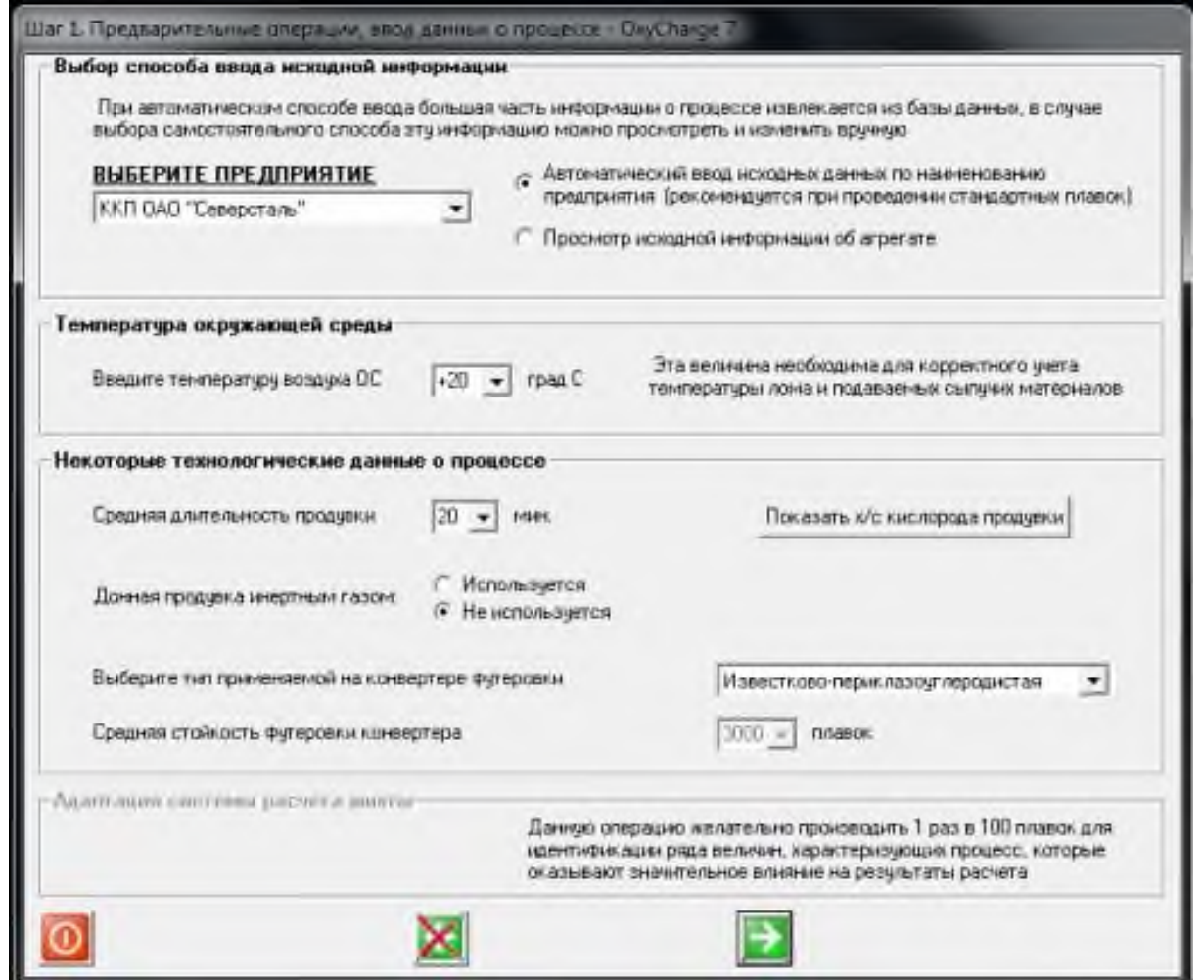

Рисунок 3.2 – Шаг 1. Предварительные операции, ввод данных о процессе

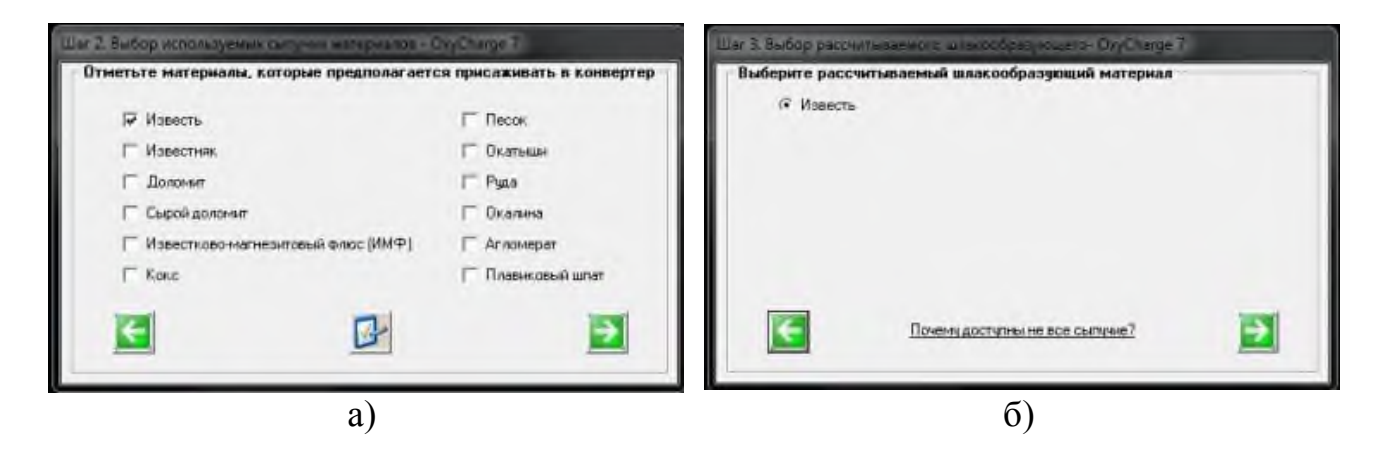

Рисунок 3.3 – Шаг 2 и 3. Выбор используемых сыпучих материалов (а), выбор рассчитываемого шлакообразующего (б)

Четвертый шаг расчета позволяет корректировать состав и степень усвоения используемых сыпучих материалов в соответствии с предлагаемыми программой вариантами (см. рисунок 3.4).

| Masecra<br> - | Чевоение 09 | CaO 91 | SiO <sub>2</sub> 1.5 | MgD <sub>1</sub> | P205 01                   | H2O1.5 | AD03 0.2 | Вариант: |
|---------------|-------------|--------|----------------------|------------------|---------------------------|--------|----------|----------|
|               |             |        | - Использовать       |                  | - Использовать эли умение |        |          |          |

Рисунок 3.4 – Шаг 4. Степень усвоения и состав сыпучих материалов

На пятом шаге расчета необходимо ввести в программу основные исходные данные: сортовой и химический состав лома, длительность простоя конвертера и слива полупродукта, температуру и состав чугуна, температуру и состав полупродукта, параметры шлакового режима. По умолчанию в окне программы указаны стандартные исходные данные, характерные для выбранного предприятия (см. рисунок 3.5).

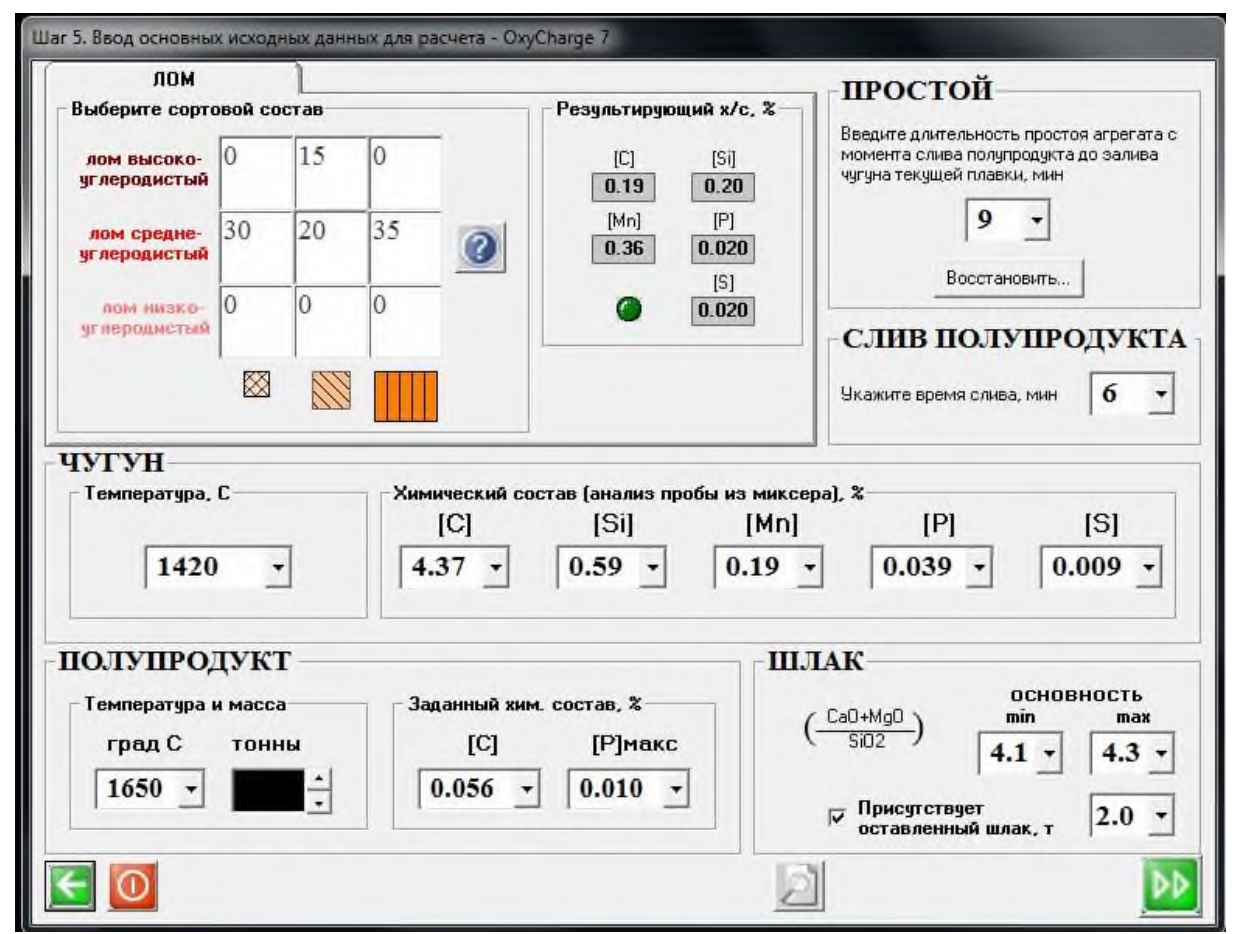

Рисунок 3.5 – Шаг 5. Ввод основных исходных данных

Для проведения базового расчета шихты необходимо в окно программы ввести исходные данные в соответствии с заданием (таблица 3.1):

состав и температура чугуна;

 содержание углерода в полупродукте (среднее значение из интервала: нижний предел – середина марочного интервала).

Данные о простое конвертера, длительности выпуска полупродукта и сортовом составе лома, устанавливаемые программой, не корректируются.

Химический состав лома следует выбирать самостоятельно, по данным о среднем составом сталей, выплавляемых отечественной металлургией в наибольшем количестве – низкоуглеродистых обыкновенного качества. В этом случае лом может содержать 0,1-0,2% С; 0,20-0,25% Si; 0,4-0,5% Mn; менее 0,04% Р и S.

Содержание фосфора в полупродукте выбирается самостоятельно, но не выше 0,015%, что обеспечивает безаварийную разливку стали на машинах непрерывного литья заготовок.

Температура металла в конце продувки рассчитывается в зависимости от содержания углерода в металле, способа ковшевой обработки и типа разливки, так как это определяет необходимый запас тепла металла для сохранения его в жидком состоянии вплоть до разливки последних порций металла. Данная температура  $(t_M)$  равна сумме температуры начала затвердевания металла – температуры плавления  $(t_{\text{HII}})$  и величины перегрева металла, учитывающего потери тепла от момента выпуска металла до окончания разливки ( $t_{\text{ILPP}}$ ):

$$
t_M = t_{\text{III}} + t_{\text{IIEP}}.\tag{3.1}
$$

Температуру начала затвердевания металла можно определить по формуле:

$$
t_{\text{III}} = 1539 - 80 \cdot [C]_M, \tag{3.2}
$$

где  $[C]_M$  – содержание углерода в металле в конце продувки, %.

Величину перегрева металла можно выбрать в пределах, указанных в таблице 3.2.

Таблица 3.2 - Величина необходимого перегрева металла в конвертере в зависимости от способа и условий разливки

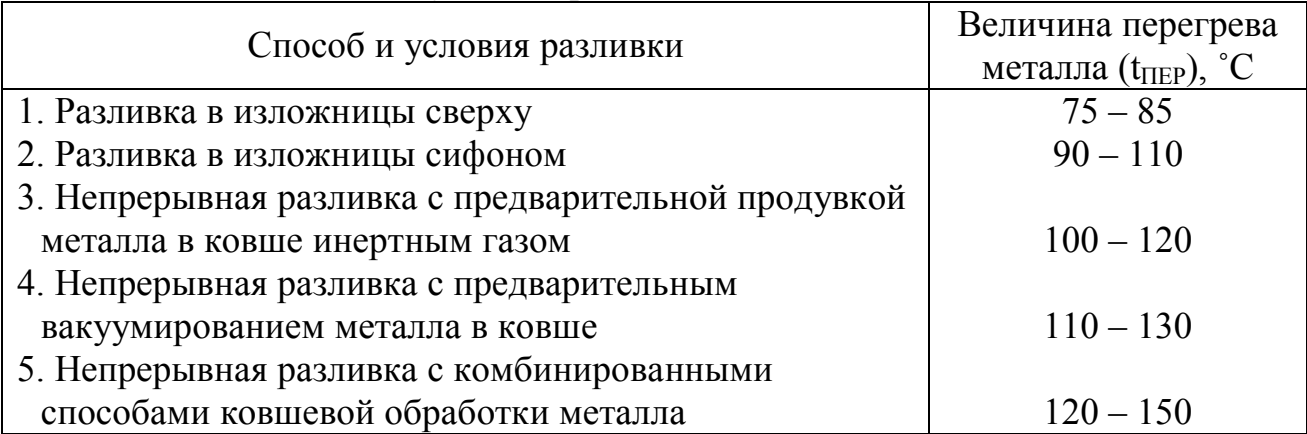

Основность шлака (  $B = (\frac{9}{6}CaO)/(9/6SiO_2)$  ) в конвертерной плавке обычно изменяется в пределах 2,5-4,0 (чаще всего 3,0-3,5). Основность шлака выбирается из следующих условий:

 обеспечение минимального разрушающего воздействия на футеровку (не менее 2,0-2,2 ед.);

обеспечение требуемой глубины удаления серы и фосфора (максимальная основность (до 4,5 ед), не приводящая к ухудшению жидкоподвижности шлака.

Исходя из вышеуказанных соображений, необходимо выбрать диапазон основностей шлака: минимальную - в зависимости от качества чугуна, максимальную – не более 4,5 ед.

На следующем шаге программа производит автоматический расчет шихты при заданных исходных данных и выводит результаты расчета: массы шихтовых материалов и расход кислорода на плавку, количество и химический состав шлака, состав стального полупродукта (рисунок 3.6).

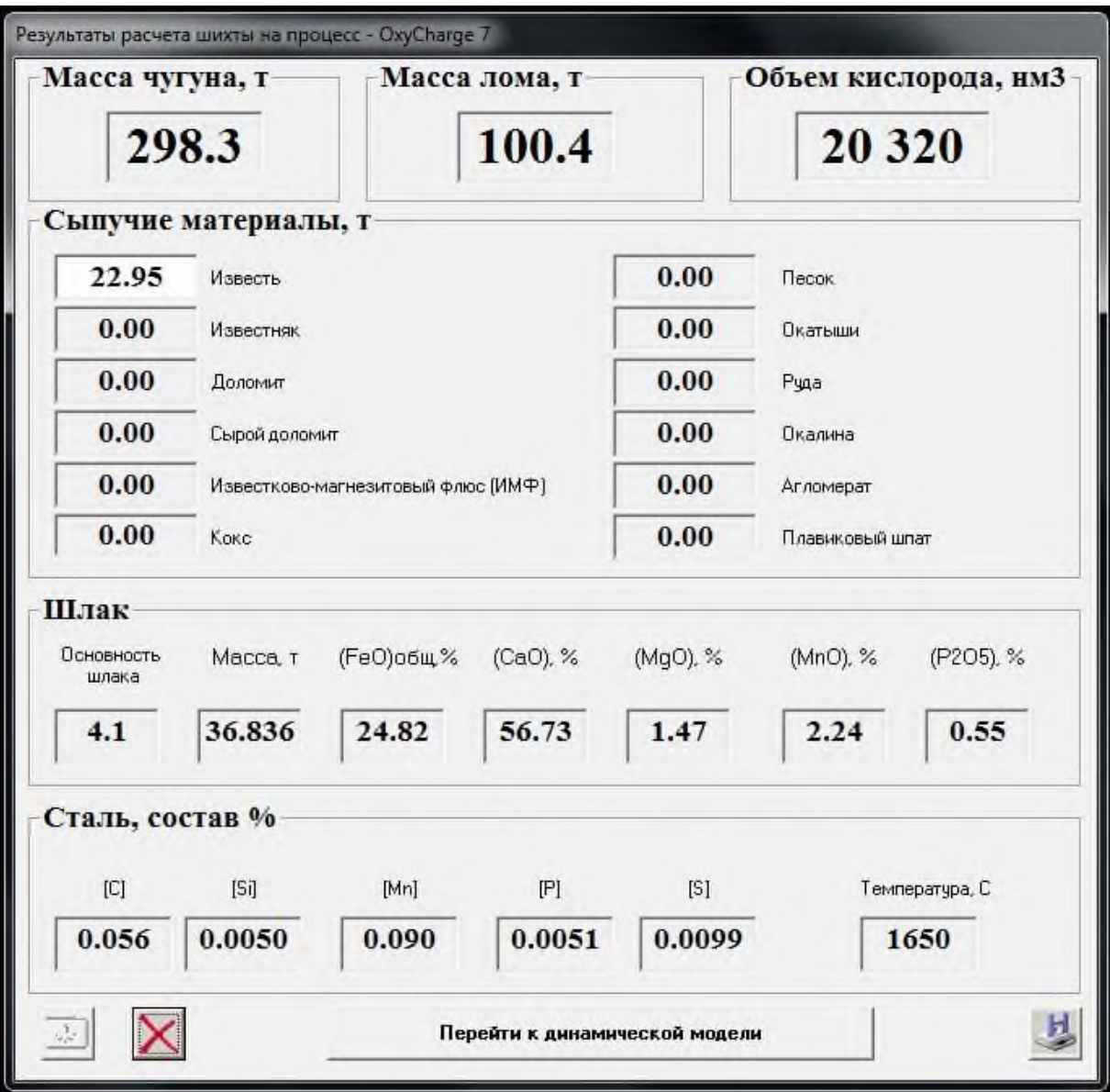

Рисунок 3.6 - Результаты расчета шихты

завершении базового расчета шихты сохранить  $\Pi$ <sub>0</sub> необходимо полученные результаты в базу данных и экспортировать их из базы данных в книгу Microsoft Excel из файла MeltData находящегося  $\Pi$ <sup>O</sup> адресу
D:\2\Дистрибутив\Database\MeltData, для последующего анализа полученных данных.

# **3.2.2 Изучение влияния состава и температуры чугуна на массу шихтовых материалов**

Изучение проводится путем расчета шихты по алгоритму, описанному в пункте 3.2.1 при изменении в исходных данных состава и температуры чугуна. а) Изучение влияния температуры чугуна на массу шихтовых материалов

- За базовый расчет принять исходные данные и результаты расчета базовой шихты, полученные при выполнении п. 3.2.1.
- Провести расчет шихтовых материалов, уменьшая температуру чугуна на 2,5%, 5%, 7,5% относительно базового расчета.
- Провести расчет шихтовых материалов, увеличивая температуру чугуна на 2,5%, 5%, 7,5% относительно базового расчета.
- Построить графики зависимостей изменения массы шихтовых материалов от температуры чугуна.
- Проанализировать полученные результаты и сделать выводы о влияние температуры чугуна на массу шихтовых материалов.
- б) Изучение влияния состава чугуна на массу шихтовых материалов
	- За базовый расчет принять исходные данные и результаты расчета базовой шихты, полученные при выполнении п. 3.2.1.
	- Провести расчет шихтовых материалов, уменьшая концентрацию кремния в чугуне на 5%, 10%, 15%, 20% относительно базового расчета.
	- Провести расчет шихтовых материалов, увеличивая концентрацию кремния в чугуне на 5%, 10%, 15%, 20% относительно базового расчета.
	- Построить графики зависимостей изменения массы шихтовых материалов от концентрации варьируемого компонента чугуна.
	- Проанализировать полученные результаты и сделать выводы о влияние концентрации варьируемого компонента чугуна на массу шихтовых материалов.

## **3.2.3 Изучение влияния состава и температуры полупродукта на массу шихтовых материалов**

Изучение проводится путем расчета шихты по алгоритму, описанному в пункте 3.2.1 при изменении в исходных данных содержания углерода и температуры полупродукта.

а) Изучение влияния температуры полупродукта на массу шихтовых материалов

- За базовый расчет принять исходные данные и результаты расчета базовой шихты, полученные при выполнении п. 3.2.1.
- Провести расчет шихтовых материалов, уменьшая температуру полупродукта на 2,5%, 5%, 7,5% относительно базового расчета.
- Провести расчет шихтовых материалов, увеличивая температуру полупродукта на 2,5%, 5%, 7,5% относительно базового расчета.
- Построить графики зависимостей изменения массы шихтовых материалов от температуры полупродукта.
- Проанализировать полученные результаты и сделать выводы о влияние температуры полупродукта на массу шихтовых материалов.

б) Изучение влияния содержания углерода в полупродукте на массу шихтовых материалов

- За базовый расчет принять исходные данные и результаты расчета базовой шихты, полученные при выполнении п. 3.2.1.
- Провести расчет шихтовых материалов, уменьшая концентрацию углерода в полупродукте на 5%, 10%, 15% относительно базового расчета.
- Провести расчет шихтовых материалов, увеличивая концентрацию углерода в полупродукте на 5%, 10%, 15% относительно базового расчета.
- Построить графики зависимостей изменения массы шихтовых материалов от концентрации варьируемого компонента полупродукта.
- Проанализировать полученные результаты и сделать выводы о влияние концентрации углерода в полупродукте на массу шихтовых материалов.

Результаты базового расчета шихты (п. 3.2.1), а также шихтовки плавки, выполненные при изменении базовых параметров (п. 3.2.2, 3.2.3) оформляются в виде таблицы (в произвольной форме). На основании данных расчета строятся необходимые графики (п. 3.2.2, 3.2.3).

## **3.2.4 Моделирование периода продувки**

Переход программы в режим моделирования продувки осуществляется нажатием на клавишу «Перейти к динамической модели» (рисунок 3.6).

Изучение технологических приемов управления процессом продувки, проводится в последовательности:

1) Провести базовую плавку, для чего в последовательно открывающихся окошках программы занести номер базовой плавки (рисунок 3.7), параметры металлошихты (рисунок 3.8), шлакового режима (рисунок 3.9) и начать продувку (рисунок 3.9).

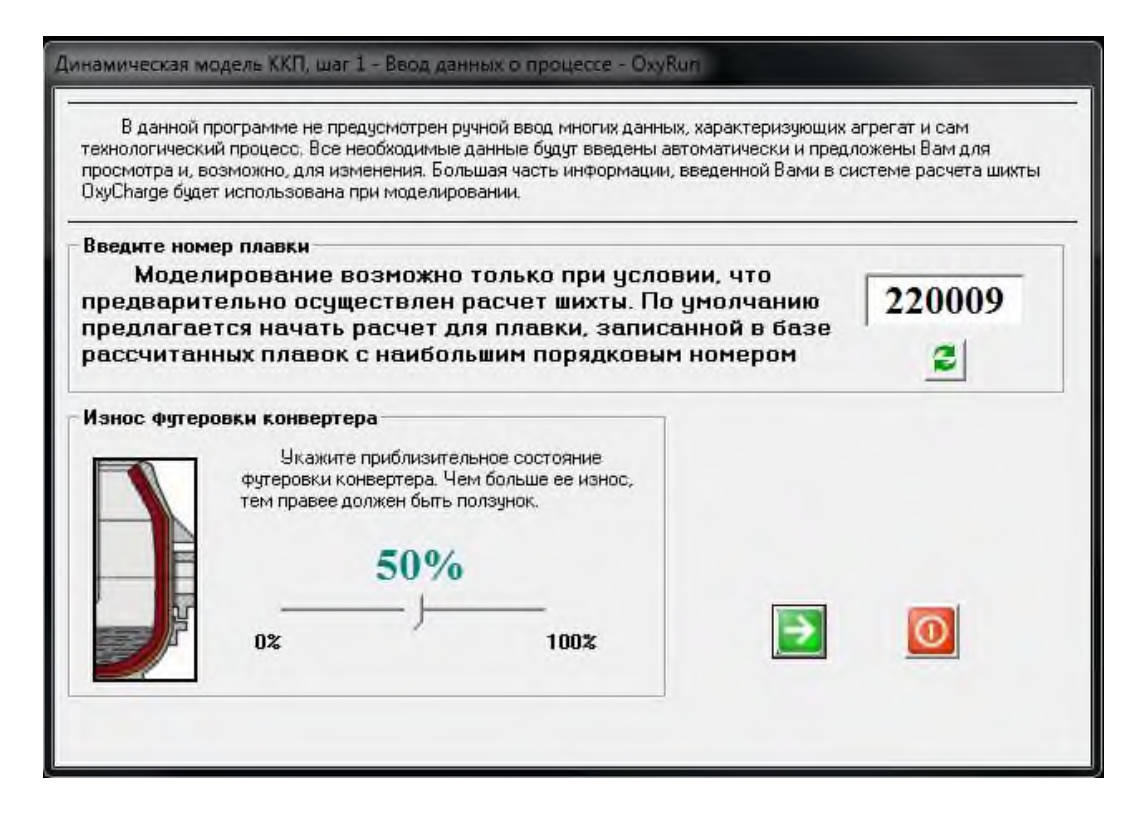

Рисунок 3.7 – Шаг 1. Ввод данных о процессе

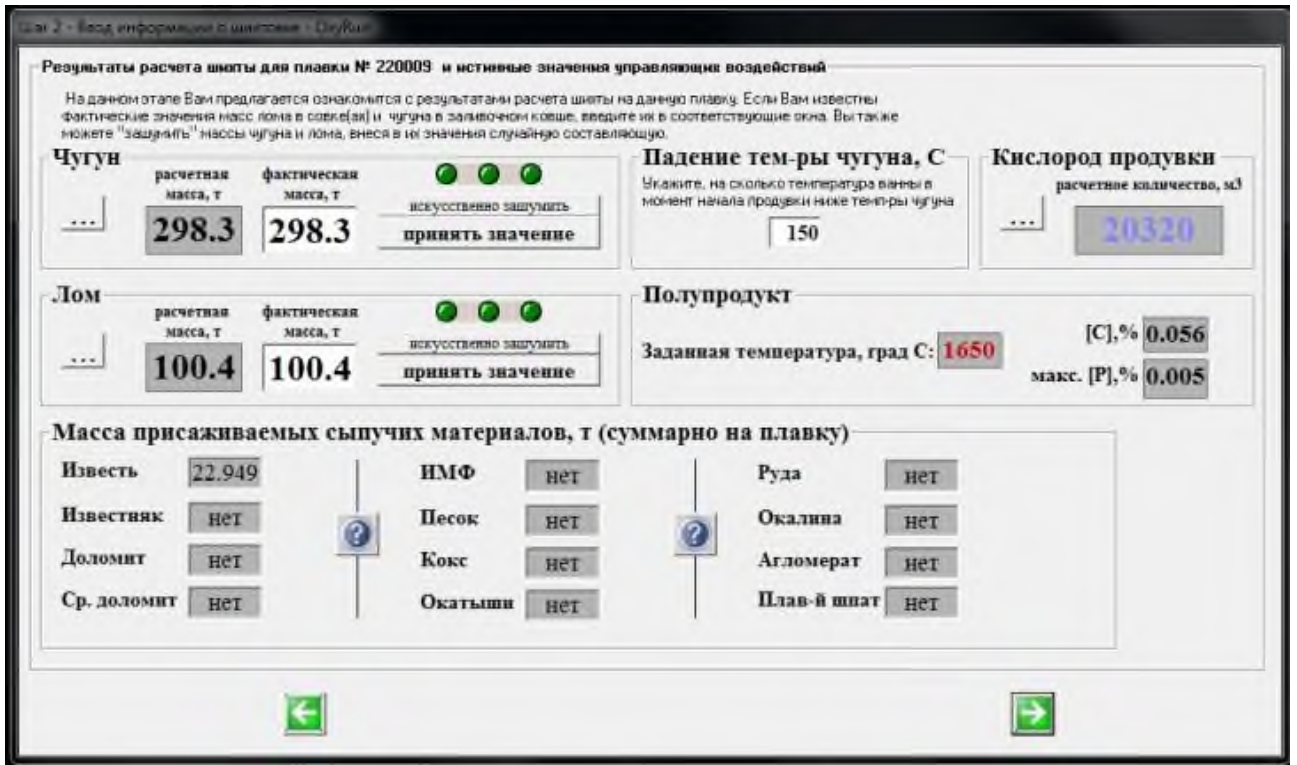

Рисунок 3.8 – Шаг 2. Ввод информации о шихтовке

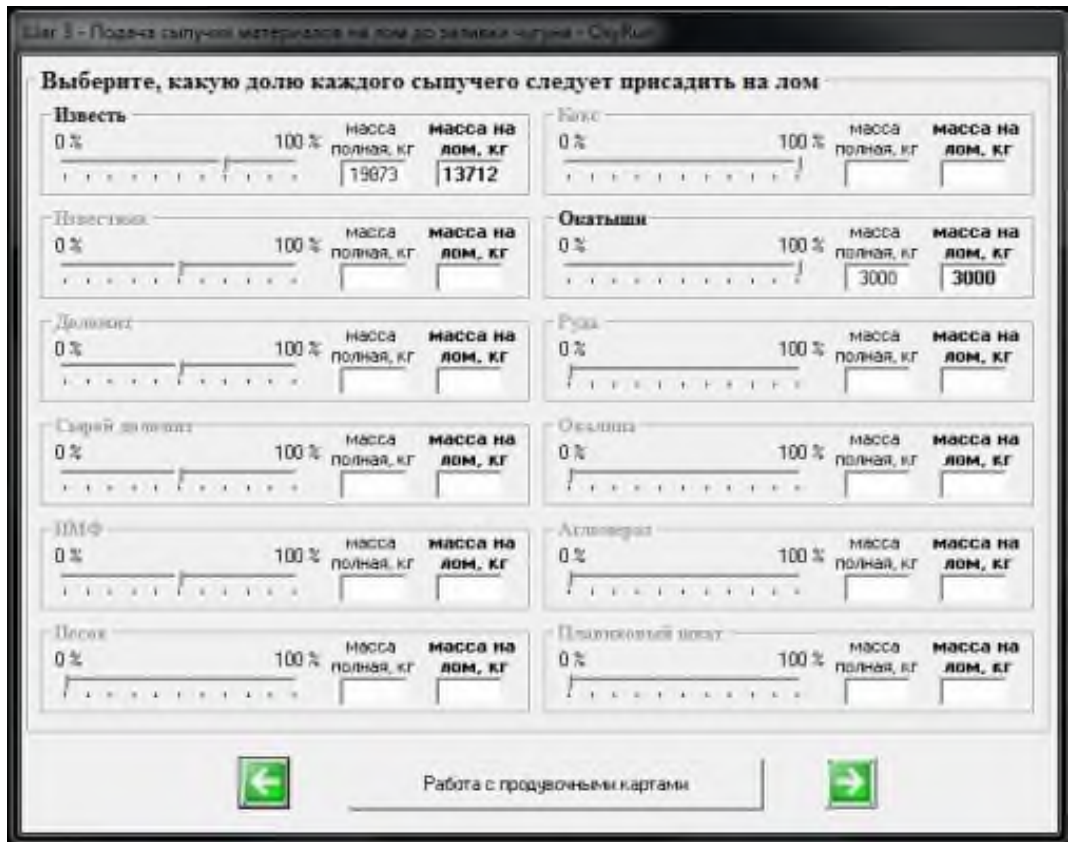

Рисунок 3.9 – Шаг 3. Подача сыпучих материалов на лом до заливки чугуна

При вводе данных о процессе (рисунок 3.7) необходимо ввести в окно программы номер базовой плавки, рассчитанной в п. 3.2.1. Износ футеровки конвертера выбирается самостоятельно.

При вводе информации о шихтовке необходимо принять предлагаемые программой расходы чугуна и лома (клавиша «принять значение» на рисунке 3.8) и проверить другие параметры шихты.

При выборе количества сыпучих материалов, подаваемых на лом до заливки чугуна, необходимо руководствоваться практикой конвертерного производства, согласно которой на лом загружают:

- до 20-40% от общего расхода извести (в зависимости от состояния днища и качества шихтовых материалов);
- до 50% от общего расхода плавикового шпата.

Перед началом продувки необходимо установить интенсивность дутья и начальное положение фурмы, руководствуясь следующими положениями:

- расход дутья (м3/мин) на продувку устанавливается самостоятельно исходя из массы полупродукта и интенсивности продувки, применяемой на практике 3-5 м<sup>3</sup>/(т∙мин) (ее необходимо пересчитать в м<sup>3</sup>/мин, т.е. умножить на вместимость конвертера);
- положение фурмы в начале продувки должно обеспечивать ускорение шлакообразования, для чего начало продувки необходимо проводить в режиме «поверхностного обдува», что обеспечивается при «повышенном» положении фурмы.

Обычно для конвертеров вместимостью 200-300 т начальная высота фурмы составляет 2,5-3,5м, а для конвертеров вместимостью 300-400 т – 3,5- 4,5м.

После начала продувки необходимо установить момент «зажигания» плавки (по резкому увеличению скорости окисления углерода – верхнее левое поле на рисунке 3.10). С этого момента можно вводить управляющие воздействия. Ввод их до «зажигания» плавки может привести к существенным осложнениям хода продувки, вплоть до возникновения аварийных ситуаций.

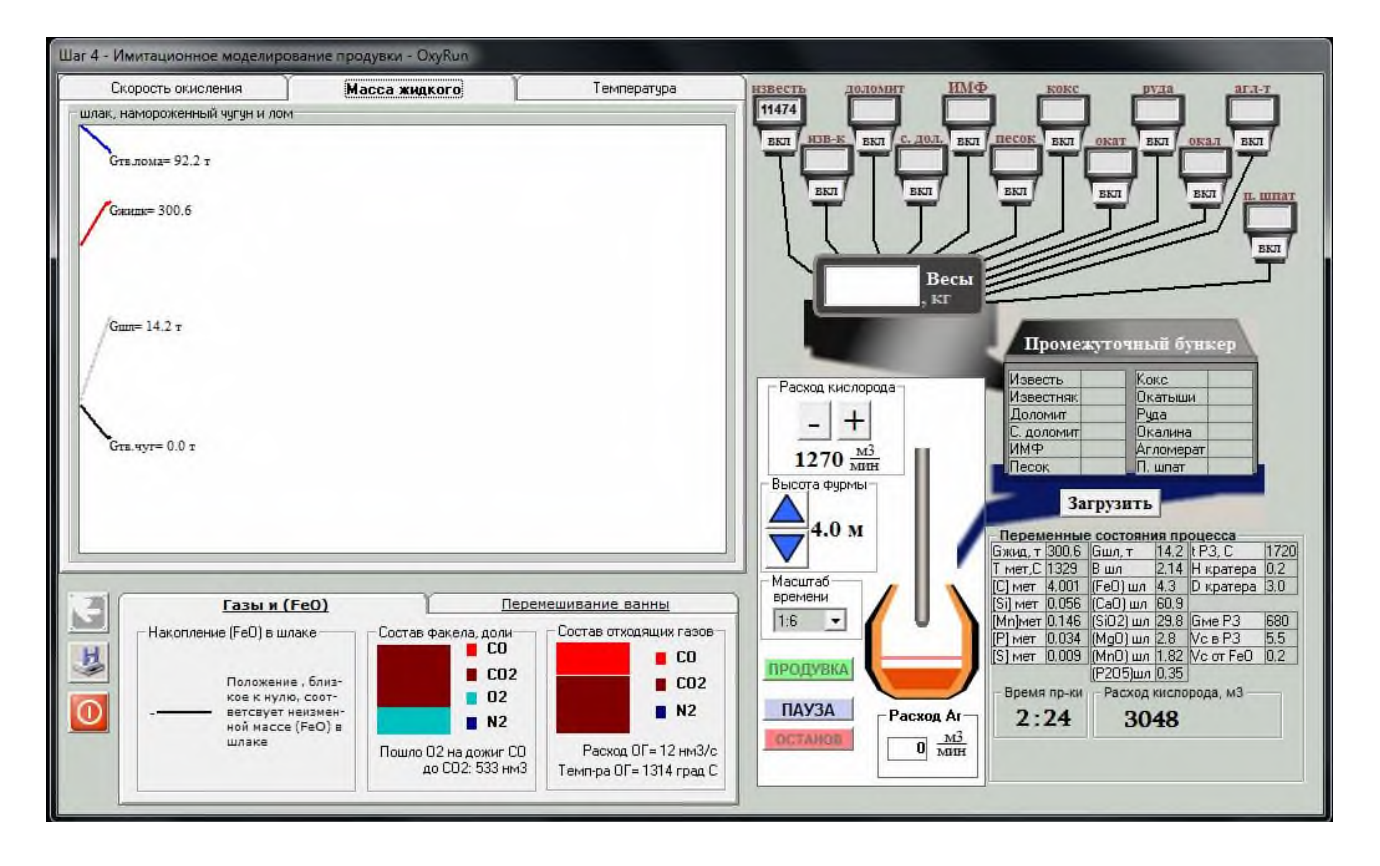

Рисунок 3.10 – Имитационное моделирование продувки

В ходе продувки (после «зажигания» плавки) следует вносить корректирующие воздействия, руководствуясь следующими положениями:

- перевести фурму в «рабочее» положение (в течение 2-4 минут от начала продувки – плавно на 0,5 м/мин), соответствующее режиму продувки с заглубленной струей, после начала интенсивного окисления углерода (определяется визуально по графику – рисунок 3.10). «Рабочий» уровень положения фурмы для конвертеров 200-300т составляет 1,3-1,6м, а для конвертеров большей вместимости – 1,7-2,0 м;
- корректировать рабочее положение фурмы в зависимости от уровня вспененной ванны, которое визуально показано на модели конвертера в процессе продувки (рисунок 3.10): при нормальном ведении процесса продувки уровень вспененной ванны должен предотвращать «сворачивание» шлака, но не должен выходить за цилиндрическую часть конвертера. Для предотвращения «сворачивании» шлака в середине

продувки (шлак «оседает» из-за низкой окисленности) необходимо кратковременное увеличение положения фурмы на 0,2-0,5 м. При возникновении угрозы выбросов (повышенный уровень ванны) необходимо понизить фурму на 0,2-0,3м при одновременном снижении интенсивность продувки на 20-25%;

- вводить основной шлакообразующий (известь) после начала интенсивного окисления углерода («зажигание» плавки) и снижения положения фурмы: порциями не более 1% (от массы плавки) с интервалом в 2-3 мин с таким расчетом, чтобы присадка 70-80 % извести была закончена в первой трети продувки. Оставшаяся часть извести (20-30%) присаживается в начале последней трети продувки (может не загружаться при обеспечении требуемого содержания серы и фосфора в полупродукте – отражается в окне программы - рисунок 3.10);
- плавиковый шпат (оставшееся количество) подается в период «сворачивания» шлака («оседание» шлака), или за 2-3 мин до окончания продувки;
- твердый окислитель загружается порциями не более 1% (от массы плавки) в последней трети продувки для корректировки температуры полупродукта из расчета: 1% окислителя снижает температуру металла на 50-70 °С.

В процессе продувки на экране отображается информация о косвенных параметрах процесса (показаниях «приборов»):

- скорость окисления примесей, массы и температура металла и шлака (верхнее левое окно);
- состав отходящих газов и накопление FeO в шлаке (нижнее левое окно);
- текущее время продувки и количество израсходованного кислорода;
- текущий состав металла и шлака;
- текущие параметры дутья;
- параметры реакционной зоны и др.

В любой момент времени можно воздействовать на ход процесса, выбрав необходимый технологический прием и его величину: высоту подъема фурмы, интенсивность продувки, вид и массу присадки материалов и др.

Присадки материалов по ходу продувки можно вводить порциями в любой момент продувки и в различных сочетаниях. Однако рекомендуется в течение 1 минуты продувки иметь суммарную массу порции не более 1% от массы металлошихты.

Скорость моделирования изменяется в соотношении от 1:1 до 1:12 («Масштаб времени»). При необходимости, для анализа текущего состояния продувки, возможно прерывание работы имитатора (кнопка «ПАУЗА»).

Окончание работы с имитатором сопровождается информацией о составе шлака, его состоянии и основности, а также о выходе жидкого металла и других параметрах процесса. По окончании продувки возможен просмотр динамики окисления примесей, масс и температуры продуктов плавки, химического состава металла и шлака (графические изображения появляются при двойном нажатии на левое верхнее поле окна программы).

По завершению продувки необходимо записать полученные результаты в таблицу 3.3 и построить графики изменения массы, состава и температуры металла и шлака в процессе продувки. Проанализировать полученную информацию.

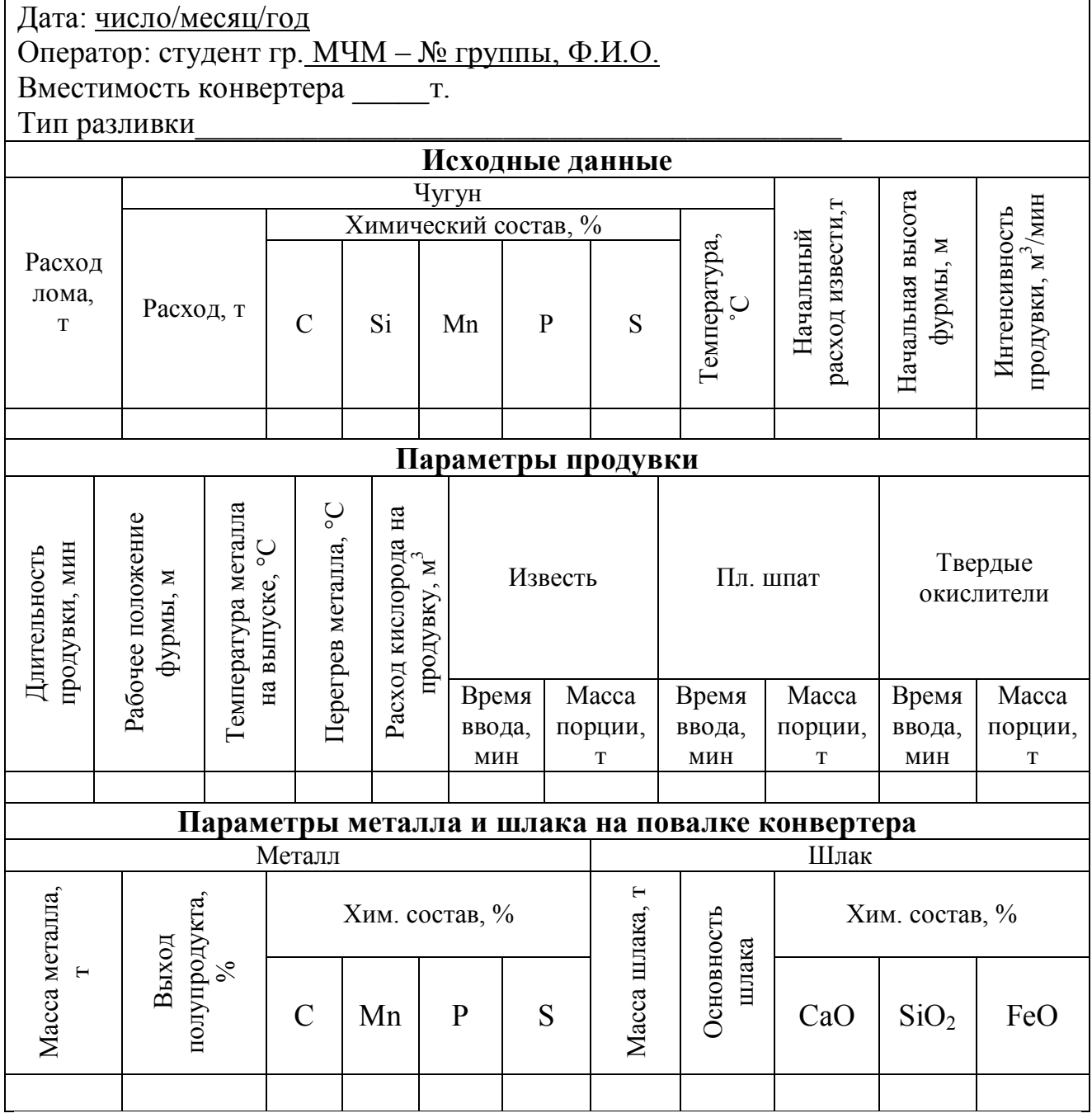

Таблица 3.3 – Форма представления результатов моделирования

2) Изменяя рабочее положение фурмы на 0,5 м (в большую и меньшую сторону) от уровня в базовом варианте моделирования, повторить плавку. Зафиксировать полученные данные и сделать выводы о влиянии положения фурмы на условия шлакообразования, результаты окислительного рафинирования, скорость окисления углерода и окисленность металла.

3) Повторить плавки со скорректированным расходом кислорода на 15 % (от базового варианта в большую и меньшую сторону). Зафиксировать и проанализировать полученные результаты. Сделать выводы о влияние расхода кислорода на скорость окисления углерода, окисленность металла, а также результаты окислительного рафинирования.

4) Проанализировать по динамическим данным, каким образом корректирующие воздействия (изменение положения фурмы, расхода кислорода, ввод шлакообразующих) повлияли на скорость окислительного рафинирования.

Отчет по лабораторной работе должен содержать цель работы, краткое теоретическое введение и описание тренажера, исходные данные для моделирования и результаты (таблицы расчета, аналитические графики, анализ полученных данных), выводы по работе.

Оценка работы производится по итогам собеседования и складывается из анализа ответов на теоретические вопросы, обсуждения протоколов плавок и полученных результатов.

#### **4 Контрольные вопросы**

1 Порядок загрузки шихтовых материалов в конвертер.

2 Структура конвертерной ванны перед продувкой.

3 Изменение средней температуры ванны во время продувки.

4 Структура первичной реакционной зоны.

5 Структура вторичной реакционной зоны.

6 Структура конвертерной ванны в середине продувки.

7 Роль газо-шлако-металлической эмульсии в конвертере.

8 Участки преимущественного окисления углерода в конвертерной ванне.

9 Факторы, определяющие окисленность конвертерного шлака.

10 Выбросы из конвертера: причины их возникновения и меры борьбы с ними.

11 Явление "сворачивания" шлака, его последствия и способы устранения.

12 Распределение присадок неметаллических материалов по ходу продувки.

13 Характер и причины изменения положения фурмы по ходу продувки.

- 14 Действия оператора для повышения температуры металла.
- 15 Действия оператора для снижения содержания серы в металле.
- 16 Определение момента окончания продувки.

17 Критерии оптимальности периода продувки.

### **Лабораторная работа №4. Изучение конструкции и принципа действия мартеновской печи**

# **1 Цель работы**

изучение теоретических основ мартеновского производства;

 изучение конструкции мартеновской печи и технологии выплавки мартеновской стали.

# **2 Теоретическое введение**

Для успешного достижения поставленной цели необходимо знание минимума терминов по мартеновскому производству:

1) Мартеновское производство - получение стали мартеновским процессом, включающее выплавку стали из чугуна и лома и разливку ее с получением слитков или литых заготовок.

2) Мартеновская печь - подовая пламенная регенеративная плавильная печь для производства слали из чугуна и стального лома.

3) Под, подина - элемент рабочего пространства мартеновской печи, на котором располагаются подлежащие переплаву в сталь шихтовые материалы. Подина, продольные и поперечные откосы образуют ванну для жидкой стали.

4) Факел пламени - высокотемпературная гетерогенная среда, образующаяся в процессе сжигания топлива, в которой креме газовой могут присутствовать твердая ими жидкая фазы, взвешенные в газовом потоке. В начале факела пламени преобладает смесь нагретого воздуха и горящего газового или жидкого топлива, конец факела составляют высоконагретые продукты горения топлива.

5) Регенераторы - теплообменники периодического действия, предназначенные для использования теплоты отходящих газов для подогрева поступающего воздуха, в которых охлаждаемый и греющийся теплоносители попеременно омывают одну и ту же поверхность теплообмена, образованную огнеупорной насадкой. В период нагрева насадки тепло преимущественно методом излучения передается от отходящих продуктов горения топлива насадочному кирпичу. В следующий период тепло насадочного кирпичи преимущественно методом конвекции передается пропускаемому через регенератор воздуху, используемому затем для сжигания топлива с целью повышения температуры факела пламени.

6) Доводка плавки - период мартеновской плавки, в который металл доводят до заданного по содержанию в нем углерода, фосфора и серы, а иногда и по некоторым другим элементам и по температуре. Период доводки включает стадии полировки и чистого кипения.

7) Раскисление - завершающий период мартеновской плавки, в который производят уменьшение содержания в металле растворенного кислорода. 8) Плавка:

 технологический процесс производства стали (например, варианты мартеновской плавки, т.е. вариант мартеновского процесса);

- отдельный разовый цикл мартеновского процесса (например, периоды мартеновской плавки, т.е. составите части цикла мартеновского процесса);
- сталь, продукт, получаемый в результате мартеновского процесса, мартеновской плавки (например, разливка плавки, т.е. разливка стали).

#### **2.1 Устройство и тепловая работа мартеновской печи**

Сущность мартеновского процесса заключается в ведении плавки на поду пламенной отражательной печи, оборудованной регенераторами для предварительного подогрева воздуха (иногда и газа). Идея получения литой стали на поду отражательной печи высказывалась многими учеными (например, в 1722 г. Реомюром), но осуществить это долгое время не удавалось, так как температура факела обычного в то время топлива – генераторного газа – была недостаточной для нагрева металла выше 1500°С (т.е. недостаточна для получения жидкой стали). В 1856 г. братья Сименс предложили использовать для подогрева воздуха тепло горячих отходящих газов, устанавливая для этого регенераторы. Принцип регенерации тепла был использован Пьером Мартеном для плавки стали. Началом существования мартеновского процесса можно считать 8 апреля 1864 г., когда П. Мартен на одном из заводов Франции выпустил первую плавку.

Для того, чтобы выпустить из печи и разлить сталь, в зависимости от химического состава и способа разливки, ее следует нагреть до 1600—1650 °С. Металл может быть нагрет до этой температуры, если продукты сгорания факела имеют еще более высокую (на 100—150 °С) температуру.

Таким образом, температура факела должна быть не менее 1750—1800 °С. Такую температуру факела можно обеспечить сжиганием подогретых до 1000—1200 °С газов (например, смеси доменного и коксового газа), в подогретом также до 1000—1200 °С воздухе при небольшом его избытке. Теоретическая температура горения любого топлива определяется уравнением

$$
t_r = (Q_T + Q_T \phi)/C \pi c \cdot V \pi c, \qquad (4.1)
$$

где Qт – теплота сгорания топлива;

Qгф – физическое тепло нагретых воздуха и горючих газов;

Vпс – объем продуктов сгорания;

Cпс – их средняя теплоемкость.

Из уравнения (4.1) следует, что повысить теоретическую температуру факела можно при использовании топлива с высокой теплотой сгорания (мазута, природного газа), повышении температуры подогрева воздуха и уменьшении объема продуктов сгорания Последнее достигается обогащением кислородом воздуха для сжигания топлива, что приводит к уменьшению количества балластного азота в продуктах сгорания. Эта идея широко применяется в настоящее время на большинстве отечественных заводов. Повышая постепенно степень обогащения дутья кислородом можно добиться достаточно высокой температуры факела без предварительного подогрева газа. В этом случае газовые регенераторы оказываются ненужными.

Наиболее распространенным плавильным агрегатом в мартеновских цехах является стационарная основная мартеновская печь. Подина печи выполнена из магнезитового кирпича, рабочий слой наварен из магнезитового порошка. В такой печи формируется основной шлак, при котором возможно удалять из металла и серу и фосфор.

Мартеновская печь состоит из верхнего и нижнего строений (рисунок 4.1). Верхнее строение печи, расположенное над рабочей площадкой цеха, состоит из рабочего пространства, головок и вертикальных каналов. Плавильное (или рабочее) пространство ограничено передней стенкой с завалочными (рабочими) окнами, задней стенкой с выпускным отверстием, подом и сводом. В торцах плавильного пространства расположены головки, служащие для подвода топлива и воздуха и отвода из плавильного пространства продуктов сгорания. Головки соединяются с нижним строением печи вертикальными каналами. Нижнее строение печи расположено под рабочей площадкой цеха и состоит из шлаковиков, предназначенных для отделения от дымовых газов частичек уносимых ими из плавильного пространства шлака и пыли, регенеративных камер и боровов с перекидными клапанами. В регенераторах осуществляется подогрев воздуха до поступления в плавильное пространство. Тепло для их нагрева отдают дымовые газы, периодически проходящие через регенераторы. Направление движения дымовых газов, воздуха и топлива регулируется поочередным открытием тех или иных перекидных (пусковых) клапанов.

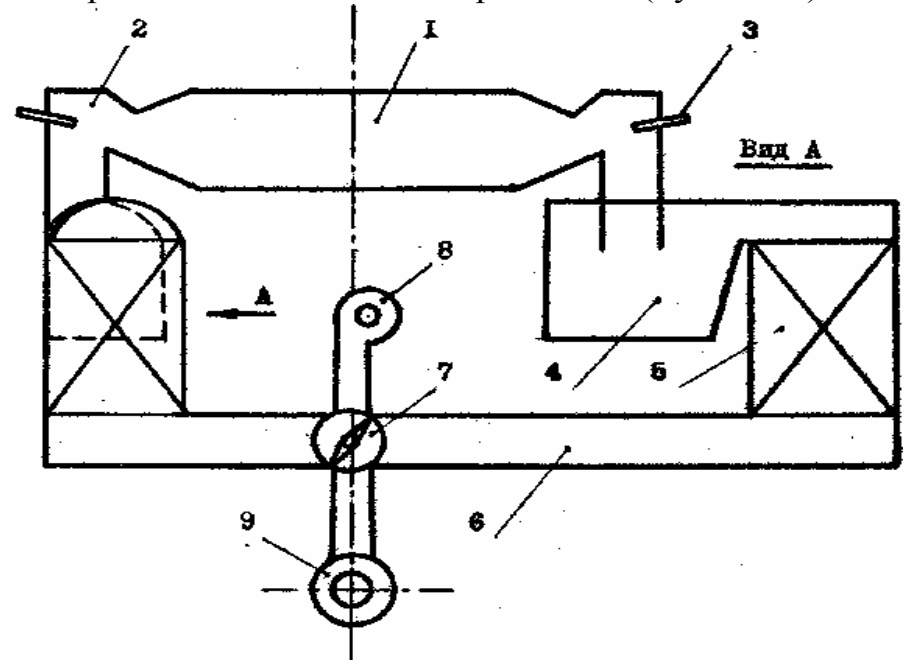

1 - рабочее пространство; 2 - головки; 3 - газомазутные форсунки; 4 – шлаковики; 5 - регенераторы; 6 - борова; 7 - перекидной клапан; 8 - воздушный вентилятор; 9 - дымовая труба

Рисунок 4.1 – Схема мартеновской печи

Основным элементом мартеновской печи является ее рабочее пространство, в котором протекают все технологические процессы выплавки стали. К сужающимся торцам рабочего пространства примыкают головки. Они оборудованы газомазутными горелками, формирующими жесткий, направленный к ванне печи высокотемпературный факел пламени. В то время как через одну из головок подается топливо и воздух для его сжигания, через противоположную головку отводятся из рабочего пространства продукты горения. Головки связаны вертикальными каналами со шлаковиками, представляющими собой просторные камеры для очистки продуктов горения от плавильной пыли и капель жидкого шлака.

Шлаковики по конструкции являются простейшими пылеуловителями инерционного типа. К шлаковикам примыкают регенераторы, насадки которых попеременно то аккумулируют тепло отходящих продуктов горения, то нагревают воздух для горения топлива. Нижние части обоих регенераторов при помощи боровов соединены с перекидным клапаном, назначение которого периодически изменять режим работы регенераторов, реверсировать факел пламени в рабочем пространстве мартеновской печи. Перекидной клапан соединен трубопроводом с вентилятором и боровом с дымовой трубой. На современных мартеновских печах между перекидным клапаном и дымовой трубой для утилизации тепла дыма устанавливают котлы-утилизаторы, а для его очистки от пыли - электрофильтры.

Тепловая работа мартеновской печи заключается в следующем. Воздушный вентилятор непрерывно подает дутье, которое перекидным клапаном направляется в один из регенераторов (см. рисунок 4.1, в левый регенератор). В регенераторе воздух за счет накопленного тепла насадки нагревается до 1100-1200°С. Нагретый воздух проходит левый шлаковик и по вертикальному каналу поступает в левую головку. Образующийся в рабочем пространстве печи высокотемпературный факел пламени направлен слева направо. Высокотемпературные продукты горения за счет тяги трубы уходят через правую головку и попадают в правый шлаковик, где освобождаются от основной массы плавильной пыли и капель жидкого шлака. Затем продукты горения поступают в правый регенератор, насадка которого нагревается, аккумулируя тепло отходящих продуктов горения. Из-под правой насадки частично охлажденные продукты горения (температура их составляет 500- 700°С) проходят перекидной клапан и поступают в дымовую трубу. В таком режиме мартеновская печь может работать не более 5-10 мин. В конце этого интервала левая насадка уже значительно охлажденная не будет нагревать воздух до указанных выше температур, что приведет к понижению температуры факела пламени и понижению производительности печи. А правая насадка регенератора начнет перегреваться, что может привести к ее оплавлению и преждевременному выходу из строя. Своевременная перекидка клапанов обеспечивает оптимальную тепловую работу мартеновской печи и сохранность насадок регенераторов. После перекидки клапана правый регенератор будет работать в режиме нагрева воздуха и охлаждения насадки, а левый – в режиме нагрева насадки за счет тепла отходящих продуктов горения.

48

#### **2.2 Назначение и устройство основных элементов мартеновской печи**

Рабочее пространство мартеновской печи является важнейшим элементом, т.к. в нем протекают все технологические процессы выплавки стали, начиная от загрузки шихты и кончая выпуском готового ("сырого") металла. Оно представляет собой камеру определённого профиля (рисунок 4.2), ограниченную подом, сводом, передней и задней стенками, а с торцов головками печи.

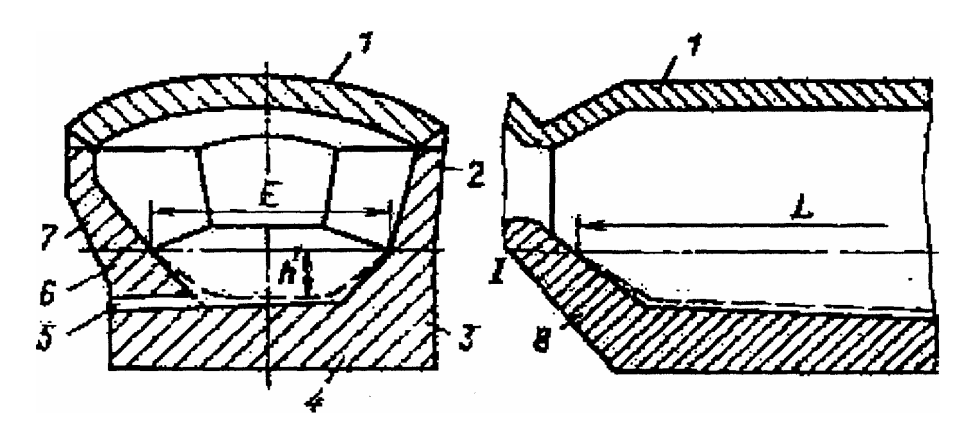

1 - свод, 2 - передняя стенка, 3 и 6 - продольные откосы, 4 - подина, 5 - сталевыпускное отверстие, 7 - задняя стенка, 8 - поперечный откос, L - длина ванны, Е - ширина ванны, h - глубина ванны

Рисунок 4.2 – Рабочее пространство мартеновской печи

Часть рабочего пространства, расположенная ниже уровня порогов завалочных окон и сформированная подом, продольными и поперечными откосами, называется ванной печи.

Под ванны устроен следующим образом: на металлический лист укладывают листовой асбест, затем слой магнезитовой кладки, уложенной без раствора по специальной схеме.

Стены ванны - это продольные и поперечные откосы, выполненные из магнезитового кирпича без раствора. Угол наклона составляет - 45° и соответствует естественному углу откоса магнезитового порошка, используемого в качестве заправочного материала. В центре нижней части заднего продольного откоса находится сталевыпускное отверстие. На поверхности ванны путём наварки магнезитовым порошком формируется рабочий слой.

Задняя стена рабочего пространства является естественным продолжением заднего продольного откоса. Верхняя часть выполняется из хромистых огнеупоров. Отверстие для выпуска шлака располагается на задней стене выше уровня порогов завалочных окон.

Передняя стена мартеновской печи является продолжением переднего продольного откоса, начиная от уровня порогов. По своей конструкции она представляет собой ряд простенков образующих пять рабочих окон. Кладка выполнена из магнезитового кирпича без раствора с просыпкой швов магнезитовым порошком. Завалочные окна закрывают водоохлаждаемыми и защищенными изнутри огнеупорным кирпичем крышками. Кладка вокруг завалочного окна защищается от возможного механического повреждения завалочной машиной водоохлаждаемой рамой и мощным металлическим порогом.

Сверху рабочее пространство печи перекрыто распорно-подвесным основным сводом, каждый кирпич которого через систему подвесок подвешен к металлическому каркасу. В настоящее время для устройства сводов в качестве огнеупоров используют термостойкий периклазохромитовый кирпич.

С торцов рабочего пространства расположены головки печи. Они предназначены для подачи воздуха и топлива, а также для отвода продуктов горения из рабочего пространства. В мартеновской печи головки имеют один вертикальный канал.

Вертикальные каналы служат для подвода к рабочему пространству печи через головку нагретого воздуха и отвода продуктов горения. Шлаковики предназначены для отчистки дымовых газов от пыли, выносимой из рабочего пространства, и для осаждения в них шлака.

Основными элементами конструкции шлаковика являются: лещадь, боковые и торцевые стенки, перевал, отделяющий шлаковик от регенератора и свод. По форме шлаковик представляет собой камеру, вытянутую в сторону регенератора.

Регенератор представляет собой камеру, ограниченную лещадью, сводом и стенками, заполненную насадкой. Насадка представляет собой многоярусную решётку из огнеупорных кирпичей. Данная конструкция насадки имеет большую поверхность, что способствует быстрой теплоотдаче от дымовых газов к насадке и от насадки к воздуху, поступающему в печь. Насадку кладут вертикальными изолированными друг от друга каналами.

Борова представляют собой подземные дымоходы печи, предназначенные для отвода дымовых газов от регенератора и подвода к ним воздуха. Борова работают в условиях относительно не высоких температур не превышающих 600-800 °С.

#### **2.3 Технология мартеновской плавки и разливка стали**

Отопление печи производится природным газом, подаваемым через торцевые горелки в смеси с мазутом (до 25-30 %). Подпитка мазутом производится с целью создания высокой светимости факела. Для интенсификации работы печи производится продувка ванны кислородом через фурмы, вводимые через свод.

Современные большегрузные мартеновские печи оборудованы 5 завалочными окнами, 2 торцевыми газомазутными горелками, 2 регенераторами для подогрева воздуха и сводовыми кислородными фурмами.

Основной разновидность матреновского процесса является скрап-рудны й процесс, при котором в завалку печи применяются жидкий чугун, стальной лом, железная руда и известняк. В доводку плавки применяется железная руда, плавиковый шпат (боксит) и известняк. Выплавляются в основном спокойные марки стали с предварительным раскислением готового металла в печи и окончательным - на выпуске ферромарганцем, ферросилицием и алюминием. Металл качественных марок стали в ковше обрабатывают аргоном и смесью из извести и плавикового шпата.

Технологический процесс выплавки стали скрап-рудным процессом состоит из следующих стадий: заправка печи; завалка шихтовых материалов; прогрев шихты; слив чугуна; плавление; доводка; раскисление и легирование металла в печи; выпуск плавки; раскисление и легирование металла в ковше.

Технология мартеновской плавки в виде схем представлена на рисунке 4.3. Началом заправки считается срыв жёлоба предыдущей плавки. Заправку печи производят магнезитовым порошком ("пудрой"). Иногда заправку начинают в конце периода доводки выше верхней границы шлака.

После выпуска плавки сталевыпускное отверстие очищают от остатков стали и шлака, после чего заделывают сначала магнезитовым порошком, а затем смесью магнезитового порошка с хромбетоном для того, чтобы огнеупорный магнезитовый слой не выдавило внутренним давлением печи.

В ходе заправки сталевар с помощью заправочной машины посыпает "пудрой" те места на задней стенки (ниже уровня шлакового пояса) и заднем и боковых откосах, которые сильней всего пострадали в предыдущей плавке. Заправочная машина подаёт магнезитовый порошок с помощью ленточного конвейера. На рисунке 4.3 (поз.1) схематично показана ленточная заправочная машина и шлаковый пояс (12) – область интенсивного разъедания шлаком огнеупорного материала откосов рабочего пространства печи. Ремонт футеровки верхней части задней стенки и свода печи производят торкретмашиной.

На рисунке 4.3 (поз.2) изображен период завалки шихтовых материалов в ванну мартеновской печи. Завалочная машина кранового типа вводит мульду (13) с шихтовым материалом через открытое завалочное окно в рабочее пространство мартеновской печи. При вращении хобота завалочной машины содержимое мульды высыпается в ванну мартеновской печи. Первоначально подина мартеновской печи закрывается слоем твердого окислителя или легковесного лома (15). Затем равномерно загружается расчетное количество известняка (16), который периодически перемешивается для ускорения его нагрева. Затем загружается оставшаяся масса твердых окислителей и лома.

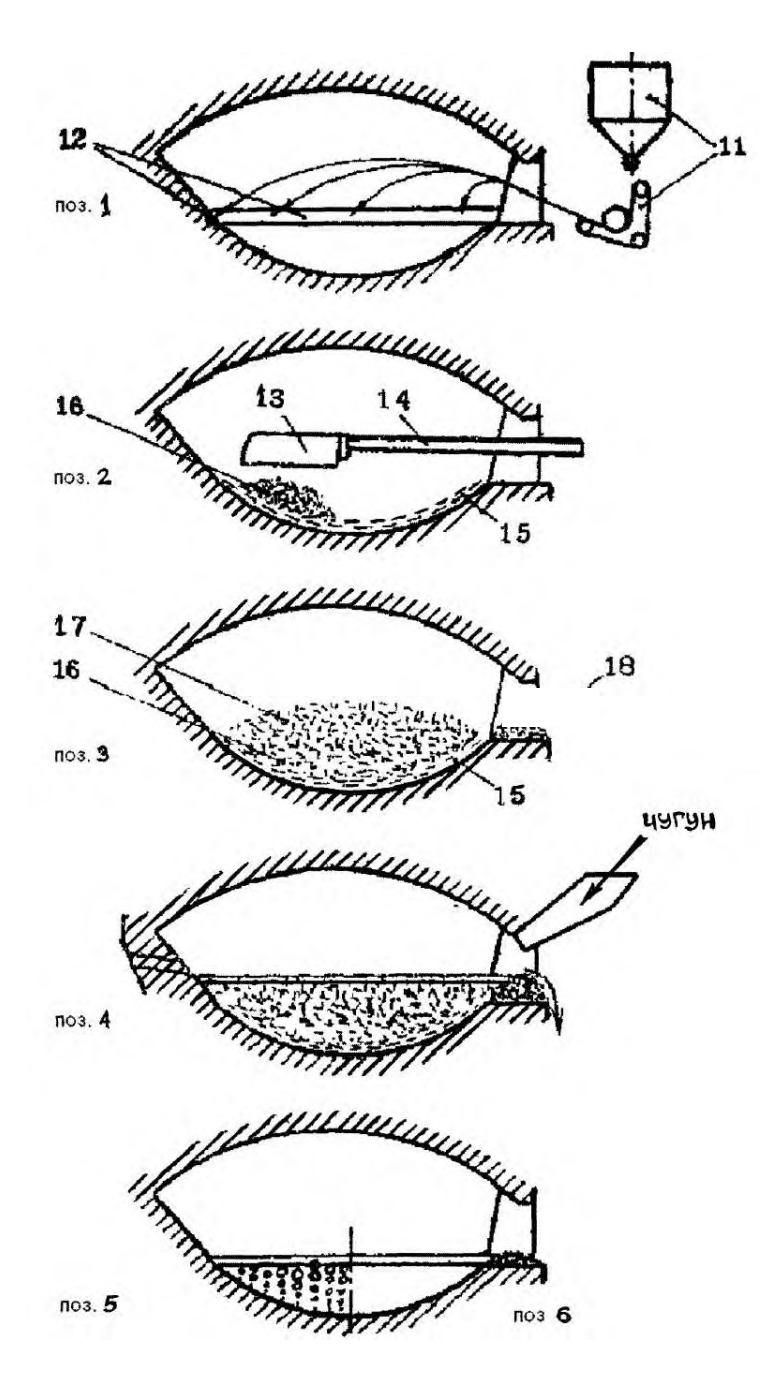

1 - заправка; 2 - завалка; 3 - прогрев; 4 – плавление; 5 - доводка; 6 – раскисление

Рисунок 4.3 – Периоды мартеновской плавки

На рисунке 4.3 (поз.3) изображен период прогрева шихты, загруженной в ванну мартеновской печи (15-17). В самом начале этого периода на металлические пороги при помощи крановой завалочной машины насыпаются ложные пороги (18) из сырого доломита и завалочные окна закрываются крышками.

На рисунке 4.3 (поз.4) изображен период плавления. Он начинается с заливки жидкого чугуна в мартеновскую печь. Разливочный кран из чугуновозного ковша сливает чугун в желоб (19). В начале периода плавления, когда температура ванны мартеновской печи имеет сравнительно умеренные

значения, происходит интенсивное окисление кремния, марганца, углерода и фосфора чугуна. Образовавшиеся малоосновные шлаки с высоким содержанием оксидов железа, так называемые первичные шлаки, выпускаются из мартеновской печи через ложный порог среднего завалочного окна в шлаковую чащу.

Теоретически период плавления заканчивается после полного расплавления твердого металла. К моменту расплавления металл должен быть на 40-60 °С перегрет над температурой ликвидуса. При таком перегреве можно переходить к следующему периоду плавки - периоду доводки.

Период доводки плавки (см. рисунок 4.3, поз.5) является периодом активного вмешательства сталеплавильщика в ход процессов рафинирования и нагрева металла. Для планирования процесса доводки металла в самом начале периода замеряют температуру и отбирают пробы металла и шлака. На основании результатов анализа проб при достаточном нагреве металла в ванну вводят необходимое количество твердого окислителя (железной руды, железорудных окатышей, агломерата или окалины) и извести. Присадки твердых окислителей служат для интенсификации окислительных процессов, а присадки извести или известняка - для повышения основности шлака до пределов, обеспечивающих удаление серы и фосфора из металла в шлак. Часть периода доводки, когда в ванну вводятся присадки твердых окислителей и извести, называется периодом полировки. После завершения введения необходимых присадок в ванну начинается период чистого кипения. В этот период окисление углерода проводится за счет кислорода, поступающего из атмосферы печи, и накопленного в шлаке в виде оксидов железа. В период чистого кипения металл нагревается до температуры выпуска, завершается десульфурация металла, из металла удаляется растворенные в нем газы и неметаллические включения. Период доводки плавки завершается, когда металл по содержанию углерода, фосфора и серы отвечает составу стали заданной марки и имеет достаточную степень нагрева.

Раскисление стали - завершающий этап плавки, в процессе которого из металла удаляется растворенный в нем кислород и, как следствие, прекращается окисление углерода. Для раскисления в металл присаживают элементы-раскислители, имеющие большее сродство к кислороду, чем железо. Элементы-раскислители вводятся в виде ферросплавов - ферромарганца, ферросилиция, силикомарганца и чушкового алюминия. Чаще всего весь объем раскислителей вводят в металл при выпуске. При ковшевом раскислении угар дорогостоящих дефицитных раскислителей меньше, чем в случае присадки раскислителей в печь. В ходе раскисления содержание в металле кремния, марганца, а в ряде случаев других элементов доводится до уровня, соответствующего стали заданной марки.

Раскисленная сталь в ковшах перевозится разливочным краном и месту разливки.

#### **2.4 Устройство мартеновского цеха**

Мартеновский цех, как правило, имеет в своем составе следующие основные отделения:

- печной пролет;
- разливочный пролет;
- шихтовый открылок;
- шихтовое отделение;
- отделение подготовки прибыльных надставок двора изложниц;
- отделение раздевания слитков;
- отделение подготовки центровых, сифонных поддонов и изложниц;
- копровое отделение;
- шлаковый отвал.

Главное здание мартеновского цеха предназначено для осуществления основного технологического процесса производства стали. Оно разделено на два пролёта печной и разливочный. В здание поступают все исходные материалы, необходимые для выплавки стали, и выводятся продукты плавки и отходы.

В печном пролёте установлены мартеновские печи, а также оборудование, необходимое для осуществления всех технологических операций, связанных с выплавкой стали. Ширина печного пролёта – 25-32 м.

Помимо мартеновских печей в печном пролете расположены заливочные краны, завалочные машины, узлы для хранения и приготовления ферросплавов, машина для подсыпки порогов, заправочная машина для правки футеровки печи, торкрет-машина для правки свода печи, бункера для сыпучих материалов.

К печному пролету примыкают с одной стороны разливочный пролет, а с другой стороны - шихтовый открылок. Они размещены в едином главном здании мартеновского цеха. В разливочном пролете на высоте около трех метров располагайся разливочные площадки. Разливочный пролет обслуживается разливочными кранами. Вдоль разливочного пролета проходит два железнодорожных пути нормальной колеи - разливочный путь для установки составов с изложницами и шлаковый путь для установки шлаковозов со шлаковыми чашами. Около мартеновских печей расположены стенды для сталеразливочных ковшей.

Шихтовый открылок предназначен для организации бесперебойного снабжения мартеновских печей твёрдыми шихтовыми и заправочными материалами. С этой целью в нём проложены два железнодорожных пути соединённых между собой и с печным пролётом съездами со стрелочными переводами. В шихтовый открылок подаются гружённые мульдовые составы, где они ожидают транспортировки в печной пролёт. В шихтовом открылке производится маневрирование гружёнными и порожними составами и уборка порожних составов из главного здания.

В цехе существует смешанная система подачи шихтовых материалов к мартеновским печам. В шихтовый открылок материалы из шихтового двора

подают по рельсам в мульдах объемом  $1,6$ -2,2 м<sup>3</sup>, установленных на железнодорожных тележках. Далее мульды завалочными машинами подносятся к мартеновским печам и загружаются в них.

Вне главного здания размещены еще несколько отделений мартеновского цеха: шихтовое отделение, где хранится некоторый запас шихтовых и заправочных материалов; двор изложниц, где из них извлекаются слитки и изложницы подготавливаются к разливке плавки; копровое отделение, где крупногабаритный металлолом разделывается до приемлемых размеров, легковесный металлолом (стружка, листовые отходы) пакетируются; миксерное отделение для хранения и усреднения жидкого чугуна; шлаковый двор для переработки мартеновского шлака; шлаковый отвал.

На предприятиях с полным металлургическим циклом сталеплавильные цеха снабжаются жидким чугуном по схеме: доменный цех – миксерное отделение – сталеплавильный агрегат. Данная схема предусматривает транспортировку чугуна из доменного цеха в открытых чугуновозных ковшах ёмкостью 100-160т в специальное отделение для хранения чугуна, оборудованное ёмкостями - миксерами.

Наличие специализированного миксерного отделения в мартеновском цехе обеспечивает определённую независимость сталеплавильных агрегатов от работы доменного цеха.

Миксер выполняет не только роль буферной ёмкости между доменными печами и сталеплавильным агрегатом, но и обеспечивает стабильность подаваемого чугуна по температуре и химическому составу, что обеспечивает более стабильную работу мартеновских печей. Также миксер позволяет уменьшить задолженность между цехами по оборудованию (чугуновозных ковшей).

Миксер представляет собой стальную ёмкость цилиндрической формы с отношением длины к диаметру 1,4, футерованную изнутри огнеупорным материалом и снабжённую поворотным механизмом. Вместимость миксера – 1300-2500 тонн. Футеровка миксера должна обеспечить минимальные потери тепла, не превышающие 3-5 °С/ч, и длительную службу между ремонтами (0,5- 1,5 года). Рабочую часть футеровки выполняют из магнезитового кирпича.

Шихтовое отделение мартеновского цеха предназначено для бесперебойного снабжения печей металлическим ломом, твёрдыми окислителями, шлакообразующими, заправочными и другими материалами. Оно состоит из двух зданий магнитных и сыпучих материалов.

Здание магнитных материалов предназначено для выгрузки, погрузки и хранения металлолома. Оно состоит из двух бункеров. Первый бункер предназначен непосредственно для хранения металлолома. Второй бункер предназначен для хранения и ремонта оборудования. В отделении магнитных материалов установлено два пути, один загрузочный, второй загрузочный и разгрузочный. Отделение оборудовано мостовыми магнитными кранами грузоподъёмностью 5-15 т каждый.

Здание сыпучих материалов предназначено для погрузки, хранения и выгрузки извести, известняка, боксита, магнезита, агломерата, коксовой

55

мелочи, шпата (флюорита). В отделении расположены бункера ямного типа. Отделение сыпучих материалов оборудовано двумя железнодорожными путями, один – разгрузочный, другой – загрузочный, а также грейферными кранами грузоподъёмностью до 15 т каждый.

В отделении подготовки прибыльных надставок кроме прямой названной функции осуществляется засыпка древесных опилок и вермикулита на дно подготовленных к разливке металла изложниц. В отделении имеется площадка для подмазки и покраски прибыльных надставок, ремонта и сушки прибыльных надставок.

В отделении раздевания слитков производится извлечение слитков из изложниц и подготовка слитков к прокатке.

В отделении подготовки центровых, сифонных поддонов и изложниц производится подготовка составов для разливки стали. В отделении имеется установка для приготовления огнеупорных подмазок, барабанные сушило для песка и печь для прокаливания вермикулита, закрома для хранения песка, глины и вермикулита.

В копровом отделении имеется штабель металлошихты, копер для разбивания негабаритных кусков чугуна, площадка для огневой разделки крупного стального лома и пакетир-пресс для пакетирования листовых отходов и стружки.

Шлаковый отвал расположен на значительном отдалении от мартеновского цеха. Частично шлаки на шлаковом отвале перерабатываются.

В мартеновском цехе можно выделить грузопотоки: чугуна, металлолома, твердых окислителей и шлакообразущих материалов (железной руды, известняка, боксита), заправочных материалов (доломита сырого и обожженного, магнезита), раскислителей (ферромарганца, ферросилиция, алюминия и др.), жидкой стали и слитков, шлака.

## **3 Методика выполнения работы**

Работа проводится в три этапа. На первом этапе студент знакомится с теоретическим описанием лабораторной работы и получает персональное задание на описание одного из грузопотоков материалов в мартеновском цехе. На втором этапе работы преподаватель знакомит группу студентов с отделениями мартеновского цеха, дает пояснения о работе основного оборудования цеха, на конкретных примерах объясняет технологические операции мартеновской плавки и организацию грузовых потоков материалов. Конструкция мартеновской печи и расположение основного оборудования мартеновского цеха изучаются на макете мартеновской печи. На третьем этапе работы студент составляет отчет, состоящий из трех частей:

- 1 Краткое описание устройства и работы мартеновской печи.
- 2 Краткое описание технологии мартеновской плавки.
- 3 Описание организации заданного грузового потока материалов

#### **4 Контрольные вопросы**

1 Что такое наложница, слиток, литая заготовка?

2 Назовите основные элементы мартеновской печи и их назначение.

3 Назовите периоды мартеновской плавки и дайте их характеристику.

4 Расскажите как производится выпуск и разливка плавки.

5 Назовите основные грузовые потоки материалов в мартеновском цехе.

6 Назовите основные отделения мартеновского цеха и их назначение.

7 Назовите основное оборудование главного здания мартеновского цеха него назначение.

# **Лабораторная работа №5. Имитационное моделирование процесса обработки стали на агрегате доводки стали**

# **1 Цель работы**

изучение основ теории обработки стали на агрегате доводки стали;

 приобретение навыков расчета расхода раскислителей, легирующих, щлакообразующих и инертного газа, корректировки температуры;

 изучение принципов имитационного моделирования обработки стали на агрегате доводки стали.

## **2 Теоретическое введение**

## **2.1 Основы внепечной обработки металла на АДС**

Ограниченные возможности регулирования физических и физикохимических условий протекания процессов плавки стали в сталеплавильных агрегатах (мартеновских и дуговых печах, конвертерах), а также повышение требований к качеству стали, привели к необходимости включения в технологическую цепочку выплавки стали нового процесса – внепечной обработки стали (другие названия: внепечная металлургия, ковшевая металлургия, внеагрегатная обработка, ковшевое рафинирование). Обеспечивая получение не только высокого, а в ряде случаев нового качества, но и повышение производительности сталеплавильных агрегатов, внепечная обработка стали начала особенно быстро развиваться в 60 - 70-х годах и стала неотъемлемой частью сталеплавильного производства.

Быстрое и широкое распространение внепечной обработки объясняется многими положительными моментами, главными из которых являются:

 упрощение технологии конвертерной (и мартеновской) плавки, так как появляется возможность продувки металла кислородом до низких содержаний углерода с последующей корректировкой состава по углероду и другим примесям;

- создание условий для ведения конвертерной плавки с очень малым количеством шлака ("бесшлаковая технология"), с малым расходом добавочных материалов, меньшими потерями железа в шлак и т.д.;
- замена двухшлаковой технологии электроплавки на одношлаковую без скачивания шлака (уменьшаются продолжительность плавки, расход электроэнергии, трудовые затраты и т.д.);
- обеспечение надежной и высокопроизводительной работы машин непрерывной разливки стали, где требуется точная и стандартная от плавки к плавке регулировка температуры и получение металла стандартно чистого от вредных примесей, прежде всего от серы (сегодня практически вся сталь, разливаемая на машинах непрерывной разливки, предварительно подвергается внепечной обработке);
- получение более дешевыми методами и в больших количествах особо чистой стали с ничтожным содержанием нежелательных примесей. Это, в свою очередь, позволяет получать сталь новых марок с очень высокими показателями прочности и пластичности;
- изменение структуры и типа потребляемых ферросплавов и раскислителей в сторону снижения требований к составу и соответствующее их удешевление (использование более дешевых марок феррохрома, ферроникеля и т. п.);
- широкое внедрение технологии "прямого легирования" с использованием природно-легированных руд, а также материалов из шлаковых отвалов и различных отходов смежных производств.

В настоящей работе приводятся основы теории обработки стали на агрегате доводки стали, сочетающем в себе основные методы внепечной обработки стали: продувка металла инертными газами; коррекция химического состава стали и ее микролегирование присадками кусковых материалов; охлаждение металла.

В силу специфики сталеплавильного производства, студенты-металлурги совершенно лишены возможности руководить процессом доводки стали в промышленных условиях и имеют очень ограниченную возможность проводить эти операции в лабораторных опытах. Первые навыки управления процессом доводки стали он может получить при имитационном моделировании процесса обработки стали на агрегате доводки стали (АДС) на ЭВМ.

При проведении процесса обработки стали на АДС должны быть решены следующие задачи:

- выбор технологии коррекции химического состава металла с получением стали в соответствии с заданной маркой;
- определение расхода корректирующих добавок;
- усреднение состава и температуры металла;
- охлаждение металла с целью обеспечения заданной температуры.

Расход инертного газа при продувке обычно составляет 0,3 - 2,0 м<sup>3</sup>/т стали. Газ в металл обычно подают через погружаемую фурму, через пористую огнеупорную пробку в днище ковша или через пористые швы в днище ковша.

## **2.2 Технология обработки стали на АДС**

На АДС осуществляются следующие технологические операции:

- продувка металла аргоном;
- коррекция химического состава стали и ее микролегирование
- присадками кусковых материалов;
- охлаждение металла;
- продувка металла порошками;
- введение в металл алюминиевой проволоки;
- засыпка поверхности металла теплоизолирующими материалами;
- замер температуры и отбор проб металла.

Обработка стали на АДС является заключительной частью технологии плавки стали, целью которой является доведение до требуемого химического состава готовой стали и ее температуры, а также обеспечения однородности металла по указанным параметрам. Процесс раскисления и легирования металла связан с определенными трудностями, так как отсутствует информация о содержании кислорода в металле, а также его изменения по ходу технологической цепочки производства стали в цехе.

В производственных условиях содержание кислорода в стали после раскисления не контролируются. О правильности раскисления стали судят по содержанию элементов-раскислителей в готовой стали, которое задается стандартами для каждой марки стали.

Раскисление кипящей стали проводится самым слабым раскислителем – марганцем, который обычно вводят в металл в виде ферромарганца в количестве, обеспечивающем получение требуемого содержания марганца в металле.

Раскисление полуспокойной стали проводят двумя элементами марганцем и кремнием, причем оптимальная степень раскисленности металла, при которой слиток имеет наилучшую структуру, обеспечивается при содержании в металле 0,07-0,12% Si. Для раскисления в полуспокойную сталь при выпуске вводят ферромарганец и ферросилиций, а также силикомарганец.

Раскисление спокойной стали проводят наиболее полно, что достигается введением в металл трех элементов – марганца, кремния и алюминия. Расход марганца и кремния выбирается так, чтобы остаточное содержание этих элементов в металле после раскисления находилось в пределах, установленных для выплавляемой стали.

Перед поступлением на АДС металл может подвергаться предварительному раскислению в ковше на выпуске плавки.

Обработка стали на АДС начинается с продувки аргоном с целью усреднения химического состава и температуры металла в объеме ковша. Эта операция производится на всех плавках, независимо от марки стали. Аргон подается в металл через футерованную фурму или через пористые огнеупорные блоки, установленные в днище стальковша.

Усреднительную продувку необходимо проводить не менее трех минут при расходе аргона в пределах 50...80 м<sup>3</sup>/ч, а для хромосодержащих сталей - в пределах 70...90 м<sup>37</sup>ч. По истечении усреднительной продувки (обычно 3-6 минут) производится измерение температуры и отбор пробы металла для химического анализа без прекращения продувки.

По результатам экспресс-анализа пробы металла определяется масса корректирующих добавок соответствующих ферросплавов из расчета получения массовой доли вводимых элементов на 0,05 % выше нижнего предела в готовой стали и с учетом их усвоения.

Расход корректирующих добавок определяется по формуле

$$
G_p = \frac{100 \cdot G_M \cdot ([E]_C - [E]_M)}{[E]_A \cdot (100 - Ue)},
$$
\n(5.1)

где  $G_p$  – расход ферросплава, кг;

 $[E]_C$  – среднее содержание элемента в заданной марке стали, %;

 $[E]_M$  – содержание элемента в металле перед обработкой, %;

 $[E]_{\pi}$  – содержание элемента в добавке, %;

Ue – угар элемента при введении добавки в металл, % (таблица 7.1).

Рекомендации по выбору угара ведущего элемента легирующей добавки приведены в таблице 5.1.

| Tuosingu $\sigma$ , $\tau$ - $\tau$ tup bog $\mu$ gu o showontu npn puolinosionnin sioi npobuninin otusin |                   |                                          |              |  |  |  |  |  |
|----------------------------------------------------------------------------------------------------|-------------------|------------------------------------------|--------------|--|--|--|--|--|
| Ведущий элемент                                                                                           |                   | Угар элемента ферросплава при содержании |              |  |  |  |  |  |
| ферросплава                                                                                               |                   | углерода в металле в конце продувки, %   |              |  |  |  |  |  |
|                                                                                                    | менее $0,10$      | $0,10-0,25$                              | более $0,25$ |  |  |  |  |  |
| Марганец                                                                                                  | $25 - 35$         | $20 - 30$                                | $15 - 20$    |  |  |  |  |  |
| Кремний                                                                                                   | $30 - 40$         | $25 - 35$                                | $20 - 25$    |  |  |  |  |  |
| Xpo <sub>M</sub> *                                                                                        | $15 - 20$         | $10-15$                                  | $8 - 10$     |  |  |  |  |  |
| Ванадий*                                                                                                  | $20 - 25$         | $10 - 15$                                |              |  |  |  |  |  |
| Фосфор, сера*                                                                                             | $20 - 35$         |                                          |              |  |  |  |  |  |
| Углерод кокса*                                                                                            |                   | $30 - 50$                                |              |  |  |  |  |  |
| Углерод графита*                                                                                          |                   | 90-95                                    |              |  |  |  |  |  |
| Никель, медь*                                                                                             |                   | 0                                        |              |  |  |  |  |  |
| Алюминий*                                                                                                 |                   | $100/10-20**$                            |              |  |  |  |  |  |
| $\ast$<br>легирующего<br>угар                                                                             | элемента<br>после | предварительного                         | раскисления  |  |  |  |  |  |
| марганцем и кремнием;                                                                                     |                   |                                          |              |  |  |  |  |  |
| ** в числителе - при раскислении, в знаменателе - легировании.                                            |                   |                                          |              |  |  |  |  |  |

Таблица 5.1 – Угар ведущего элемента при раскислении-легировании стали

При использовании данных таблицы 5.1 следует иметь в виду, что угар легирующих увеличивается с уменьшением содержания углерода в металле, с повышением содержания оксидов железа в шлаке и увеличением основности шлака. При легировании стали необходимо учитывать увеличение массы металла при введении корректирующих добавок.

Раскисляющие и легирующие добавки присаживают отдельными порциями массой не более 0,5% (от массы металла) с интервалом 0,5...2,0 мин. При этом следует учитывать, что 200 кг металлического марганца и ферромарганца, 250 кг силикомарганца и силикохрома снижают температуру металла на 1 °С.

После присадки последней порции марганец - и кремнийсодержащих ферросплавов металл продувается аргоном не менее пяти минут, а после присадки хромосодержащих ферросплавов - не менее шести минут.

По результатам измерения температуры определяется необходимость введения охладителя для достижения заданной температуры металла с учетом следующих положений:

- продувка металла аргоном снижает его температуру на  $1,0-2,0$  °C за минуту;
- погружение сляба на глубину 2,0-2,5 м снижает температуру на 3,0-4,0 °С за минуту;
- присадка 200 кг металлической сечки снижает температуру на 1,0 °С;
- присадка металлической сечки осуществляется через систему подачи кусковых ферросплавов порциями по 200-400 кг с интервалом 0,5-1,0 мин без прекращения продувки аргоном.

После извлечения сляба металл продувают аргоном не менее двух минут. После присадки последней порции металлической сечки металл продувают аргоном не менее четырех минут. По окончании продувки металла аргоном отбираеся его проба и измеряется температура. Температура и состав стали должны соответствовать требуемым значениям. При необходимости осуществляется коррекция химического состава и температуры металла.

Общая продолжительность продувки аргоном должна быть не менее шести минут для углеродистых сталей, восьми минут – для хромсодержащих сталей и не менее 10 мин – для остальных легированных и низколегированных сталей.

Микролегирующие элементы (титан, ниобий, ванадий, РЗМ, бор и другие) вводятся в ковш после трех-четырех минутной предварительной продувки металла аргоном и измерения температуры.

В случае перегрева металла микролегирующие элементы вводятся только после его предварительного охлаждения. После введения последней навески микролегирующих элементов металл продувается аргоном не менее пяти минут.

Перед отправкой ковша на разливку поверхность металла засыпается гранулированным доменным шлаком с расходом 1,2-2,5 т на плавку.

# **3 Методика выполнения работы**

Лабораторная работа по моделированию процесса обработки стали на АДС проводится в компьютерном классе на тренажере «Агрегат доводки стали».

Работа проводится в два этапа. На первом этапе, перед началом занятия, студенты самостоятельно изучают теоретическое описание лабораторной работы. На втором этапе студенты работают с тренажером АДС, проводя операции по доводки стали в соответствии с заданием, сгенерированным программой. Программа предусматривает работув двух режимах – обучение и экзамен (см. рисунок 5.1). Работу следует начинать в режиме обучения.

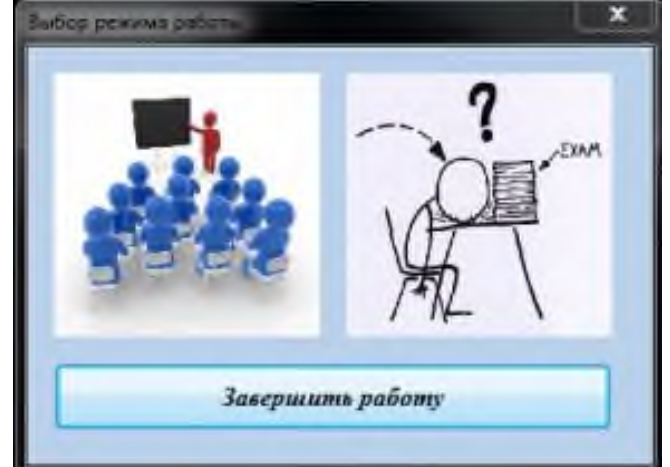

Рисунок 5.1 – Выбор режима работы с тренажером

Для начала работы с программой необходимо сгенерировать задание, нажав кнопку "Получить задание" в верхней левой части панели (рисунок 5.2).

В задании на имитационное моделирование обработки стали на АДС указываются следующие данные:

- Количество обрабатываемого металла.
- Марка выплавляемой стали.
- Регламентированный химический состав стали.
- Требуемая температура металла.
- Регламентированное время обработки.

После появления сообщения "Задание сгенерировано" необходимо составить плана проведения доводки стали в соответствии с теоретическим материалом. План проведения доводки должен содержать:

- последовательность операций;
- выбор вида и расчет расхода корректирующих добавок в соответствии с маркой выплавляемой стали и химическим составом металла при поступлении его на АДС. Добавки, которые можно использовать при моделировании, указаны в таблице 5.2;
- выбор способа и параметров охлаждения металла.

После составления предварительного плана доводки, необходимо начать процесс доводки, для чего в верхней левой части панели следует нажать кнопку «Начать доводку» (рисунок 5.3).

В правой части экрана (рисунок 5.3) появится задание на проведение доводки стали. С этого момента начинается отсчет времени доводки.

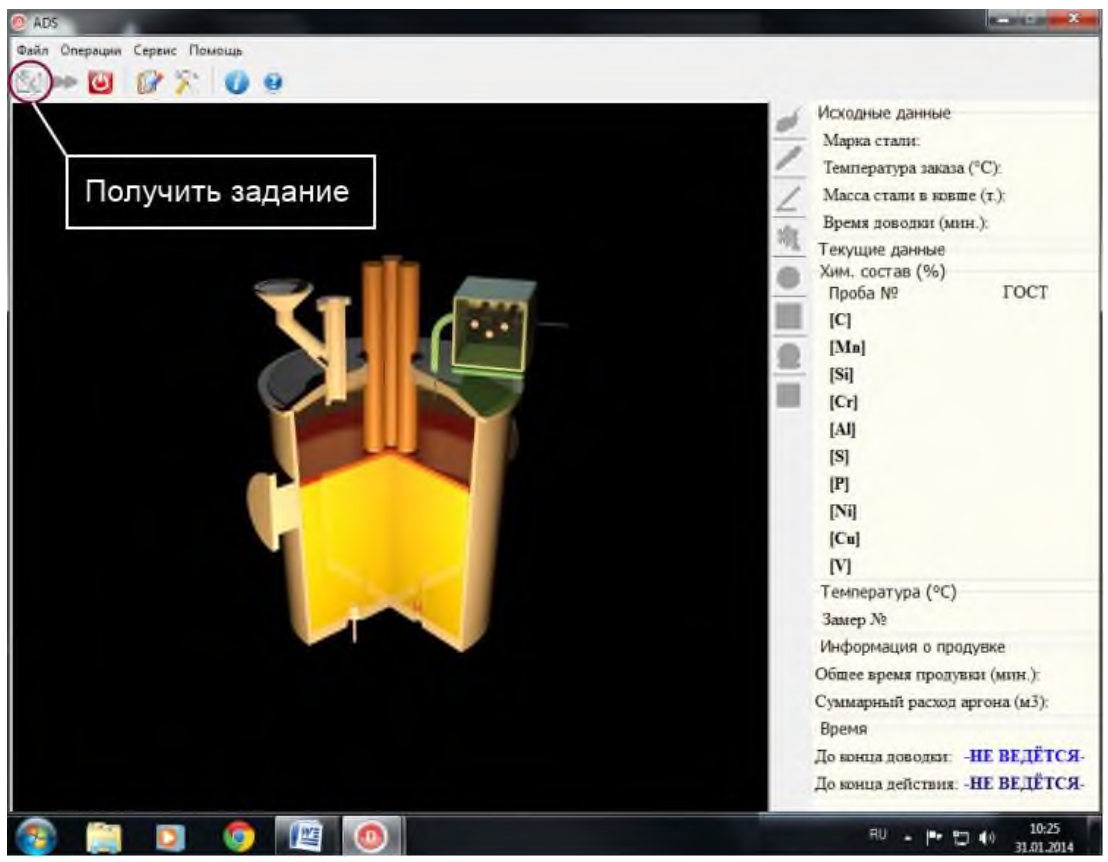

Рисунок 5.2 – Рабочее окно тренажера до начала моделирования

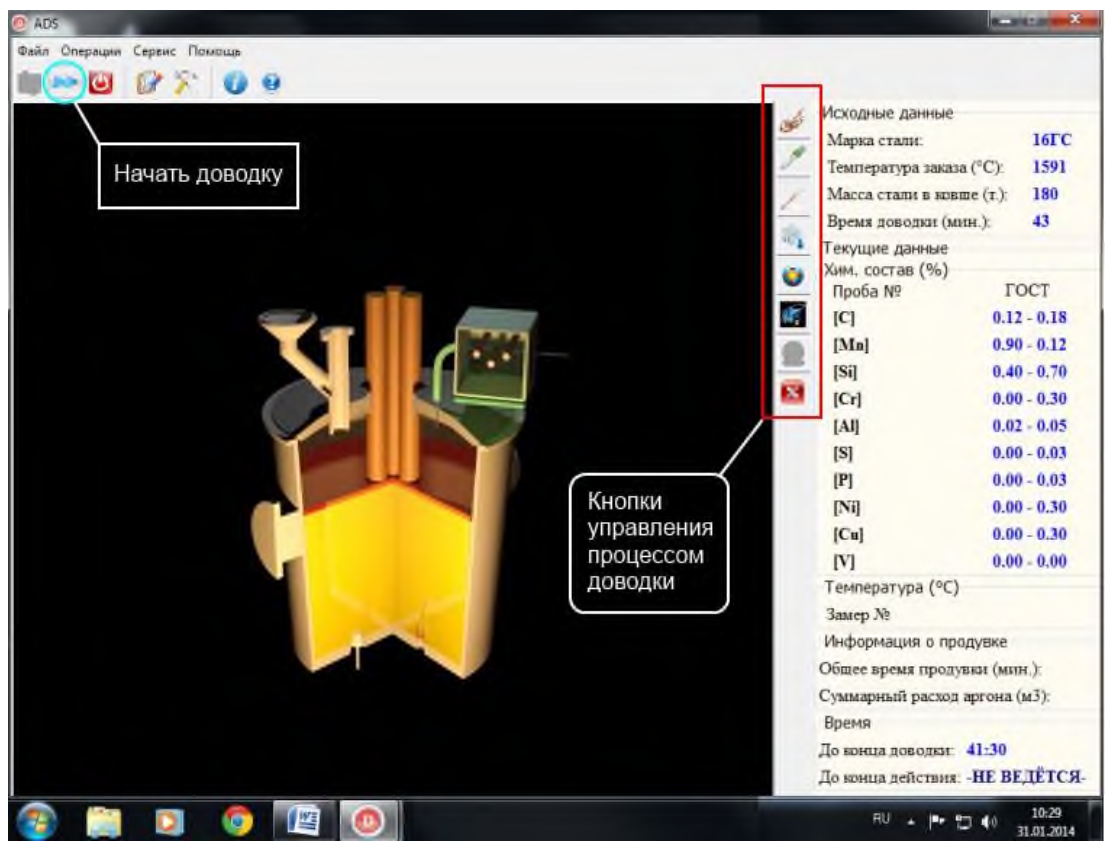

Рисунок 5.3 – Рабочее окно тренажера после выдачи задания

| г и $v$ лици $v.z$          |                                    | лими кокий соотав раскислителей и легир ующих |                       |                  |                  |                  |                                      |                  |                  |                  |
|-----------------------------|------------------------------------|-----------------------------------------------|-----------------------|------------------|------------------|------------------|--------------------------------------|------------------|------------------|------------------|
| Ферросплав                  | $C, \%$                            | Mn, $\%$                                      | Si, %                 | Cr, %            | Al, $\%$         | $S, \%$          | $P, \%$                              | $Ni, \%$         | Cu, %            | $V, \%$          |
| Кокс                        | 87                                 | $\boldsymbol{0}$                              | $\boldsymbol{0}$      | $\boldsymbol{0}$ | $\overline{0}$   | 0,5              | 0,02                                 | $\boldsymbol{0}$ | $\boldsymbol{0}$ | $\boldsymbol{0}$ |
| Графит                      | 96                                 | $\boldsymbol{0}$                              | $\boldsymbol{0}$      | $\boldsymbol{0}$ | $\boldsymbol{0}$ | 0,4              | 0,02                                 | $\boldsymbol{0}$ | $\boldsymbol{0}$ | $\boldsymbol{0}$ |
| Лом меди                    | $\boldsymbol{0}$                   |                                               | 1                     | $\boldsymbol{0}$ | $\boldsymbol{0}$ | $\boldsymbol{0}$ | $\boldsymbol{0}$                     | 1                | 90               | $\boldsymbol{0}$ |
| H <sub>3</sub>              | 0,1                                | $\boldsymbol{0}$                              | $\overline{0}$        | $\boldsymbol{0}$ | $\boldsymbol{0}$ | 0,03             | $\overline{0}$                       | 98               | 0,6              | $\boldsymbol{0}$ |
| H <sub>4</sub>              | 0,15                               | $\boldsymbol{0}$                              | $\boldsymbol{0}$      | $\boldsymbol{0}$ | $\boldsymbol{0}$ | 0,04             | $\boldsymbol{0}$                     | 98               | 1                | $\boldsymbol{0}$ |
| $\Phi$ H4                   | 0,15                               | $\boldsymbol{0}$                              | $\boldsymbol{0}$      | $\boldsymbol{0}$ | $\boldsymbol{0}$ | 0,03             | $\boldsymbol{0}$                     | 6                | 1                | $\boldsymbol{0}$ |
| ФН3                         | 0,16                               | $\theta$                                      | $\overline{0}$        | $\boldsymbol{0}$ | $\boldsymbol{0}$ | 0,03             | $\boldsymbol{0}$                     | 15               | 1                | $\boldsymbol{0}$ |
| $\Phi$ H <sub>2</sub>       | 0,17                               | $\theta$                                      | $\boldsymbol{0}$      | $\boldsymbol{0}$ | $\boldsymbol{0}$ | 0,03             | $\boldsymbol{0}$                     | 20               | 1                | $\boldsymbol{0}$ |
| $\Phi H1$                   | 0,18                               | $\boldsymbol{0}$                              | $\overline{0}$        | $\boldsymbol{0}$ | $\boldsymbol{0}$ | 0,03             | $\boldsymbol{0}$                     | 25               | 1                | $\boldsymbol{0}$ |
| $\Phi$ CX18                 | 4,5                                | 0                                             | 30                    | 40               | $\boldsymbol{0}$ | 0,02             | 0,03                                 | $\boldsymbol{0}$ | $\overline{0}$   | $\boldsymbol{0}$ |
| $\Phi$ CX30                 | 0,9                                | 0                                             | 30                    | 40               | $\boldsymbol{0}$ | 0,02             | 0,03                                 | $\boldsymbol{0}$ | $\boldsymbol{0}$ | $\boldsymbol{0}$ |
| $\Phi$ CX40                 | 0,2                                | $\boldsymbol{0}$                              | 41                    | 35               | $\boldsymbol{0}$ | 0,02             | 0,03                                 | $\boldsymbol{0}$ | $\boldsymbol{0}$ | $\boldsymbol{0}$ |
| B <sub>41</sub>             | 0,75                               | 2                                             | $\overline{2}$        | $\boldsymbol{0}$ | $\mathbf{1}$     | 0,1              | 0,1                                  | $\boldsymbol{0}$ | $\theta$         | 38               |
| ВД2                         | 0,75                               | $\overline{2}$                                | 3                     | $\boldsymbol{0}$ | 1,5              | 0,1              | 0,2                                  | $\boldsymbol{0}$ | $\overline{0}$   | 38               |
| ВД3                         | $\mathbf{1}$                       | $\overline{2}$                                | 3,5                   | $\boldsymbol{0}$ | $\overline{2}$   | 0,15             | 0,25                                 | $\boldsymbol{0}$ | $\boldsymbol{0}$ | 38               |
| ФВД75                       | 0,1                                |                                               |                       | $\overline{2}$   | $\boldsymbol{0}$ | 0,1              | 0,1                                  | $\boldsymbol{0}$ | $\theta$         | 75               |
| ФВД50                       | 0,3                                | 2,7<br>$\mathfrak{S}$                         | 0,8<br>$\overline{2}$ | $\mathbf{1}$     | $\boldsymbol{0}$ |                  |                                      | $\overline{0}$   | $\theta$         | 50               |
|                             | 0,75                               | $\overline{2}$                                | $\overline{3}$        | $\mathbf{1}$     | $\overline{0}$   | 0,1              | 0,1                                  | $\theta$         | $\theta$         | 35               |
| ФВД35                       |                                    |                                               |                       |                  |                  | 0,1              | 0,1                                  |                  |                  |                  |
| A5                          | $\boldsymbol{0}$<br>$\overline{0}$ | 0,03                                          | 0,3                   | 0,03             | 99,5             | $\boldsymbol{0}$ | $\boldsymbol{0}$<br>$\boldsymbol{0}$ | 0,03             | 0,02             | $\boldsymbol{0}$ |
| A6                          |                                    | 0,03                                          | 0,4                   | 0,03             | 99,6             | $\boldsymbol{0}$ |                                      | 0,03             | 0,01             | $\boldsymbol{0}$ |
| AB86                        | $\boldsymbol{0}$                   | 0,03                                          | 5                     | $\boldsymbol{0}$ | 86               | $\boldsymbol{0}$ | $\boldsymbol{0}$                     | 0,03             | $\overline{4}$   | $\boldsymbol{0}$ |
| AB88                        | $\boldsymbol{0}$                   | 0,03                                          | $\overline{4}$        | $\boldsymbol{0}$ | 88               | $\boldsymbol{0}$ | $\boldsymbol{0}$                     | 0,03             | $\overline{4}$   | $\boldsymbol{0}$ |
| AB92                        | $\overline{0}$                     | 0,03                                          | 1                     | $\boldsymbol{0}$ | 92               | $\boldsymbol{0}$ | $\boldsymbol{0}$                     | 0,03             | $\overline{3}$   | $\boldsymbol{0}$ |
| AB97                        | $\overline{0}$                     | 0,03                                          |                       | $\mathbf{0}$     | 97               | $\overline{0}$   | $\overline{0}$                       | 0,03             | 0,1              | $\boldsymbol{0}$ |
| ΦX650                       | 6,5                                | $\boldsymbol{0}$                              | $\overline{2}$        | 65               | $\boldsymbol{0}$ | 0,06             | 0,04                                 | $\boldsymbol{0}$ | $\boldsymbol{0}$ | $\boldsymbol{0}$ |
| <b>ΦΧ800</b>                | 8,0                                | $\boldsymbol{0}$                              | $\overline{2}$        | 65               | $\boldsymbol{0}$ | 0,06             | 0,04                                 | $\boldsymbol{0}$ | $\boldsymbol{0}$ | $\boldsymbol{0}$ |
| $\Phi$ X100                 | 1                                  | $\theta$                                      | $\overline{2}$        | 65               | $\boldsymbol{0}$ | 0,04             | 0,04                                 | $\boldsymbol{0}$ | $\overline{0}$   | $\boldsymbol{0}$ |
| $\Phi$ X200                 | $\overline{2}$                     | $\theta$                                      | $\overline{2}$        | 65               | $\boldsymbol{0}$ | 0,04             | 0,04                                 | $\boldsymbol{0}$ | $\overline{0}$   | $\boldsymbol{0}$ |
| $\Phi$ X010                 | 0,10                               | $\boldsymbol{0}$                              | 1,5                   | 65               | $\boldsymbol{0}$ | 0,03             | 0,03                                 | $\boldsymbol{0}$ | $\boldsymbol{0}$ | $\boldsymbol{0}$ |
| ФХ015                       | 0,15                               | $\boldsymbol{0}$                              | 1,5                   | 65               | $\boldsymbol{0}$ | 0,03             | 0,03                                 | $\boldsymbol{0}$ | $\theta$         | $\boldsymbol{0}$ |
| $\Phi$ X025                 | 0,25                               | $\boldsymbol{0}$                              | 2,0                   | 65               | $\boldsymbol{0}$ | 0,03             | 0,03                                 | $\boldsymbol{0}$ | $\overline{0}$   | $\boldsymbol{0}$ |
| CMH14                       | 2,5                                | 65                                            | 15,5                  | $\boldsymbol{0}$ | $\boldsymbol{0}$ | 0,03             | 0,2                                  | $\boldsymbol{0}$ | $\boldsymbol{0}$ | $\boldsymbol{0}$ |
| CMH17                       | 1,7                                | 65                                            | 18,5                  | $\boldsymbol{0}$ | $\boldsymbol{0}$ | 0,03             | 0,1                                  | $\boldsymbol{0}$ | $\theta$         | $\boldsymbol{0}$ |
| CMH26                       | 1,0                                | 65                                            | 26,0                  | $\overline{0}$   | $\boldsymbol{0}$ | 0,03             | 0,1                                  | $\boldsymbol{0}$ | $\theta$         | $\boldsymbol{0}$ |
| $\Phi$ C <sub>25</sub>      | 0,8                                | 0,9                                           | 25,0                  | 0,6              | $\mathbf{1}$     | 0,03             | 0,06                                 | $\boldsymbol{0}$ | $\boldsymbol{0}$ | $\boldsymbol{0}$ |
| $\Phi$ C45                  | 0,2                                | 0,6                                           | 45,0                  | 0, 5             | $\overline{2}$   | 0,03             | 0,05                                 | $\boldsymbol{0}$ | $\boldsymbol{0}$ | $\boldsymbol{0}$ |
| $\Phi$ C65                  | 0,10                               | 0,4                                           | 65,5                  | 0,4              | 2,5              | 0,03             | 0,05                                 | $\boldsymbol{0}$ | $\boldsymbol{0}$ | $\boldsymbol{0}$ |
| $\Phi$ C75                  | 0,05                               | 0,3                                           | 75,0                  | 0,4              | 2,5              | 0,03             | 0,05                                 | $\boldsymbol{0}$ | $\boldsymbol{0}$ | $\boldsymbol{0}$ |
| $\Phi$ C <sub>90</sub>      | $\boldsymbol{0}$                   | 0,2                                           | 90,0                  | 0,3              | 3,0              | 0,02             | 0,03                                 | $\boldsymbol{0}$ | $\boldsymbol{0}$ | $\boldsymbol{0}$ |
| MP1                         | 0,08                               | 97                                            | 0,7                   | $\boldsymbol{0}$ | $\boldsymbol{0}$ | $\boldsymbol{0}$ | 0,05                                 | $\boldsymbol{0}$ | $\overline{0}$   | $\boldsymbol{0}$ |
| MP <sub>2</sub>             | 0,18                               | 96                                            | 1,7                   | $\boldsymbol{0}$ | $\boldsymbol{0}$ | $\boldsymbol{0}$ | 0,05                                 | $\boldsymbol{0}$ | $\boldsymbol{0}$ | $\boldsymbol{0}$ |
| MH7                         | $\boldsymbol{7}$                   | 70                                            | 0,9                   | $\boldsymbol{0}$ | $\boldsymbol{0}$ | 0,03             | 0,35                                 | $\boldsymbol{0}$ | $\boldsymbol{0}$ | $\boldsymbol{0}$ |
| MH <sub>6</sub>             | $\overline{7}$                     | 72,5                                          | 1,8                   | $\boldsymbol{0}$ | $\boldsymbol{0}$ | 0,03             | 0,35                                 | $\boldsymbol{0}$ | $\theta$         | $\boldsymbol{0}$ |
| MH <sub>5</sub>             | $\overline{7}$                     | 75,5                                          | 1,8                   | $\boldsymbol{0}$ | $\boldsymbol{0}$ | 0,03             | 0,35                                 | $\boldsymbol{0}$ | $\overline{0}$   | $\boldsymbol{0}$ |
| $\Phi$ M <sub>H</sub> $0,5$ | 0,5                                | 90                                            | $\overline{2}$        | $\boldsymbol{0}$ | $\boldsymbol{0}$ | 0,03             | 0,3                                  | $\boldsymbol{0}$ | $\boldsymbol{0}$ | $\boldsymbol{0}$ |
| $\Phi$ Mh1                  | 1                                  | 90                                            | $\overline{2}$        | $\boldsymbol{0}$ | $\boldsymbol{0}$ | 0,03             | 0,3                                  | $\boldsymbol{0}$ | $\boldsymbol{0}$ | $\boldsymbol{0}$ |
| $\Phi$ Mh1,5                | 1,5                                | 90                                            | 2,5                   | $\boldsymbol{0}$ | $\boldsymbol{0}$ | 0,03             | 0,3                                  | $\boldsymbol{0}$ | $\boldsymbol{0}$ | $\boldsymbol{0}$ |
| ФМн75                       | $\boldsymbol{7}$                   | 75                                            | $\sqrt{2}$            | $\boldsymbol{0}$ | $\boldsymbol{0}$ | 0,03             | 0,45                                 | $\boldsymbol{0}$ | $\boldsymbol{0}$ | $\boldsymbol{0}$ |
| ФМн75К                      | $\sqrt{ }$                         | 76                                            | $\mathbf{1}$          | $\boldsymbol{0}$ | $\boldsymbol{0}$ | 0,03             | 0,45                                 | $\boldsymbol{0}$ | $\boldsymbol{0}$ | $\boldsymbol{0}$ |
| ФМн78К                      | $\overline{7}$                     | 80                                            | $\mathbf{1}$          | $\boldsymbol{0}$ | $\boldsymbol{0}$ | 0,03             | 0,35                                 | $\boldsymbol{0}$ | $\boldsymbol{0}$ | $\boldsymbol{0}$ |

Таблица 5.2 – Химический состав раскислителей и легирующих

Программа моделирования не рассчитана на работу с добавками, не содержащимися в таблице 5.2.

В процессе доводки программой предусмотрено выполнение следующих технологических операций (с помощью кнопок, расположенных в правой части окна программы – рисунок 5.3):

- продувка аргоном (клавиша ), при выборе которой, в появляющемся окне необходимо указать удельный расход аргона и продолжительность продувки;
- взятие пробы на химический анализ (клавиша ), после завершения которой в правом поле окна программы появляется текущий химический состав металла;
- замер температуры (клавиша  $\angle$ ), после завершения которой в правом поле окна программы появляется значение текущей температуры металла
- охлаждение металла (клавиша ), при выборе которой необходимо указать вид охладителя и параметры охлаждения (количество охладителя, интенсивность и продолжительность продувки).
- ввод добавок (клавиша **U)**, при выборе которой необходимо указать вид материала, разовую порцию и интенсивность продувки аргоном. Перечень добавок, предусмотренных программой для коррекции химического состава представлен в таблице 5.2;
- засыпка гранулированного шлака (клавиша

Выполняя соответствующие технологические операции в правильной последовательности студент за отведенное время должен добиться получения требуемого состава и температуры металла. Время каждой операции и оставшееся для доводки время фиксируется на правой части окна программы. Для ускорения работы системой предусмотрена возможность ускорения выбранной операции, для чего необходимо нажать кнопку "Закончить операцию" (кнопка $\Box$ ).

Параметры металла в процессе доводки (температура и химический состав), а также время доводки, отображаются в правом поле окна программы.

После завершения доводки, то есть получения требуемого состава и температуры металла, необходимо нажать кнопку "Завершить доводку" (кнопка ) и дождаться формирования отчета, который в режиме обучения формируется в виде файла MS Word, а в режиме экзамен – сохраняется на сервере.

Работа начинается студентами в режиме обучения, в котором необходимо отработать навыки проведения доводки стали. За 20 минут до окончания лабораторного занятия проводится выполнение доводки в режиме экзамен, результат которой является допуском к защите лабораторной работы.

В отчете должны быть следующие разделы:

- 1 Цель работы.
- 2 Теоретическое введение.
- 3 Методика расчета расхода легирующих, охладителей и инертного газа.
- 4 Задание на моделирование.
- 5 План проведения доводки (легирующих, охладителей, инертного газа, расчет их расхода, график их введения).
- 6 Хронометраж процесса доводки, представляемый по форме таблицы 5.3 (приводится по одной из плавок, выполненной на занятии в режиме обучения).

| $1$ uvaligu $\sim$<br><u> 7 орма представления дропометража процесса доводки</u> |                  |                       |            |  |  |  |  |  |  |  |
|----------------------------------------------------------------------------------|------------------|-----------------------|------------|--|--|--|--|--|--|--|
| Время от начала                                                                  |                  | Ввод добавки или газа |            |  |  |  |  |  |  |  |
| ДОВОДКИ, МИН                                                                     | Масса металла, т | ВИД                   | количество |  |  |  |  |  |  |  |
|                                                                                  |                  |                       |            |  |  |  |  |  |  |  |

Таблица 5.3 – Форма представления хронометража процесса доводки

- 7 Химический состав и температура металла после доводки.
- 8 Оценка соответствия химического состава металла и температуры заданным значениям.

#### **4 Контрольные вопросы**

1 Что такое раскисление стали и с какой целью оно проводится?

2 Что такое легирование стали и с какой целью оно проводится?

3 Какие раскислители используются при раскислении кипящей, полуспокойной и спокойной стали?

- 4 Какие факторы влияют на угар элементов при раскислении?
- 5 Какие задачи решаются при обработке металла на агрегате доводки?
	- 6 Назначение и технология продувки металла инертными газами?
- 7 назанчение и технология обработки металла порошкообразными реагентами?

8 Способы корректировки температуры металла на АДС металла и их эффективность?

9 Технологические особенности обработки металла на АДС?

**Лабораторная работа №6. Изучение ферросплавов, применяемых при раскислении и легировании стали** 

## **1 Цель работы**

 ознакомление с сортаментом и отличительными признаками важнейших ферросплавов, применяемых при раскислении и легировании сталей;

изучения влияния легирующих на свойства стали.

#### **2 Теоретическое введение**

Целесообразность раскисления и легирования стали и сплавов ферросплавами, а не технически чистыми металлами, объясняется тем, что производство чистого марганца, кремния, хрома и др*.* сопряжено с большими затратами и трудностями. Кроме того, в этом случае достигается уменьшение угара ведущего элемента, облегчается его введение в жидкую сталь*,* а стоимость ведущего элемента в ферросплавах и лигатурах обычно значительно ниже, чем в технически чистых металлах*.* Технически чистый марганец, хром и др. применяют для раскисления и легирования специальных сталей.

Ферросплавами называют сплавы железа с кремнием, марганцем, хромом, ванадием и другими элементами, а иногда сплавы других элементов, например сплав кальция и кремния – силикокальций, применяющиеся при выплавке стали для улучшения ее свойств в процессе раскисления и легирования. Основой сплава обычно служит железо. Помимо основного элемента имеются один или несколько ведущих элементов, из-за которых сплав выплавляют. В ферросплаве имеется также нежелательные примеси, количество которых невелико и строго ограничивается, и вредные примеси, содержание которых ограничивается тысячными и сотыми долями процента. Например, в безуглеродистом феррохроме хром - ведущий элемент, железо – основной, кремний – нежелательная примесь, а фосфор, сера и углерод – вредные примеси.

Так называемые комплексные ферросплавы содержат несколько ведущих элементов, например в ферросиликохроме - кремний и хром.

Ферросплавы на железной основе, применяемые только для легирования, часто называют лигатурами, например лигатура с бором, селеном, кремниймагниевая лигатура и др. К лигатурам также откосятся все сплавы на нежелезной основе, например никелевой, хромовой и др.

Ферросплавы получают восстановлением оксидов соответствующих металлов. В настоящее время агрегатом, в котором получают самые разнообразные сплавы элементов с железом (ферросплавы), является дуговая электропечь, так как только в ней можно создать в области электрических дуг высокие температуры, необходимые для восстановления оксидов, расплавления тугоплавких металлов и отделения металлов от тугоплавких шлаков.

#### **3 Методика выполнения работы**

В лаборатории представлены две коллекции образцов ферросплавов. Одна коллекция имеет таблички с наименованием и маркой каждого ферросплава, другая – таких табличек не имеет. По первой коллекции, на которой указано где какой ферросплав, студенты изучают их характерные внешние признаки.

Умение различать ферросплавы проверяется преподавателем по второй коллекции образцов.

Отчет по работе не пишется, зачет по ней сдается сразу же после изучения первой коллекции.

#### **3.1 Ферромарганец**

Ферромарганец применяется для раскисления всех марок сталей (кипящих, спокойных и полуспокойных) и легирования отдельных марок спокойных сталей. Марганец в стали повышает ее прокаливаемость, твердость, предел прочности, предел текучести, но несколько снижает вязкость.

Температура плавления ферромарганца 1250-1280°С. По содержанию углерода ферромарганец делится на малоуглеродистый. (С не более 0,5%), среднеуглеродистый (С не более 1,5%) и углеродистый (С более 1,5%). Сортамент выплавляемого ферромарганца приведен в таблице 6.1.

|                           |       |               | Содержание, % |              |      |  |
|---------------------------|-------|---------------|---------------|--------------|------|--|
| Марка                     | Mn не | $\mathcal{C}$ | Si            | $\mathbf{P}$ | S    |  |
|                           | менее |               |               |              |      |  |
| $\Phi$ M <sub>H</sub> 05  | 85    | 0,5           | 2,0           | 0,3          |      |  |
| $\Phi$ Mh 1,0A            |       | 1,0           | 1,5           | 0,1          |      |  |
| $\Phi$ Mh 1,0             | 85    |               | 2,0           | 0,3          |      |  |
| $\Phi$ M <sub>H</sub> 1,5 |       | 1,5           | 2,5           |              |      |  |
| <b>ФМн 78А</b>            |       |               | 2,0           | 0,05         | 0,03 |  |
| <b>ФМн 78К</b>            |       |               | 1,0           | 0,35         |      |  |
| ФМн 78                    | 78    | 7,0           | 2,0           |              |      |  |
| <b>ФМн 75К</b>            |       |               | 1,0           | 0,45         |      |  |
| ФМн 75                    |       |               | 2,0           |              |      |  |

Таблица 6.1 - Сортамент ферромарганца по ГОСТ 4755-70

Излом кусков ферромарганца имеет тусклый серебристый цвет с фиолетовыми пятнами. Фиолетовые пятна имеются также и на темной поверхности кусков. Чем меньше содержание марганца в сплаве, тем ярче фиолетовая окраска кусков. Плотность ферромарганца составляет 7,0-7,3 т/м<sup>3</sup>.

Металлический марганец (таблица 6.2) применяют при выплавке кислотоупорной стали с низким содержанием углерода и при выплавке сплавов с низким содержанием железа.

|                  |       | Содержание, % |                          |                |                          |                          |      |      |                          |  |  |  |  |
|------------------|-------|---------------|--------------------------|----------------|--------------------------|--------------------------|------|------|--------------------------|--|--|--|--|
| Марка            | Mn не |               | Si                       | Ni             | Ċu                       | Fe                       |      | S    | $Al+Ca+Mg$               |  |  |  |  |
|                  | менее |               | Не более                 |                |                          |                          |      |      |                          |  |  |  |  |
| Mp <sub>00</sub> | 99,85 | 0,04          | $\overline{\phantom{0}}$ | $\blacksquare$ | $\,$                     | $\overline{\phantom{a}}$ | 0,01 | 0,03 | $\overline{\phantom{0}}$ |  |  |  |  |
| Mp <sub>0</sub>  | 99,70 | 0,10          | $\overline{\phantom{0}}$ | $\blacksquare$ | $\overline{\phantom{a}}$ | $\overline{\phantom{a}}$ | 0,01 | 0,10 | $\overline{\phantom{0}}$ |  |  |  |  |
| Mp <sub>1</sub>  | 96,50 | 0,10          | 0,8                      | 0,02           | 0,03                     | 2,3                      | 0,05 | 0,10 | 0,7                      |  |  |  |  |
| Mp <sub>2</sub>  | 95,00 | 0,20          | 1,8                      | 0,02           | 0,03                     | 2,8                      | 0,07 | 0,10 | 0,7                      |  |  |  |  |
| Mp1C             | 93,50 | 0,15          | 3,0                      | 0,02           | 0,03                     | 2,8                      | 0,07 | 0,10 | 0,7                      |  |  |  |  |

Таблица 6.2 - Сортамент металлического марганца по ГОСТ 6008-75

Свежий излом кусков металлического марганца имеет серебристый цвет. На темной окислившейся поверхности имеются слабые фиолетовые пятна.

#### **3.2 Ферросилиций**

Ферросилиций применяют для раскисления и легирования спокойных марок сталей. Температура плавления стандартных сортов ферросилиция не превышает 1330°С.

Наличие кремния в стали повышает ее твердость, предел текучести, пределы прочности и упругости, понижает вязкость и увеличивает сопротивление окислению. Кремнистая сталь широко применяется для рессор и пружин.

Химический состав ферросилиция, приведен в таблице 6.3.

|             | Содержание, % |                          |      |      |     |     |     |                |     |  |
|-------------|---------------|--------------------------|------|------|-----|-----|-----|----------------|-----|--|
| Марка       | Si            |                          | S    | P    | Al  | Mn  | Cr  | T <sub>i</sub> | Ca  |  |
|             |               | Не более                 |      |      |     |     |     |                |     |  |
| ФC 90       | 85-95         | $\overline{\phantom{a}}$ | 0,02 | 0,03 | 3,0 | 0,2 | 0,2 | 0,2            | 1,0 |  |
| ФC 75       | 74-80         | 0,1                      | 0,02 | 0,03 | 1,3 | 0,3 | 0,2 | 0,2            | 1,0 |  |
| ФC 75       | 74-80         | $\overline{\phantom{0}}$ | 0,03 | 0,05 | 2,5 | 0,4 | 0,4 |                |     |  |
| $\Phi$ C 65 | 63-68         |                          | 0,03 | 0,05 | 2,0 | 0,4 | 0,4 |                |     |  |
| ФC 45       | $41 - 47$     | $\overline{\phantom{0}}$ | 0,03 | 0,05 | 2,0 | 0,6 | 0,5 |                |     |  |
| $\Phi$ C 25 | 23-29         | 0,6                      | 0,03 | 0,06 | 1,0 | 0,9 | 0,6 |                |     |  |
| $\Phi$ C 18 | 17-22         | 1,0                      | 0,04 | 0,10 | 1,0 | 1,0 | 0,8 |                |     |  |

Таблица 6.3 - Сортамент ферросилиция по ГОСТ 1415-70

По требованию потребителя ферросилиций может поставляться с меньшим содержанием отдельных примесей.

В коллекции имеется ферросилиций марок ФС75, ФС65 и ФС45. С повышением содержания кремния в сплаве объемный вес его уменьшается. Поэтому ФС75 самый легкий из представленных в коллекции образцов ферросилиция. Верхняя и нижняя поверхности слитка сплава ФС75 ровная, плотная, покрытая темной окисной пленкой. Излом темно-стального (серого) цвета, блестящий, с длинными, тонкими кристаллами кремния. В изломе и на поверхности кусков ФС75 нет раковин.

На поверхности и в изломе кусков сплава ФС65 и ФС45 имеются раковины овальной формы. Раковин тем больше, чем меньше содержание кремния в ферросплаве. Излом кусков ФС65 примерно такого же цвета, что и ФС75, только без длинных кристаллов кремния. Излом кусков ФС45 немного светлее, блестящий и имеет характер стального излома с раковинами.

#### **3.3 Силикомарганец**

Силикомарганец применяют при производстве спокойных марок сталей в качестве комплексного раскислителя. Он является исходным сырьем для получения средне- и малоуглеродистого ферромарганца и при производстве металлического марганца. Химический состав силикомарганца приведен в таблице 6.4.

| $1$ world $0$ . |             |               |               |          |          |                |  |  |  |  |  |  |
|-----------------|-------------|---------------|---------------|----------|----------|----------------|--|--|--|--|--|--|
|                 |             | Содержание, % |               |          |          |                |  |  |  |  |  |  |
| Марка           |             | Mn не         | $\mathcal{C}$ |          |          |                |  |  |  |  |  |  |
|                 | Si          | менее         |               | группа А | группа Б | S, He<br>более |  |  |  |  |  |  |
|                 |             |               |               | не более |          |                |  |  |  |  |  |  |
| <b>CMH 26</b>   | > 26        | 60,0          | 0,2           | 0,05     | 0,05     |                |  |  |  |  |  |  |
| $CMH$ 20        | $20 - 25,9$ | 60,0          | 1,2           | 0,1      | 0,25     |                |  |  |  |  |  |  |
| <b>СМн 17</b>   | 17-19,9     | 65,0          |               | 0,1      | 0,35     | 0,03           |  |  |  |  |  |  |
| <b>СМн 14</b>   | $14-16,9$   | 65,0          | 2,5           | 0,2      | 0,35     |                |  |  |  |  |  |  |
| <b>CMH 10</b>   | $10-13,9$   | 65,0          | 3,5           | 0,2      | 0,35     |                |  |  |  |  |  |  |

Таблица 6.4 – Сортамент силикомарганца по ГОСТ 4756-70

На поверхности кусков силикомарганца имеются небольшие раковины. Излом стального цвета, мелкокристаллический, в отдельных случаях с небольшими фиолетовыми прожилками и пятнами золотистого цвета. Плотность несколько ниже, чем у ферромарганца и чуть больше, чем у ферросилиция.

#### **3.4 Феррохром**

Хром входит как легирующий элемент в очень многие стали и сплавы. Добавка хрома способствует самозакаливанию стали и углублению закалки. Хром повышает твердость стали и прочность, уменьшая пластичность. В сочетаний с кремнием хром придает стали жаростойкость. При низком содержании углерода высокохромистые стали (более 12% Cr) обладают устойчивостью против ржавления. При высоком содержании углерода хром повышает сопротивление износу и истиранию.

Химический состав феррохрома с разным содержанием углерода приведен в таблице 6.5.

|                   |              | $\epsilon$ optainent speppenpendence $\epsilon$ of $\epsilon$ | Содержание, % |          |      |              |            |                     |  |  |
|-------------------|--------------|---------------------------------------------------------------|---------------|----------|------|--------------|------------|---------------------|--|--|
| Группа            |              |                                                               | $\mathcal{C}$ | Si       | S    | $\mathbf{P}$ |            |                     |  |  |
| феррохрома        | Марка        | $Cr$ , не<br>менее                                            |               | Не более |      | Класс<br>A   | Класс<br>Б | $N$ , $He$<br>менее |  |  |
|                   | ΦX 001       |                                                               | 0,01          | 0,8      | 0,02 |              |            |                     |  |  |
|                   | $\Phi$ X 002 | 68                                                            | 0,02          |          |      | 0,02         | 0,03       |                     |  |  |
| Безуглеро-        | $\Phi$ X 003 |                                                               | 0,03          | 1,0      |      |              |            |                     |  |  |
| дистый            | ΦX 004       |                                                               | 0,04          |          | 0,03 |              |            |                     |  |  |
|                   | $\Phi$ X 005 | 65                                                            | 0,05          | 1,5      |      | 0,03         | 0,06       |                     |  |  |
|                   | $\Phi$ X 006 |                                                               | 0,06          |          |      |              |            |                     |  |  |
|                   | $\Phi$ X 010 |                                                               | 0,10          | 1,5      | 0,03 |              |            |                     |  |  |
| Мало-             | ФХ 015       | 65                                                            | 0,15          | 1,5      |      | 0,03         | 0,06       |                     |  |  |
| углеро-<br>дистый | ΦX 025       |                                                               | 0,25          | 2,0      |      |              |            |                     |  |  |
|                   | $\Phi$ X 050 |                                                               | 0,50          | 2,0      |      |              |            |                     |  |  |
| Средне-           | $\Phi$ X 100 |                                                               | 1,0           |          |      |              |            |                     |  |  |
| углеро-           | $\Phi$ X 200 | 65                                                            | 2,0           | 2,0      | 0,04 | 0,04         | 0,06       |                     |  |  |
| дистый            |              |                                                               |               |          |      |              |            |                     |  |  |
| Углеро-           | $\Phi$ X 650 | 65                                                            | 6,5           | 1,5      | 0,06 | 0,04         | 0,06       |                     |  |  |
| дистый            | ΦX 800       |                                                               | 8,0           | 2,0      |      |              |            |                     |  |  |
| Азоти-            | ΦX 100H      | 70                                                            | 0,05          |          | 0,03 | 0,02         | 0,03       | 0,9                 |  |  |
| рованный          | ΦX 400H      | 65                                                            | 0,06          | 1,0      | 0,04 | 0,03         | 0,04       | 4,0                 |  |  |
|                   | ΦX 600H      | 60                                                            | 0,03          |          | 0,04 | 0,03         | 0,04       | 6,0                 |  |  |

Таблица 6.5 - Сортамент феррохрома по ГОСТ 4757-67

Окисленная поверхность кусков феррохрома имеет зеленоватый оттенок. В изломе и на поверхности безуглеродистого, малоуглеродистого и среднеуглеродистого феррохрома имеются раковины различной формы. Углеродистый и азотированный феррохром раковин практически не имеет. Излом кусков феррохрома зернистый, светло- и темносерого цвета.

Для выплавки жаропрочных сплавов, в которых содержание железа ограничено, применяют металлический хром (таблица 6.6).

|                | Содержание, % |          |     |     |      |      |      |      |      |  |
|----------------|---------------|----------|-----|-----|------|------|------|------|------|--|
| Марка          | Cr, He        | Al       | Si  | Fe  |      |      | P    | Ċu   | N    |  |
|                | менее         | Не более |     |     |      |      |      |      |      |  |
| X00            | 99,0          | 0,5      | 0,3 | 0,6 | 0,03 | 0,02 | 0,02 | 0,01 | 0,05 |  |
| X <sub>0</sub> | 98,5          | 0,5      | 0,4 | 0,6 | 0,03 | 0,02 | 0,02 | 0,02 |      |  |
| X1             | 98,0          | 0,7      | 0,5 | 0,8 | 0,04 | 0,03 | 0,03 | 0,06 |      |  |
| X2             | 97,0          |          | 0,5 | 1,2 | 0,05 | 0,03 | 0,04 | 0,10 |      |  |
| X <sub>3</sub> | 97,0          | $1{,}0$  | 0.1 |     | 0,06 | 0,03 | 0,03 | 0,06 |      |  |

Таблица 6.6 - Сортамент металлического хрома по ГОСТ 5905-67

Излом кусков металлического хрома крупнозернистый, блестящий, светлый. Плотность металлического хрома 7,2 т/м<sup>3</sup>, температура плавления 1850-1900°С. В составе отдельных марок металлического хрома оговорено содержание некоторых других элементов, кроме указанных в таблице 4.6, в частности, содержание Pb, Sn, As, Bi, Zn, Sb, Cd.

### **3.5 Ферромолибден**

Ферромолибден вводят в металл как легирующую добавку, главным образом при производстве хромистых и хромоникелевых конструкционных и некоторых клапанных сталей. Молибден придает стали самозакаливаемость на воздухе, делает ее устойчивой в отношении роста зерна при нагреве, способствует устранению хрупкости при отпуске, повышает прочность, вязкость, сопротивление ползучести и красностойкость при высоких температурах.

Химический состав ферромолибдена приведен в таблице 6.7.

|            |               |     | . .      |      |                                     |      |     |      |        |  |  |  |
|------------|---------------|-----|----------|------|-------------------------------------|------|-----|------|--------|--|--|--|
|            | Содержание, % |     |          |      |                                     |      |     |      |        |  |  |  |
| Марка      | Мо, не        | W   | Si       |      |                                     | N    | Ċu  | As   | Sb, Sn |  |  |  |
|            | менее         |     | Не более |      |                                     |      |     |      |        |  |  |  |
| $\Phi M$ 1 | 58,0          | 0,6 | 0,8      | 0,05 | 0.05                                | 0.10 |     | 0,03 | 0,02   |  |  |  |
| $\Phi$ M2  | 55,0          |     |          | 0,10 | $\overline{0}$ .<br>$\overline{10}$ | 0,15 |     | 0.05 | 0,05   |  |  |  |
| $\Phi M$ 3 | 55,0          |     | 2,0      | 0,20 | 0,20                                | 0,20 | 2,5 | 0.10 | 0,10   |  |  |  |

Таблица 6.7 - Сортамент ферромолибдена по ГОСТ 4759-69

Плотность ферромолибдена около 9 т/м<sup>3</sup>, температура плавления 1600-1800°С Излом кусков мелкозернистый, светло-стального цвета. Окисленная поверхность имеет грязно-бурый цвет.

## **3.6 Ферровольфрам**

Вольфрам входит как легирующая добавка в быстрорежущие, магнитные, клапанные, жаропрочные и некоторые конструкционные стали. На механические свойства стали вольфрам действует подобно хрому, но меньше снижает вязкость. Он придает стали высокую твердость и обеспечивает прочность при повышенных температурах.

Химический состав ферровольфрама приведен в таблице 6.8.

|                  | Содержание, % |     |          |     |      |      |      |      |     |  |
|------------------|---------------|-----|----------|-----|------|------|------|------|-----|--|
| Марка            | W, не         | Mo  | Mn       | Si  |      | P    | S    | Cu   | Al  |  |
|                  | менее         |     | Не более |     |      |      |      |      |     |  |
| B <sub>1</sub>   | 72,0          | 1,5 | 0,4      | 0,5 | 0,3  | 0.04 | 0,08 | 0,15 |     |  |
| B2               | 71,0          | 2,0 | 0,5      | 0,8 | 0,5  | 0,06 | 0,10 | 0,20 |     |  |
| B <sub>3</sub>   | 65,0          | 6,0 | 0,6      | 1,2 | 0,7  | 0,10 | 0,15 | 0,30 |     |  |
| B <sub>1</sub> a | 80,0          | 6,0 | 0,2      | 0,8 | 0,1  | 0,03 | 0,02 | 0,10 | 4,0 |  |
| B <sub>2</sub> a | 77,0          | 7,0 | 0,2      | 1,1 | 0,15 | 0.04 | 0.04 | 0,20 | 5,0 |  |
| B <sub>3</sub> a | 70,0          | 7,0 | 0,3      | 2,0 | 0,3  | 0,06 | 0,06 | 0,30 | 6,0 |  |

Таблица 6.8- Сортамент ферровольфрама по ГОСТ 17293-71
В составе ферровольфрама, кроме указанных в таблице 6.8 элементов, оговаривается содержание Pb, Bi, As и Sn.

Температура плавления ферровольфрама составляет 2350-3000°С и зависит от содержания вольфрама в сплаве. Плотность также высокая и колеблется в пределах 15-16 $\tau$ /м<sup>3</sup>.

Куски ферровольфрама очень тяжелые и имеют темно-серую окраску с металлическим блеском (отливом).

#### **3.7 Феррованадий**

Ванадий входит в состав быстрорежущей стали, ее заменителей, малолегированных инструментальных, жаропрочных, магнитных и некоторых конструкционных нестареющих сталей. Ванадий создает мелкозернистость стали, задерживает рост зерна при нагреве, повышает ударную вязкость и устойчивость против знакопеременных нагрузок, повышает прокаливаемость и стойкость против отпуска.

Вредным элементом в феррованадии, затрудняющим производство сталей с повышенным содержанием ванадия, является фосфор.

Химический состав феррованадия приведен в таблице 6.9.

|       | Содержание, % |          |     |          |  |      |          |  |  |
|-------|---------------|----------|-----|----------|--|------|----------|--|--|
| Марка | $V,$ He       |          | D.  |          |  |      | As       |  |  |
|       | менее         | Не более |     |          |  |      |          |  |  |
| Ba 1  | 35            | 0,78     | 2,0 | 0,10     |  | 0,10 | 0,05     |  |  |
| Ba 2  | 35            | 0,75     | 3,0 | $0.20\,$ |  | 0,10 | 0,05     |  |  |
| Ba 3  | 35            |          |     | ,25      |  | U.IJ | $0.05\,$ |  |  |

Таблица 6.9 – Сортамент феррованадия по ГОСТ 4760-58

Температура плавления феррованадия с 38% V около 1450°С, плотность 6- 7 т/м<sup>3</sup>.

Поверхность кусков феррованадия темная, излом крупный, светло-серый, неровный, в отдельных местах с пятнами бледно-желтого цвета.

### **3.8 Ферротитан**

Ферротитан применяют при выплавке ответственных конструкционных сталей для конечного раскисления. Введение небольших (0,1%) количеств титана измельчает литую структуру некоторых высокохромистых сталей и предотвращает образование карбидов хрома в кислотоупорных нержавеющих сталях. Широкое применение находит металлический титан при производстве жаропрочных сплавов и как самостоятельный конструкционный материал более легкий, чем сталь.

Химический состав ферротитана приведен в таблице 6.10.

|        | Содержание элементов, % |    |          |               |      |      |                |         |                          |                          |                          |
|--------|-------------------------|----|----------|---------------|------|------|----------------|---------|--------------------------|--------------------------|--------------------------|
|        | Ti,                     | Al | Si       | $\mathcal{C}$ | P    | S    |                | $\rm V$ | Mo                       | Zn                       | Sn                       |
| Марка  | He                      |    |          |               |      |      |                |         |                          |                          |                          |
|        | мене                    |    | не более |               |      |      |                |         |                          |                          |                          |
|        | e                       |    |          |               |      |      |                |         |                          |                          |                          |
| Ти 68  | 68                      | 5  | 0, 5     | 0,2           | 0,05 | 0,05 | 0,2            | 0,6     | 0,6                      | 0,0                      | 0,1                      |
| Ти 65  | 65                      | 5  |          | 0,4           | 0,05 | 0,05 | 0,4            | 3       | 2,5                      | 2                        | 0,15                     |
| Ти 40А | 40                      | 9  | 5        | 0,1           | 0,05 | 0,05 | 0,2            | 0,5     | 0,5                      | 0,3                      | 0,05                     |
| Ти 40Б | 40                      | 9  | 6        | 0,15          | 0,08 | 0,1  | 3              | -       | $\overline{\phantom{0}}$ | ۰                        |                          |
| Ти 35  | 35                      | 8  | 5        | 0,1           | 0,07 | 0,05 | 0,1            | 0,8     | 0,5                      | 0,2                      | 0,05                     |
| Ти 30А | 30                      | 8  | 5        | 0,15          | 0.04 | 0,04 | $\overline{2}$ | 0,4     | 0,4                      | 0,2                      | 0,04                     |
| Ти 25А | 25                      | 8  | 5        | 0,1           | 0,05 | 0,05 | 0,1            | -       | $\overline{\phantom{0}}$ | ۰                        |                          |
| Ти 30Б | 30                      | 9  | 6        | 0,15          | 0,08 | 0,05 | $\overline{2}$ | 0,8     | 0,5                      | 0,2                      | 0,05                     |
| Ти 30  | 30                      | 14 | 8        | 0,2           | 0,07 | 0,07 | 3              |         | 1                        | 0,7                      | 0,08                     |
| Ти 25Б | 25                      | 9  | 7        | 0,2           | 0,08 | 0,08 | 3              | -       | $\overline{\phantom{0}}$ | $\overline{\phantom{0}}$ | $\overline{\phantom{0}}$ |
| Ти 20  | 20                      | 8  | 6        | 0,2           | 0,15 | 0,08 | 3              | -       | $\overline{\phantom{a}}$ | -                        | ٠.                       |

Таблица 6.10 – Химический состав ферротитана (ГОСТ 4761-80)

Плотность ферротитана 5.6-6.4  $\tau/m^3$ , температура плавления 1280-1400°С.

Излом кусков сплава с содержанием титана до 35% мелкокристаллический. светлый, неровный со значительным количеством пятен золотистого цвета. При содержании титана в сплаве 60% и более излом кусков стального цвета, гладкий, мелкокристаллический без всяких пятен

## 4 Контрольные вопросы

 $\mathbf{1}$ Что называется ферросплавами, для чего их применяют и как получают?

Что такое основной и ведущий элемент в ферросплаве и какие  $\mathcal{L}$ другие элементы в нем содержатся?

 $\mathfrak{Z}$ Что называется комплексным ферросплавом?

 $\overline{4}$ Что такое лигатура?

 $\overline{5}$ Какой из сплавов является ферромарганцем, ферросилицием (45%ным, 65%-ным, 75%-ным), силикомарганцем, ферромолибденом, феррохромом, металлическим хромом, металлическим марганцем, ферромолибденом, ферровольфрамом, феррованадием, ферротитаном?

Какие свойства придает стали Mn, Si, Cr, Mo, W, V, Ti? 6

#### **Библиографический список**

- 1. Кудрин В.А. Теория и технология производства стали: Учебник для вузов. М.: "Мир", ООО "Издательство АСТ", 2003. – 528 с.
- 2. Бигеев А.М., Бигеев В.А. Металлургия стали. Теория и технология плавки стали. – Магнитогорск: МГТУ, 2000. – 534 с.
- 3. Технология производства стали в современных конвертерных цехах / С.Ф. Колпаков, Р.В. Старов, В.В. Смоктий, В.В. и др. – М.: Металлургия,  $1991. - 464$  c.
- 4. Металлургия стали. / В.И. Явойский, Ю.В. Кряковский, В.П. Григорьев и др. – М.: Металлургия, 1983. – 584 с.
- 5. Сталеплавильное производство. / Справочник, т.1. Под ред. А.М. Самарина М.: Металлургия, 1964. – 476 с.
- 6. Поволоцкий Д.Я., Кудрин В.А., Вишкарев А.Ф.. Внепечная обработка стали. – М.: МИСиС, 1995. – 255 с.

# ШАПОВАЛОВ АЛЕКСЕЙ НИКОЛАЕВИЧ

## **МЕТАЛЛУРГИЯ СТАЛИ**

Лабораторный практикум по дисциплинам «Теория и технология производства стали», «Основы сталеплавильного производства»

Направление подготовки: 150400 «Металлургия» Профиль 1 «Металлургия черных металлов» Квалификация (степень) выпускника: Бакалавр Форма обучения: очная

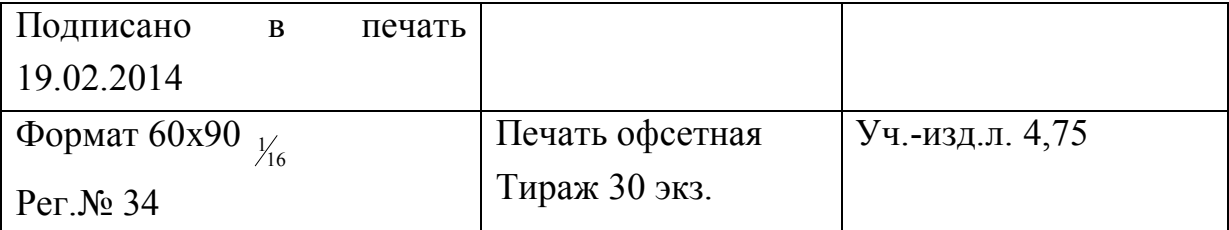

Национальный исследовательский технологический университет «МИСиС» Новотроицкий филиал

462359, Оренбургская обл., г. Новотроицк, ул. Фрунзе, 8.

Е-mail: nfmisis@yandex.ru

Контактный тел. 8 (3537) 679729.